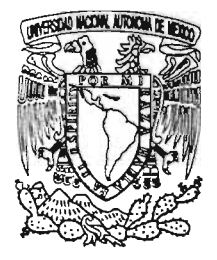

UNIVERSIDAD NACIONAL AUTONÓMA DE MÉXICO

## FACULTAD DE FILOSOFíA Y LÉTRAS COLEGIO DE GEOGRAFíA

UN CASO DE PLANEACIÓN AGRICOLA PARA LAS COMUNIDADES DE LA SIERRA DE "EL CARMEN" EN EL SUROESTE DEL ESTADO DE MÉXICO.

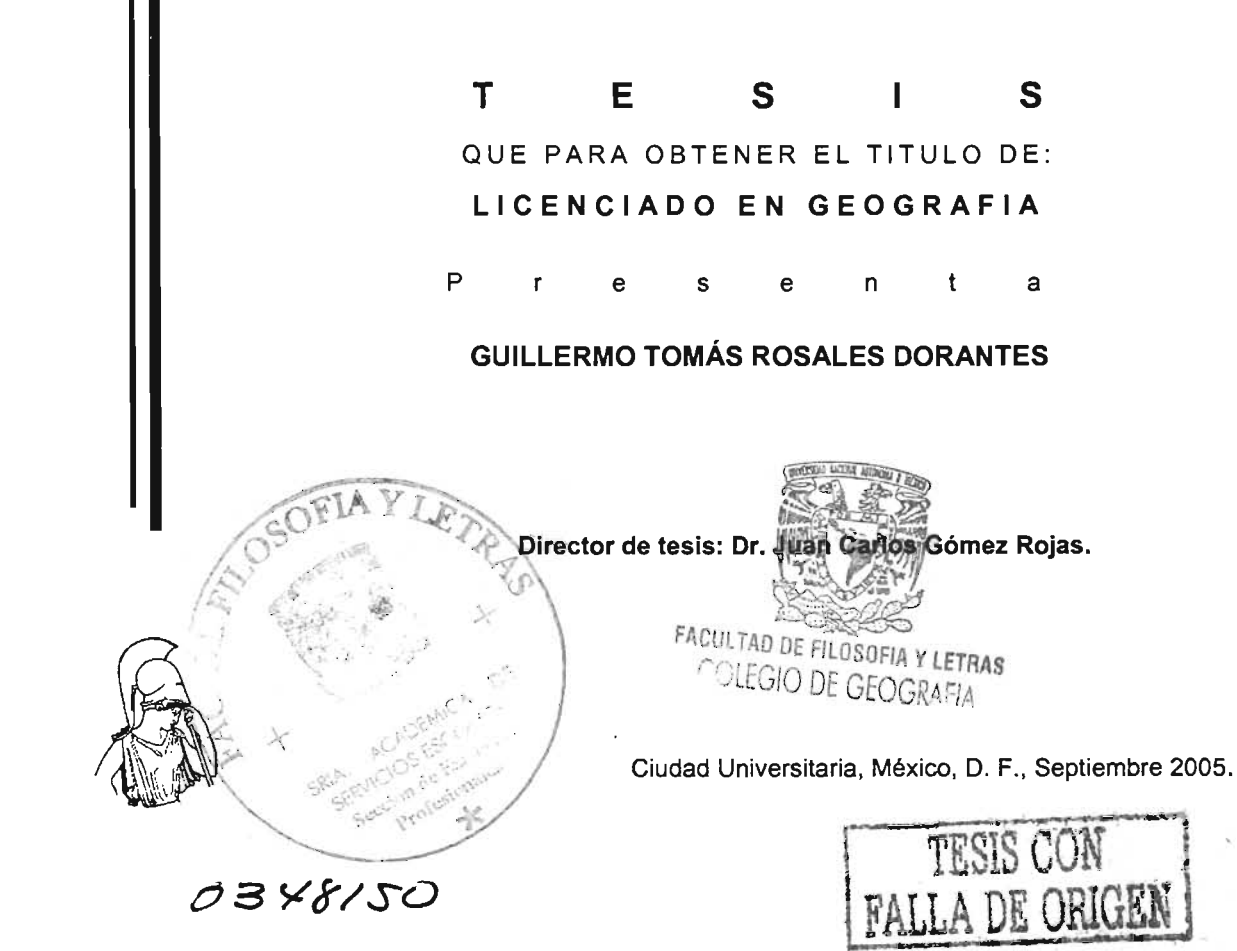

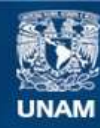

Universidad Nacional Autónoma de México

**UNAM – Dirección General de Bibliotecas Tesis Digitales Restricciones de uso**

### **DERECHOS RESERVADOS © PROHIBIDA SU REPRODUCCIÓN TOTAL O PARCIAL**

Todo el material contenido en esta tesis esta protegido por la Ley Federal del Derecho de Autor (LFDA) de los Estados Unidos Mexicanos (México).

**Biblioteca Central** 

Dirección General de Bibliotecas de la UNAM

El uso de imágenes, fragmentos de videos, y demás material que sea objeto de protección de los derechos de autor, será exclusivamente para fines educativos e informativos y deberá citar la fuente donde la obtuvo mencionando el autor o autores. Cualquier uso distinto como el lucro, reproducción, edición o modificación, será perseguido y sancionado por el respectivo titular de los Derechos de Autor.

Agradecimientos.

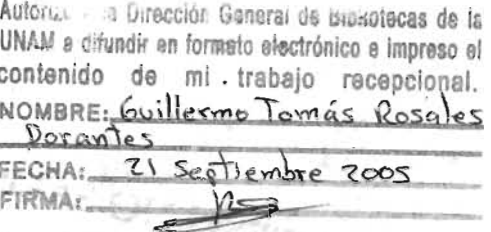

El presente trabajo de tesis fue gracias al apoyo de las siguientes personas:

Al Dr. Juan Carlos Górnez Rojas, Asesor de la presente tesis, por su paciencia, por su paciencia, apoyo <sup>y</sup> orientación en el proceso de la elaboración de la tesis.

A la Dra. Ana Cecilia conde Álvarez revisora de la tesis, por sus observaciones <sup>y</sup> sugerencias contenidas en las correcciones finales.

<sup>A</sup> la Dra. GUADALUPE Rebeca Granados Ramírez, revisora de tesis, por sus apreciables comentarios y sugerencias de la misma

<sup>A</sup> la Mtra. Maria de la Paz Medina Barrios, revisora de la tesis, por sus comentarios, gestora de apoyo en los cursos de SIG, sugerencias y observaciones finales contenidas aquí.

Al Mtro. José Mario Fernando Esquivel Mota, revisor de tesis, por su paciencia, orientación <sup>y</sup> sugerencias durante la realización de ésta.

De igual forma agradezco el apoyo brindado de forma incondicional a los padres carmelitas del convento del carmen en Tenancingo del estado de México, por su apoyo en la realización de la presente tesis, al disponerme de la casa dios, con techo <sup>y</sup> alimentos. Disponerme de la ayuda del agrónomo Nicolás Alfaro para contactar y organizar el trabajo de las localidades de estudio durante la elaboración de la tesis,

A los campesinos de las localidades que me ofrecieron su tiempo para conversar y en sus posibilidades de un refugio y de alimentos.

Al Ingeniero vega por su apoyo en los cursos de sistemas de información geográfica que agradezco infinitamente porqué posibilitaron crear los modelos de distribución de superficie de cada variable y sus respectivos mapas contenidos en la presente tesis.

Por último a mis padres Guillermo y georgina, seres queridos y amigos que me apoyaron en este camino.

### **Come tu mismo la fruta.**

En cierta ocasión se quejaba un discípulo <sup>a</sup> su maestro "Siempre nos cuenta historias, Pero nunca nos revelas su significado" El maestro le replico: "¿Te gustaría que alguien te ofreciera fruta <sup>y</sup> la masticara antes de dártela?" Nadie puede descubrir tu propio significado en tu lugar. Ni siquiera el maestro.

Anthony de Mello, s. j.

### INDICE

INTRODUCCiÓN i

## Capítulo 1.

Características Geográficas de la Sierra de "El Carmen" en el Estado de México.

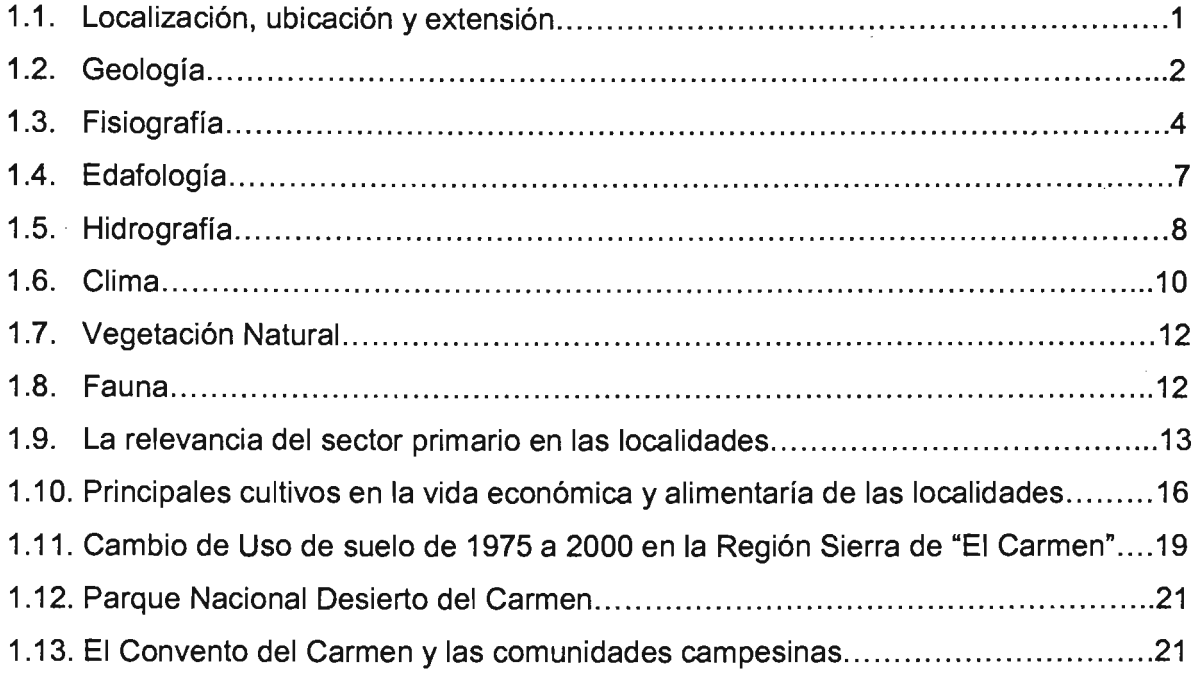

## Capítulo 2.

## Marco Teórico de la Zonificación Agroecológica Ecológica de FAO.

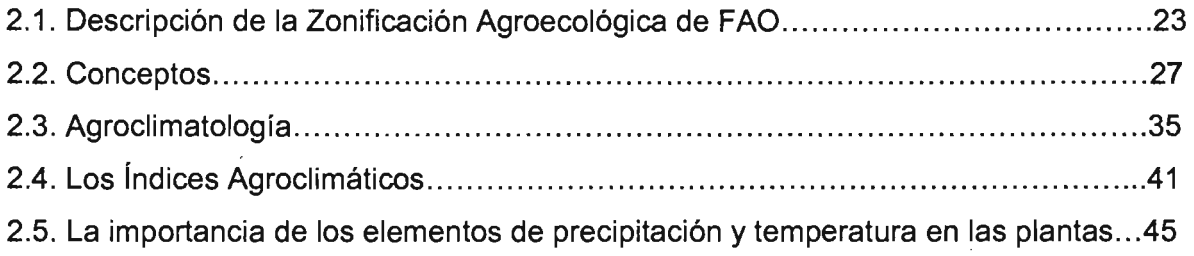

## Capítulo 3.

## Zonas Agroecológicas para los cultivos de Agave tequilana Weber y el Agave angustifolia Haw en la Región Sierra del Carmen en el Estado de México.

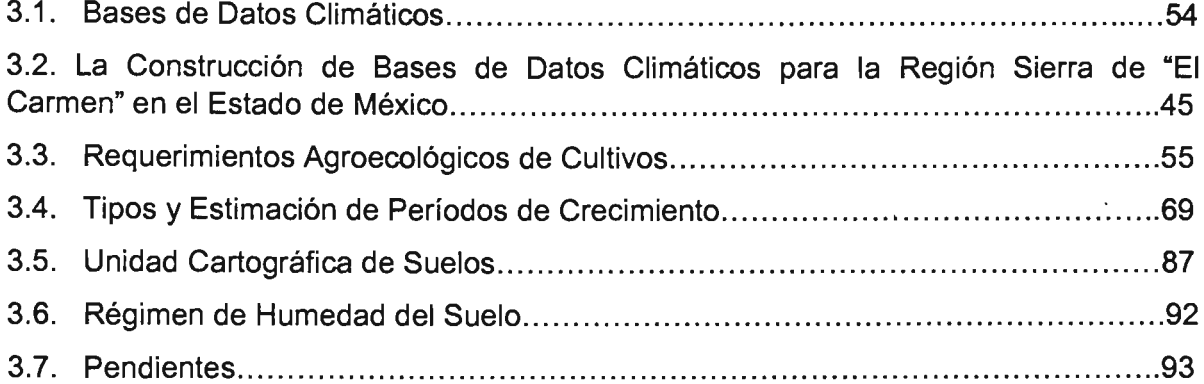

### Capítulo 4.

### Evaluación de Zonas Agroecológicas para el Agaves tequilana Weber y el Agave angustifolia Hawk en la Sierra "Del Carmen" en el Estado de México.

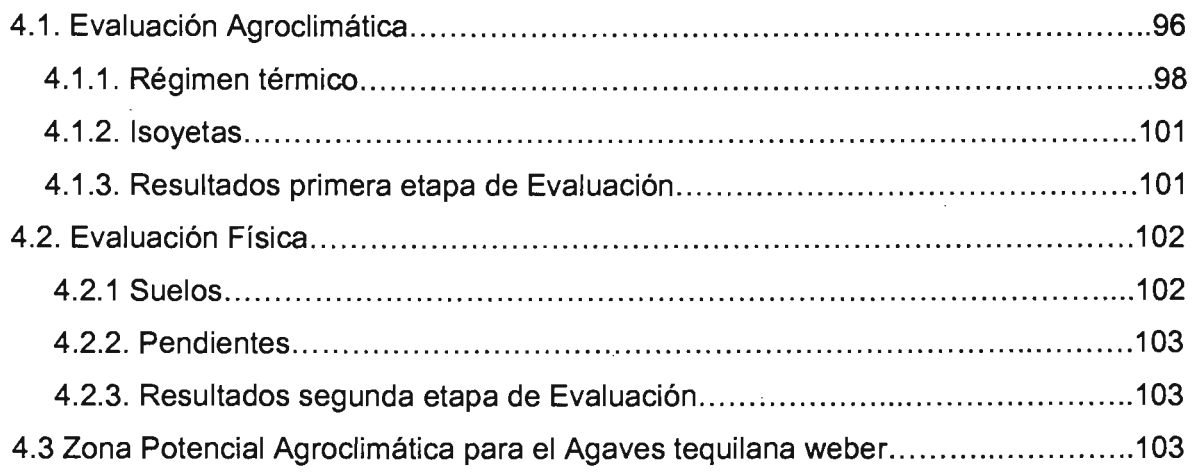

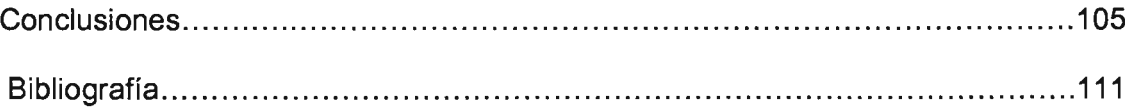

## Anexo A.

 $\sim$ 

 $\mathcal{L}^{\text{max}}_{\text{max}}$ 

 $\mathcal{L}^{\text{max}}_{\text{max}}$  and  $\mathcal{L}^{\text{max}}_{\text{max}}$ 

 $\mathcal{L}_{\text{max}}$  ,  $\mathcal{L}_{\text{max}}$ 

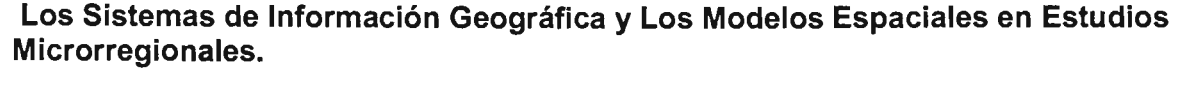

 $\mathcal{L}^{\text{max}}_{\text{max}}$ 

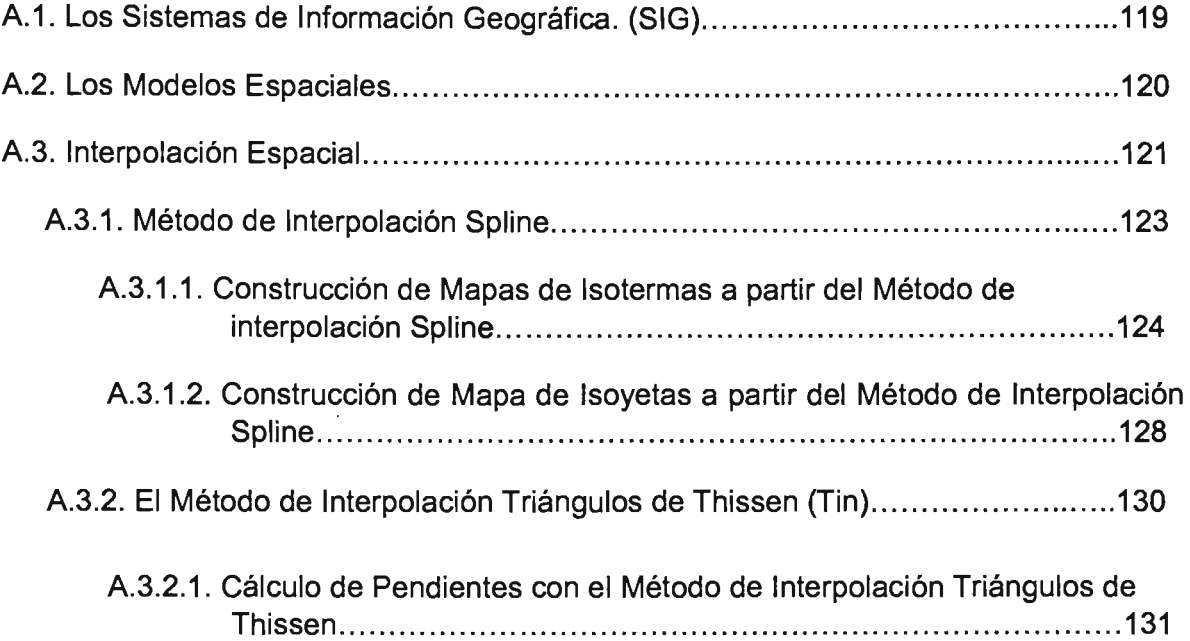

## LISTA DE CUADROS

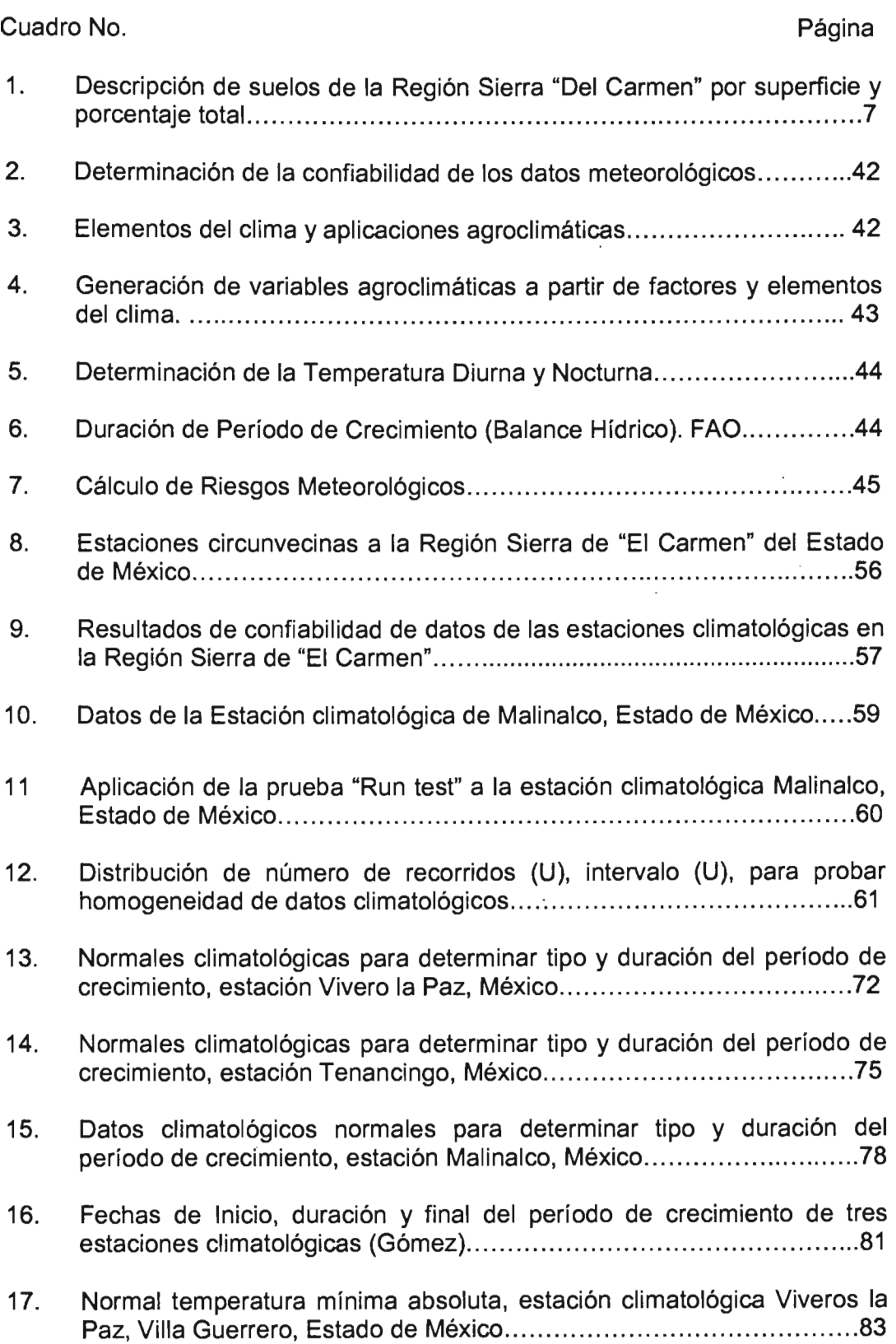

 $\sim 10^{-11}$ 

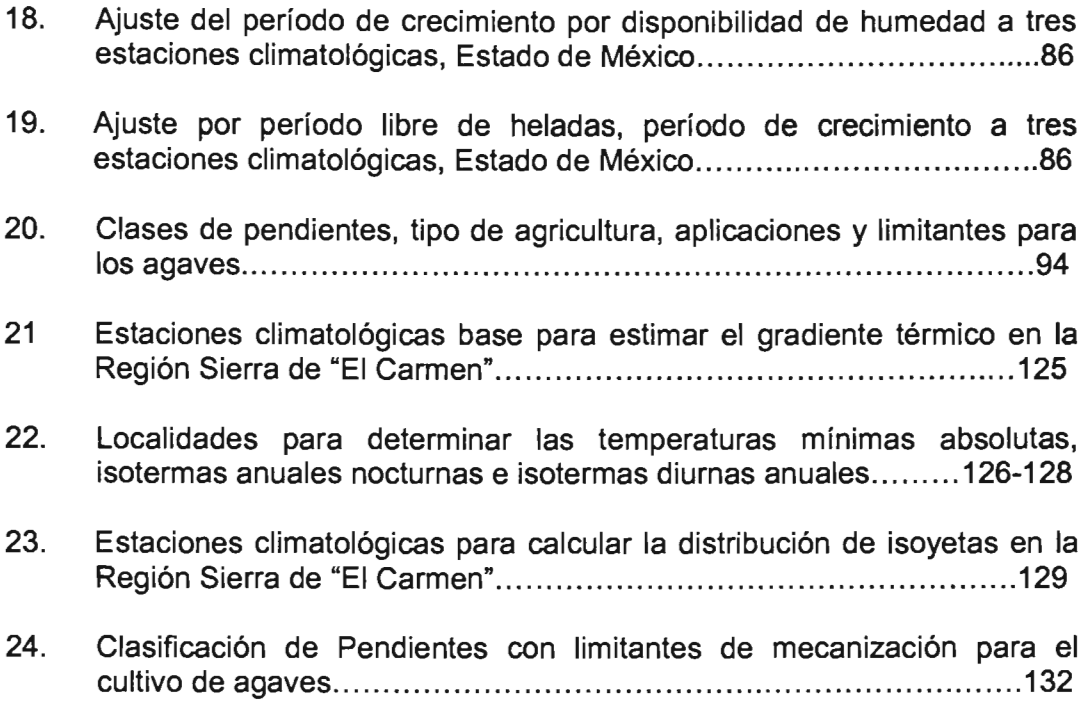

### LISTA DE FICHAS AGROECOLÓGICAS

# A. Ficha Agroecológica de Agave tequilana weber..................................67 B. Ficha Agroecológica de Agave angustifolia Hawk 68

Ficha Agroecológica **Página** Página

### LISTA DE FIGURAS

### Figura No. Página

1. Principales etapas que estructuran la determinación de zonas agroecológicas de agaves Xiii 2. Estructura de la metodología de las zonas agroecológicas de la zonificación agroecológica (FAO), Adaptada para agaves.................XIV 3. Presentación esquemática de los tipos de periodo' de crecimiento 29 4. Aplicaciones básicas de la metodología de la Zonificación Agroecológica 34

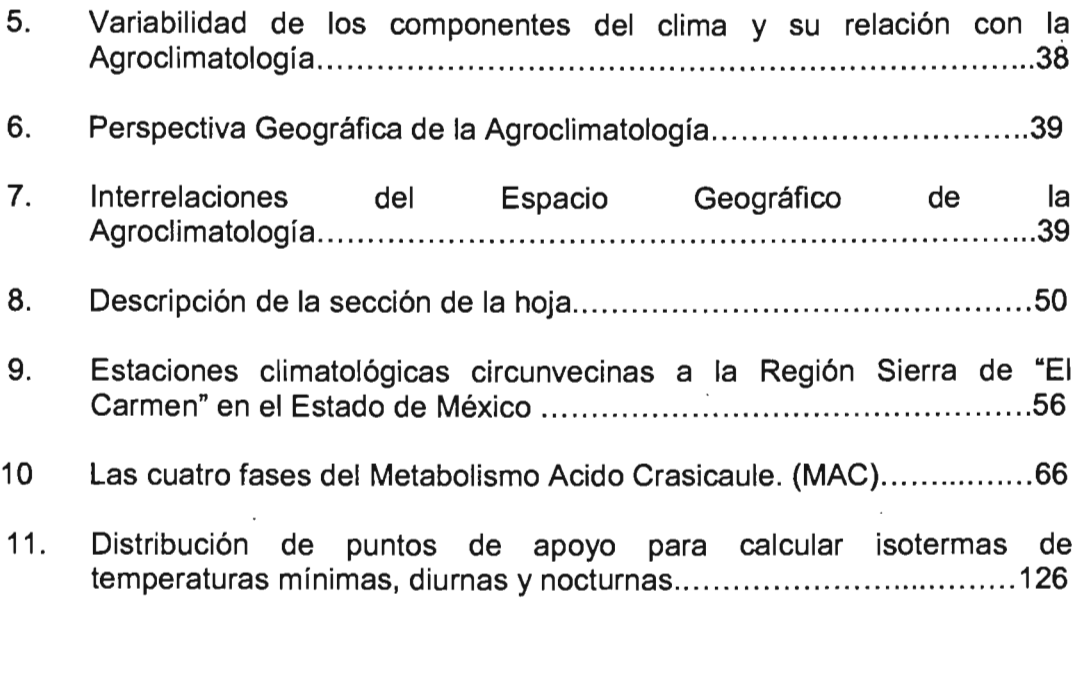

## LISTA DE FOTOS.

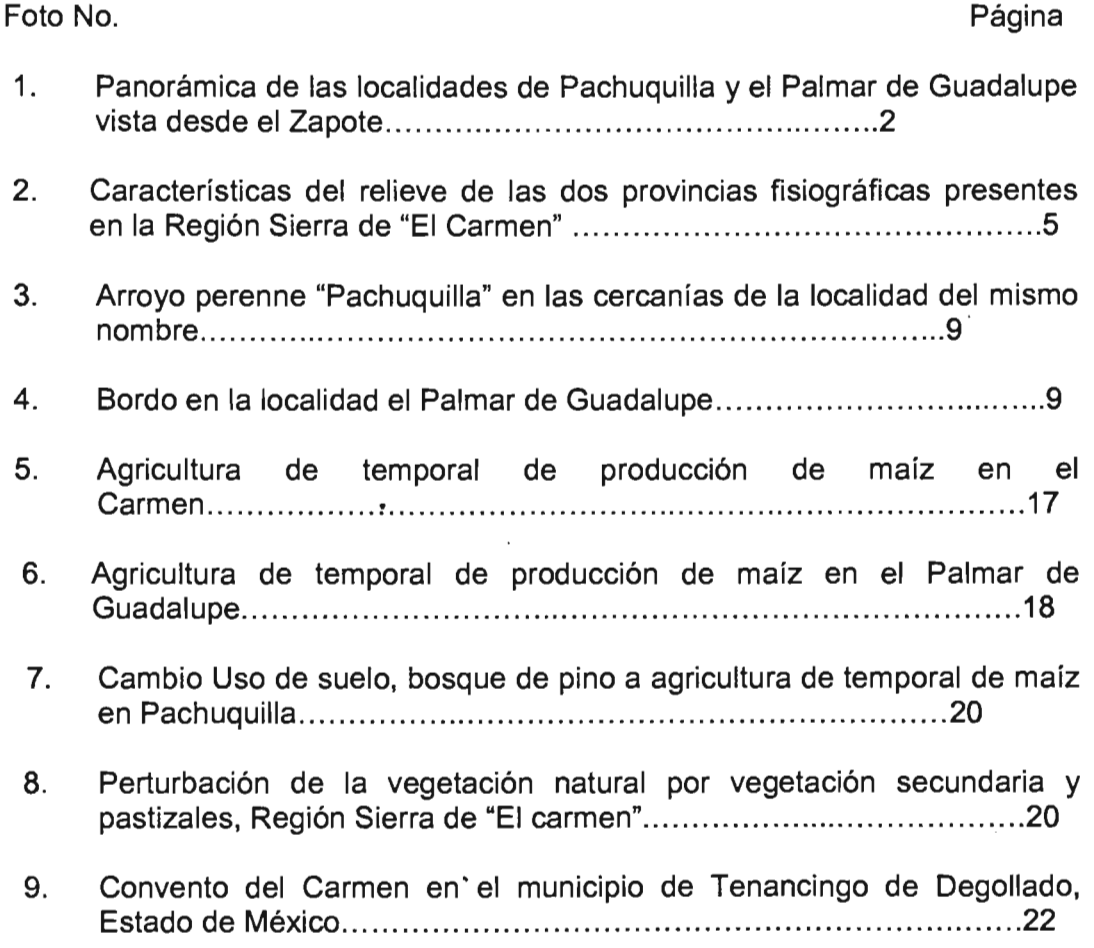

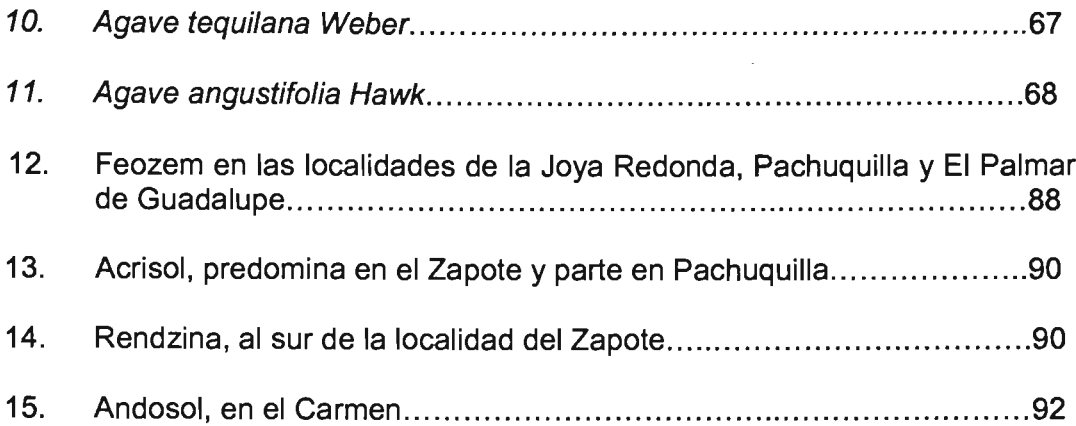

## LISTA DE GRÁFICOS.

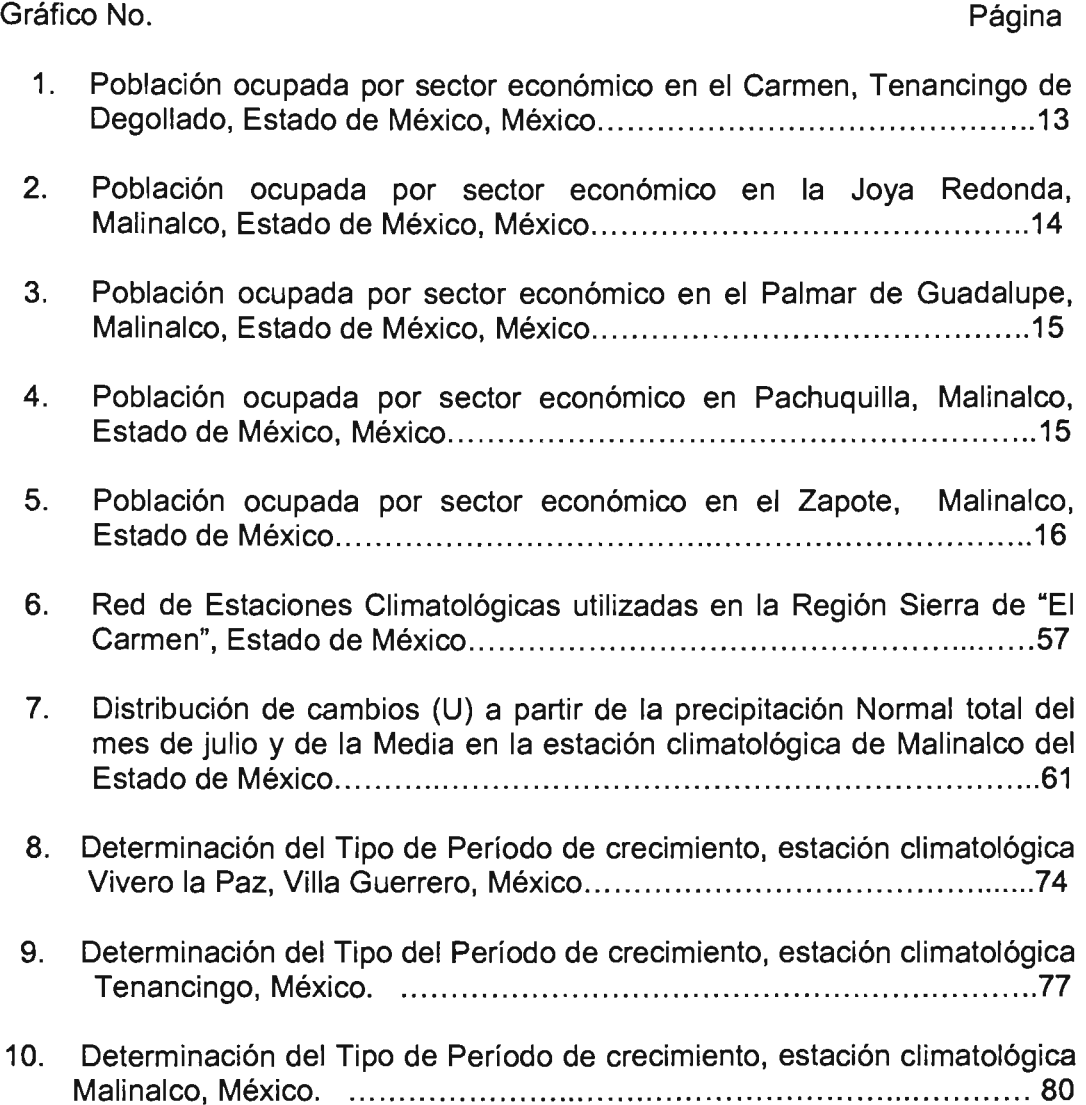

### LISTA DE MAPAS.

- Mapa 1. Localización de la Sierra del Carmen en el Estado de México.
- Mapa 2. Geología.
- Mapa 3. Fisiografía.
- Mapa 4. Geomorfología
- Mapa 5. Edafología.
- Mapa 6. Hidrología Superficial.
- Mapa.7. Clima
- Mapa 8. Temperatura Mínima Promedio.
- Mapa 9. Temperatura Máxima Promedio.
- Mapa 10. Precipitación Media Anual.
- Mapa 11. Cambio de Uso de Suelo 1975-2000 en la Sierra del Carmen.
- Mapa 12. Pendientes
- Mapa 13. Isotermas Promedio de Mínimas Absolutas.
- Mapa 14. Isotermas Diurnas Anuales.
- Mapa 15. Isotermas Nocturnas Anuales..
- Mapa 16. Isoyetas.
- Mapa 17. Zona Potencial Agroecológica del Agave tequilana Weber.

### **INTRODUCCiÓN.**

La inquietud del tema de tesis "Un caso de planeación agrícola para las comunidades de la Sierra de "El Carmen" en el Suroeste del Estado de México" surge de evaluar si, mediante la metodología denominada Zonificación Agroecológica (ZAE), desarrollada por la Organización Mundial para la Agricultura y la Alimentación (FAO, 1997), pueden determinarse con ella zonas agroecológicas potenciales para dos variedades de agave: Agave tequilero (Agave tequilana Weber) y el Agave mezcalero (Agave angustifolia Hawk). Dando finalmente como resultado la viabilidad de una zona potencial óptima para el Agave tequilana Weber en la región.

En este estudio se aplicó la determinación de zonas agroecológicas de la Metodología de Zonificación Agroecológica (ZAE). Esta metodología ha sido trabajada desde los años setentas en otros países y se documento profusamente en una publicación por la misma FAO (FAO, 1997). La metodología tiene tres escalas de análisis, una de ellas, la que se desarrolló trata de la zona agroecológica que está definida por una superficie de análisis que contiene más de dos unidades cartográficas de suelos (tipos de suelos), tipos y períodos de crecimiento, rangos de temperaturas, asociados a aspectos uso de suelo (principales cultivos producidos) y vegetación natural que permiten la evaluación de potencialidades y Iimitantes de la producción vegetativa de cultivos.

La zona agroecológica de ZAE puede implementarse en un Sistema de Información Geográfica (SIG), utilizando las herramientas de consulta, análisis y despliegue visual con calidad cartográfica. Los módulos que integran al SIG, grid y surfase permiten respectivamente, la generación de estimaciones de distribución de un fenómeno (lluvia, temperatura, heladas y otros) sobre el terreno mediante métodos de interpolación (spline y Triángulos de Thissen) y, obtener mapas de pendientes o modelos de elevación del terreno.

El SIG es un programa de gran capacidad técnica, que permite manipular una gran cantidad de datos que son a su vez relacionados con otras bases de datos que permiten encontrar las relaciones espaciales que se tengan como

 $\mathbf{i}$ 

objetivos. Las limitantes están impuestas por la habilidad y capacitación del usuario y de la capacidad de soporte del hardware. El usuario de un SIG orienta los proyectos para resolver problemas de la realidad y contestar hipótesis de trabajos que tienen implicaciones espaciales en un territorio.

La metodología ZAE puede ser reproducida en varios países. Las primeras aplicaciones fueron realizadas en cereales y frutales. La metodología es flexible y las variables de análisis se adaptan a las características ecológicas de los cultivos y sus variedades. La metodología está dirigida a los agroclimatólogos, agrónomos, biólogos, climatólogos, economistas rurales y geógrafos.

La metodología de zonificación agroecológica ha sido empleada en trabajos de investigación desde 1980 en México, dentro de la academia se han formado recursos humanos a niveles de licenciatura y maestría. Los trabajos generalmente se desarrollaban para cereales, hortalizas y frutales. No existían referencias para agaves. Únicamente se encontró un trabajo de agave (Ruiz-Corral A., et al, 2002), donde se realizó la regionalización térmica óptima y marginal para cultivos de Agave tequilana weber en el estado de Jalisco. Qué sirvió de modelo para el actual trabajo de tesis en cuanto a la selección de las variables agroclimáticas regionalizadoras que evaluaron el potencial productivo de los dos agaves de estudio. Por tanto, la investigación es novedosa en la aplicación de la metodología de FAO respecto a los agaves que tienen una importancia económica en el país.

La microrregión nombrada Región Sierra de "El Carmen", está conformada por cinco localidades donde predomina la actividad agrícola. Principalmente tienen problemas con la producción de maíz (Zea mays), obteniéndose un rendimiento de una a una y media tonelada por hectárea. El cultivo es sensible a la ocurrencia de heladas y vientos fuertes . El manejo es importante por el inicio de la estación de lluvias, la percepción de los agricultores se refiere al cambio del clima . El interés personal en ellas surgió durante mis visitas al lugar, al desarrollar diversos trabajos de licenciatura. Al pasar el tiempo nació un compromiso con los pobladores, dado su apoyo y cooperación en mis actividades académicas. Por ello deseo retribuir a ellos lo aprendido,

investigando sobre el potencial agrícola de la región para la producción de los agaves, la producción de la tierra es fundamental en sus vidas.

Al realizar entrevistas con los campesinos de las cinco localidades detecte la inquietud por parte de ellos de querer introducir agaves, sea el tequilero o el mezcalero, ya que ellos tienen el conocimiento de que se han plantado agaves en el municipio de Miacatlán del estado de Morelos, colindante al oriente del municipio de Malinalco del Estado de México.

La iniciativa de los lugareños es iniciar una reconversión de cultivos, a partir de la poca rentabilidad que ven con los cultivos actuales, notan que hay una posibilidad de integrarse a la mercado de la producción nacional, si cultivan y venden los agaves a las empresas de mezcal o del tequila para aumentar sus ingresos económicos familiares.

El panorama que presentan las especies de agaves seleccionadas en su lugar de producción por excelencia es el siguiente:

El principal estado productor de Agave tequilana Weber es el estado de Jalisco. Durante la década de los noventas comienza un incremento de la producción de agave destinado a la elaboración de la bebida del tequila. El director del Consejo Regulador del Tequila (CRT), Ramón González (http://www.dgeta.edu.mx/portal dgeta/panorama2 47.htm., 2 de enero, 2004), señala que actualmente el tequila tiene una gran demanda en el exterior, principalmente a Canadá y Estados con un 77% del total de la producción nacional.

Dentro del aspecto económico, la sobreexplotación de los agaves debido a una mala planeación productiva afecta las economías de escala a mediano y largo plazo (Valenzuela, et al, 2004) (Hinojosa, 2004). La producción de tequila de una empresa está en función de la disponibilidad de materia prima, los costos de producción y precios en el mercado. La producción del Agave tequilana Weber en el estado de Jalisco, México no ha sido suficiente para cubrir la demanda del mercado del tequila porque se han presentado problemas de producción debido a los precios en el mercado. De acuerdo al subsistema de

11l

información agrícola del Sistema de Información Agrícola y Pecuaria (SIAP, 2004), los precios pueden sufrir cambios bruscos. Por ejemplo, el precio durante el 2002 fue de 11 564 pesos, con una superficie cosechada de 78 891 hectáreas. En contraste, durante el 2003, el precio fue de 7 467 pesos, con una superficie de 84 243 hectáreas. Otro aspecto que afecta la producción de agave se observó en 1997, cuando una helada redujo la superficie sembrada de 62 108 a 22 666 hectáreas al año siguiente. La producción se ha recuperado y en el 2003 la superficie sembrada es de 84 243 hectáreas.

Los anteriores acontecimientos han causado problemas de abasto, por cuestiones de enfermedades, oferta en el mercado y riesgo de heladas, provocando la importación de agaves de zonas con denominación de origen como Guanajuato, Michoacán, Nayarit y Tamaulipas ó de otros estados que no precisamente producen el Agave tequilana Weber sino otras variedades como el Agave angustifolia Hawk del estado de Oaxaca.

El estado de Jalisco ha invertido en investigaciones sobre el Agave tequilana Weber. Algunas atienden los problemas relacionados con plagas y enfermedades, la mejora genética, desarrollo de agroquímicos para la fertilización y la búsqueda de zonas potenciales para su cultivo. Otras están dirigidas básicamente a la comercialización.

Un aspecto importante que se resalta es la variabilidad en la disponibilidad de materia prima para darle a la industria del tequila la seguridad de producción para abastecer tanto el mercado interno como externo. Al no existir ésta, se crean en las cadenas productivas problemas de precios de producción y canales de abastos, lo que provoca el abastecimiento con materia prima, proveniente de otros estados, ésta práctica se debe a que se permite la composición del tequila con 51% de Agave tequilana Weber y el 49% de otros agaves o sintéticos. Dando cuenta de ello (SIAP, 2004), muestra que existe un estado sin la denominación de origen que está cultivando el Agave tequilana Weber. En el 2002, Morelos cosecho 13 has. Existen superficies sembradas para el 2003 en Aguascalientes con 455 has, Morelos con 601.5 has. y el Estado de México con 81 has. En el 2003 Morelos cosechó 13 has.

IV

En cuanto al cultivo del Agave angustifolia Hawk (SIAP, 2004) señala, que en el estado de Oaxaca, la superficie sembrada aumento desde el 1999 al 2003, respectivamente, 3 580 Y 6 800 has., para esos mismos años el precio medio rural ha sido respectivamente de  $$1$  210 y  $$3$  148 pesos por tonelada mostrando que no existe problemas de producción significativas. El único problema detectado fue el que manifiesta (Berumen, 10 marzo de 2005) el peligro de abasto de la bebida de mezcal por la disminución de las plantas que son extraídas de las regiones mezcaleras para la satisfacción de la industria tequilera del estado de Jalisco.

Ante el panorama nacional descrito anteriormente para las dos variedades de agaves, y dada la disposición de los campesinos del Carmen, para llevar .acabo la reconversión de cultivos y las facilidades para trabajar en el lugar, me permitieron la aplicación de la metodología de ZAE por primera vez a escala microrregional y con variedades de agave.

Los resultados obtenidos, indican que existen condiciones potenciales óptimas para el Agave tequilana weber alrededor de un 40% de la superficie que abarca la microrregión denominada región Sierra de "El Carmen", como lo muestra el mapa. Las localidades de El Zapote, La Joya Redonda, Pachuquilla y el Palmar de Guadalupe serán las beneficiadas y queden en ellas, el tomar decisiones en la reconversión de cultivos. Es un indicio positivo para los campesinos porque puede favorecer una producción agavera y ser considerados por la industria tequilera. La metodología que se aplicó y las variables regionalizadoras por temperatura que se utilizaron a partir de los buenos datos climatológicos permitieron estimar los índices agroclimáticos y construir modelos de superficie para conocer la distribución espacial de la zona potencial para el Agave tequilana Weber. El uso de las fichas agroecológicas dio cuenta de los requerimientos agroecológicos de los agaves de los lugares de producción por excelencia. La metodología demostró que se pueden reproducir las condiciones climáticas de zonas de producción por excelencia en otras regiones del país. Por último, los resultados y el mapa pueden incorporarse a planeación agrícola local o municipal.

v

La tesis cubre varios apartados, en los cinco capítulos se centra la aplicación del proyecto de investigación. El primer capítulo, aborda de forma general y de acuerdo a FAO el inventario de recursos de tierras. Se describen los recursos naturales físicos y biológicos potenciales que disponen las cinco localidades. Por otra parte, se integran aspectos de tenencia de la tierra, principales cultivos que son parte de la canasta básica de los pobladores y los cambios de uso de suelo que muestran la evolución de la Región Sierra de "El Carmen" durante 1975 y el año 2000 en el Estado de México.

La información utilizada fue del Censo de Población y Vivienda del 2000 del Instituto Nacional de Estadística, Geografía e Informática (INEGI, 2001). Mapas digitalizados por instituciones públicas de gobierno como la Comisión Nacional de la Biodiversidad (CONABIO) e Instituto Nacional de Ecología (INE) en base a mapas de (INEGI) y del Instituto de Geografía (IG).

En el capítulo dos, se describen los antecedentes históricos a nivel mundial y la aplicación que se han realizado de la zonificación agroecológica de FAO en México. También se detallan otras clases de zonificaciones o regionalizaciones para el potencial agroclimático de cultivos. Posteriormente, se describen la referencia conceptual y los principales componentes que estructuran las zonas agroecológicas de la metodología de la zonificación agroecológica de FAO. Aquí se muestra cómo la Agroclimatología con base en los índices agroclimáticos presenta la estrecha relación clima-cultivo, que son el pilar fundamental tanto en la caracterización como de la evaluación ambiental en las zonas agroecológicas de la metodología de la zonificación agroecológica de FAD. Finalmente, se hace referencia de forma general de cómo los elementos del clima precipitación (lluvia) y temperatura influyen en los procesos fisiológicos, el crecimiento, el desarrollo y la reproducción de cultivos.

La aplicación de la Metodología de Zonas agroecológicas se divide en los dos siguientes capítulos.

En el capítulo tres presenta la caracterización de la Región Sierra de "El Carmen". La región muestra cuatro unidades cartográficas de suelos, el tipo de periodo de crecimiento es normal y la duración del periodo de crecimiento

VI

delimitado por riesgos de heladas de forma general es de inicios de mayo a la primera quincena de noviembre. Los resultados se obtuvieron con base en la variable de precipitación (lluvia), por presentar variabilidad año tras año. Los datos de precipitación normal de las tres estaciones climatológicas se les aplicaron un análisis de ponderación media conocido como "Prueba Run Test" para conocer la validación y confiabilidad de los datos. Además se seleccionaron y se aplicó la misma prueba a nueve estaciones climatológicas para dar soporte a la construcción de un mapa de ísoyetas, utilizado posteriormente; Se elaboró entonces y se construyó una tabla con los requerimientos agroecológicos de las variedades de agave: Agave angustifolia Hawk y el Agave tequilana Weber; Los datos se obtuvieron de distintas fuentes y dada la ausencia de algunos se tuvieron que estimar los faltantes; Mediante el método de interpolación triángulos de thissen con base digital de cotas de nivel cada 200m. de INEGI y puesto al público por CONABIO (www.conabio.gob.mx). se obtuvo en un modelo de superficie, mediante el modulo de surfer, un mapa de contornos con cotas cada cien metros. A las cotas de nivel obtenidas se aplicó el mismo modulo con la opción de conseguir un modelo de pendientes. El mapa de pendientes muestra cinco rangos de pendientes de forma porcentual, que son subóptimas, óptimas y marginales para los agaves.

En el cuarto capítulo presenta la evaluación agroclimática a partir de la variable regionalizadora de temperatura. Se elaboran mapas de isoyetas e isotermas, éstos últimos de temperaturas diurnas, nocturnas y de igual o menor a siete grados centígrados, con el fin de identificar el riesgo de heladas para los cultivos con base en interpolaciones con el método spline en un SIG. Para ello, se obtuvo primeramente una zona potencial desde el punto de vista agroclimático, en donde los requerimientos térmicos indicaron el potencial óptimo para el agave tequilana weber y la limitante para el agave angustifolia haw. Se identificó también la unidad de suelo: feozem, que le favorece de forma natural y la compensación por medio de fertilización a las otras unidades de suelo para aprovechar el potencial agroclimático. Además se asoció lo anterior a un rango de pendiente, para ubicar en primera instancia de forma natural el cultivo y determinar el tipo de manejo de suelo. Finalmente, se muestra el mapa potencial del agave tequilana weber elaborado para los requerimientos agroecológicos del cultivo y los mapas digitales, manejados y manipulados en el SIG.

El capítulo cinco. Presenta la interpretación de los resultados, comentarios y productos obtenidos. Existe una zona potencial agroecológica para la producción óptima para el Agave tequilana Weber de 8.19 km<sup>2</sup> que representa el 38.3% de el área total de la región Sierra de "El Carmen" del Estado de México, lo que se muestra en su respectivo mapa. Además, se argumenta la comprobación de las hipótesis de trabajo con la metodología de zonas agroecológicas de la zonificación agroecológica de FAO.

Por último, en un anexo se describe qué es el Sistema de Información Geográfica y muestra técnicamente la forma como se uso y construyeron los mapas de isoyetas y de temperaturas diurnas, nocturnas y de riesgo de heladas. En ese anexo se explican también los métodos de interpolación spline y Triángulos de Thissen.

#### **OBJETIVOS**

#### Objetivo General

Obtener "zonas agroecológicas" potenciales a través de la metodología de zonificación agroecológica de la (FAO) para los cultivos de Agave angustifolia Hawk y el Agave tequilana Weber en la Región Sierra de "El Carmen" en el Estado de México.

Objetivos Particulares.

a) Demostrar, mediante la aplicación de las zonas agroecológicas de la zonificación agroecológica de FAO, que la región sierra de "El Carmen" posee las condiciones agroecológicas potenciales para la producción de los cultivos del Agave angustifolia Hawk y el Agave tequilana Weber.

b) Describir las condiciones geográficas y la importancia de la producción agrícola de la región sierra de "El Carmen" en el Estado de México para conocer la situación actual de sus campesinos.

e) Indicar la distribución de las zonas agroecológicas potenciales de los cultivos de Agave angustifolia Hawk y el Agave tequilana Weber en la región sierra de "El Carmen" en el Estado de México.

#### Hipótesis.

Las "zonas agroecológicas" de la metodología de zonificación agroecológica de FAO son una herramienta de caracterización y de evaluación ambiental que incide sobre los cultivos, y puede incorporarse a la planeación agrícola en México.

La Región Sierra de "El Carmen" tiene el potencial para la producción del Agave angustifolia Hawk y Agave tequilana Weber porque existen condiciones análogas agroclimáticas y físicoedáficas de lugares de producción por excelencia en México.

### **MATERIALES Y** MÉTODOS.

Materiales.

Los materiales utilizados en la presente tesis fueron los consultados en atlas, libros, censos, mapas, Internet, información digital de información cartográfica y formatos digitales como (ERIC 11) del IMTA con información climatológica recopilada por la Gerencia del Servicio Meteorológico Nacional de las estaciones climatológicas del Estado de México y Morelos.

#### Método.

Trabajo de gabinete. Recopilación de información por medios impresos y digitales. Selección de información bibliográfica o documental de la zona de estudio.

A los datos de precipitación, principalmente, se les aplicó un método denominado "Run Test" que valida y da la confiabilidad de los datos para la

ix

realización de los índices agroclimáticos que permiten conocer el tipo y duración del período de crecimiento.

La información cartográfica digital temática tiene la característica cartográfica de encontrarse en el Sistema de Coordenadas Geográficas y con Datum NAD27. Las escalas de información representada están a 1:250 000, 1:1 000 000 y 1:4 000 000 se generalizaron a una escala 1:50 000.

Las capas de información temáticas se recortaron semejantes a la zona seleccionada y se reproyectaron los mapas al. sistema de proyección Universal Transversal de Mercator (UTM) ubicada en la zona 14. Esta proyección se hizo necesaria debido a que el primer sistema de coordenadas mide unidades angulares y el segundo, unidades métricas.

También en tablas de Excel se calcularon los datos obtenidos de los índices agroclimáticos de los datos registrados de las estaciones climatológicas georeferenciadas y se fueron ajustando a puntos de apoyo, para poder interpolarlos en el mismo SIG con el modulo spatial analyst y surfer. La información puntual permitió crear nueva cartografía y con ello se realizaron mapas que sirvieron para el análisis espacial para la determinación de zonas potenciales o marginales para los cultivos propuestos.

Trabajo de campo.

Primeramente se contactó a la Orden Carmelita del Santo Desierto del Carmen que se encuentra en el Parque Nacional "El Carmen", Esto permitió tener el acercamiento y confianza con la población. Se recibió apoyo en alimentación y estancia por parte de la orden y de algunos campesinos de las localidades estudiadas. También se contó con la asistencia del agrónomo Nicolás Alfaro Romero en transportación y presentación ante las autoridades locales y los campesinos.

Mediante entrevistas con campesinos de las cinco localidades de la Región Sierra de "El Carmen" en el Estado de México, pudo percibirse la inquietud por querer producir agave tequilero o mezcalero y lo que fundamenta el presente estudio de las dos variedades de agave.

x

#### Esquema de trabajo

A continuación, se indican y explican en dos figuras la forma en que se trabaja la metodología de "zonas agroecológicas" de la zonificación agroecológica de FAO y las modificaciones para determinar zonas aptas para el cultivo de agaves.

La figura 1, muestra las tres principales etapas que estructuran la determinación de zonas agroecológicas para los agaves.

1) La primera, el inventario de recursos de tierras de la región Sierra de "El Carmen" que lleva a la descripción y el conocimiento de los aspectos geográficos particulares de tipo físico-ambientales, principales cultivos en la vida cotidiana y económica de cada localidad. También se estudiaron los cambios de uso de suelo y el impulso de organizaciones que posibiliten un cambio en el seno de las comunidades campesinas para su desarrollo humano y económico. Se anexa cartografía temática que describe estos aspectos.

2) La segunda etapa, requirió elaborar una ficha agroecológica de cada cultivo; Ésta contiene la información agroclimática y fisioedáfica de los agaves seleccionados y permitirá encontrar las analogías entre las zonas de producción por excelencia en México con la Región Sierra de "El Carmen" en el Estado de México.

3) Por último, mediante índices agroclimáticos, se evaluaron la aptitud de tierras que aquí se desglosarían en dos tipos.

a) Clasificación de la aptitud agroclimática por clases de rangos que indiquen zonas óptimas, subóptimas y marginales.

b) La aptitud físioedáfica determina la distribución espacial de los agaves seleccionados, siempre y cuando se presenten los minerales determinantes para su crecimiento y desarrollo vegetativo.

La figura 2, Desglosa las variables climáticas que conformarán los índices agroclimáticos que evaluarán e identificarán las zonas potenciales agroclimáticas de los agaves. Por otra parte, las variables fisioedáficas complementan la distribución de las zonas potenciales de tipo agroclimáticas

Xl

para el Agave tequilana Weber y Agave angustifolia Hawk. Las prácticas agrológicas (terraplenes y fertilización) pueden aminorar las Iimitantes físioedáficas.

La elaboración y aplicación de los índices agroclimáticos permite la caracterización ambiental de la Sierra de "El Carmen" y los índices agroclimáticos de la variable regionalizadora de temperatura permiten evaluar de forma particular, la respuesta de los agaves a las condiciones ambientales preexistentes. Finalmente, pueden obtenerse mapas que indjquen la distribución de zonas potenciales de tipo óptimo, subóptimo y marginal en la Región Sierra de "El Carmen" del Estado de México.

Figura 1. Principales etapas que estructuran la determinación de zonas agroecológicas de agaves.

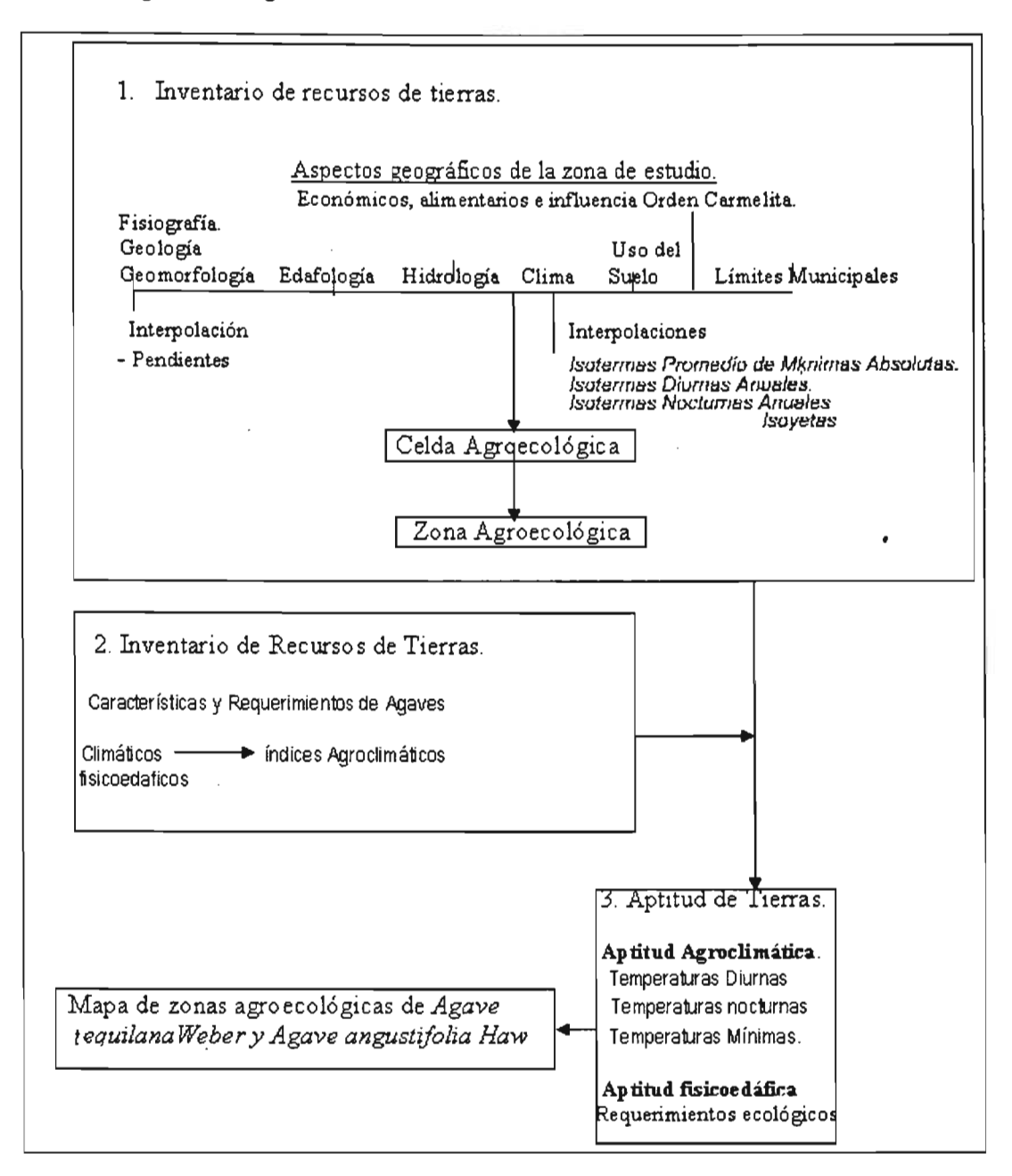

Fuente: (FAD, 1992) en (FAD, 1997). Adaptado para Zonas Agroecológicas de Agave por Guillermo T. Rosales Dorantes

Figura 2. Estructura de la metodología de las zonas agroecológicas de la zonificación agroecológica (FAO), adaptada para agaves.

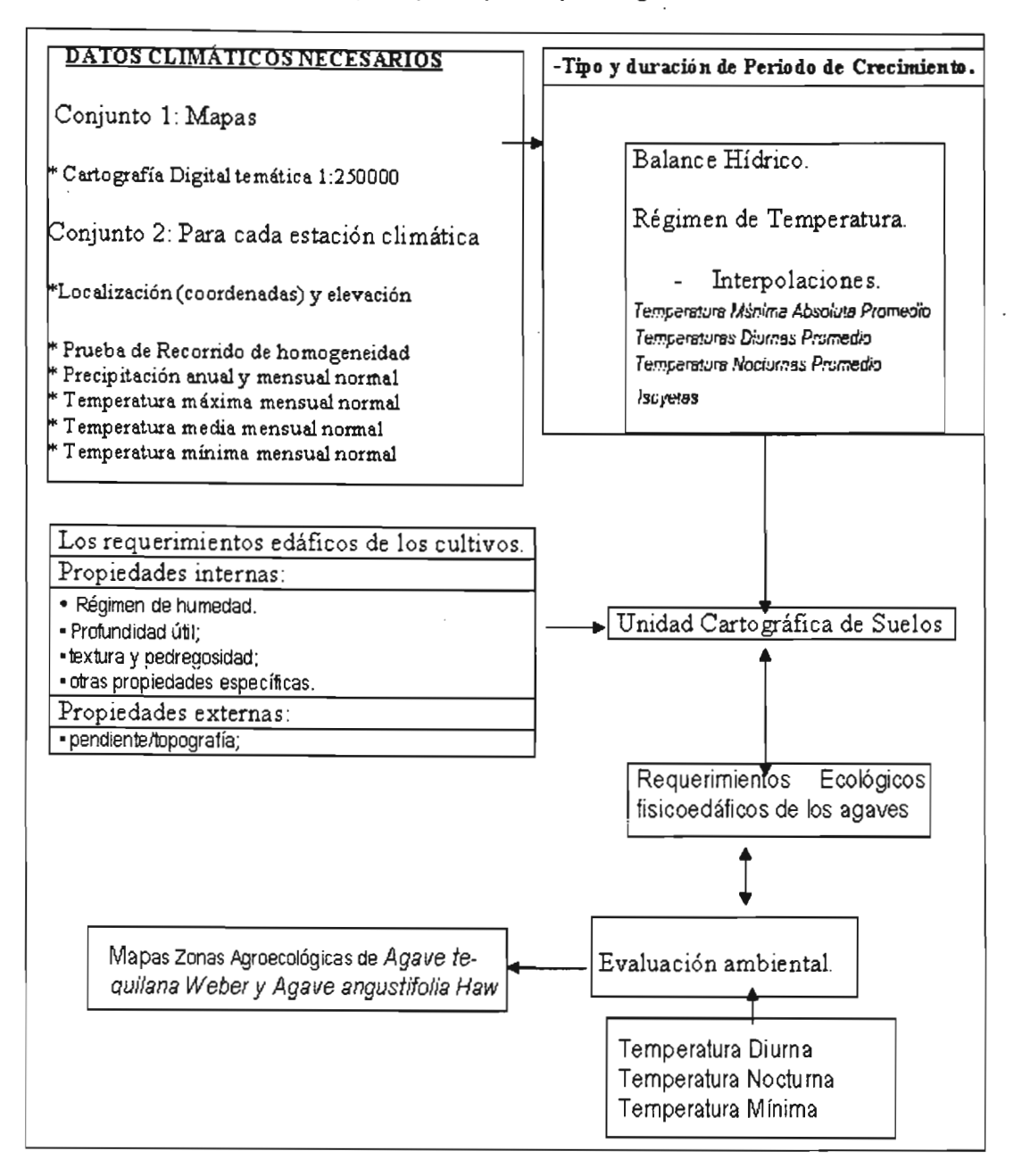

Fuente: Con base en FAD, 1992 en FAD, 1997. Adaptado para Zonas Agroecol6gicas de Agave por Guillermo T. Rosales Oorantes.

Capítulo 1. Características Geográficas de la Sierra de "El Carmen" en el Estado de México.

### 1.1 Localización, ubicación y extensión.

La zona de estudio Región Sierra de "El Carmen" se localiza en las coordenadas extremas de 18° 52' y 18° 55' de latitud norte, y a los 99° 30' y 99° 34' de longitud oeste del meridiano de Greenwich, en el sistema de coordenadas geográficas. En la proyección universal Transversal de Mercator (UTM) y con unidades métricas se tienen las coordenadas extremas de 2086000 y 2093000 de latitud norte y, 441000 y 446500 de longitud oeste del meridiano de Greenwich (Véase Mapa 1).

La Región Sierra de "El carmen" se ubica en una montaña donde la elevación menor es de 1580 a 2420 m. sobre el nivel del mar (msnm), Está entre los límites jurisdiccionales de tres municipios pertenecientes al Estado de México. Al noreste y por el este con el municipio de Malinalco; Al norte y por el oeste con el municipio de Tenancingo de Degollado y finalmente, al sur y suroeste por el municipio de Zumpahuacan. Las cabeceras municipales de Malinalco y Tenancingo de Degollado están al sur del Distrito Federal, aproximadamente, a dos horas recorrido en autobús por la carretera Federal No. 55.

La Región Sierra de "El Carmen" incluye a la localidad del Carmen del municipio de Tenancingo y las poblaciones de La Joya Redonda, Pachuquilla, el Palmar ( Guadalupe y el Zapote del municipio de Malinalco. Ocupa una superficie de 21.  $km<sup>2</sup>$  (2131 hectáreas).

El acceso a la localidad el Carmen es por un camino pavimentado de tipo rural a 7.5 Km. de distancia, a 30 minutos de camino, al sur de la cabecera municipal de Tenancingo de Degollado. De las restantes localidades, la más cercana a la cabecera municipal de Malinalco es Pachuquilla que está hacia el sur, siguiendo un camino rural sin revestimiento a seis kilómetros. de distancia y a una hora recorrido.

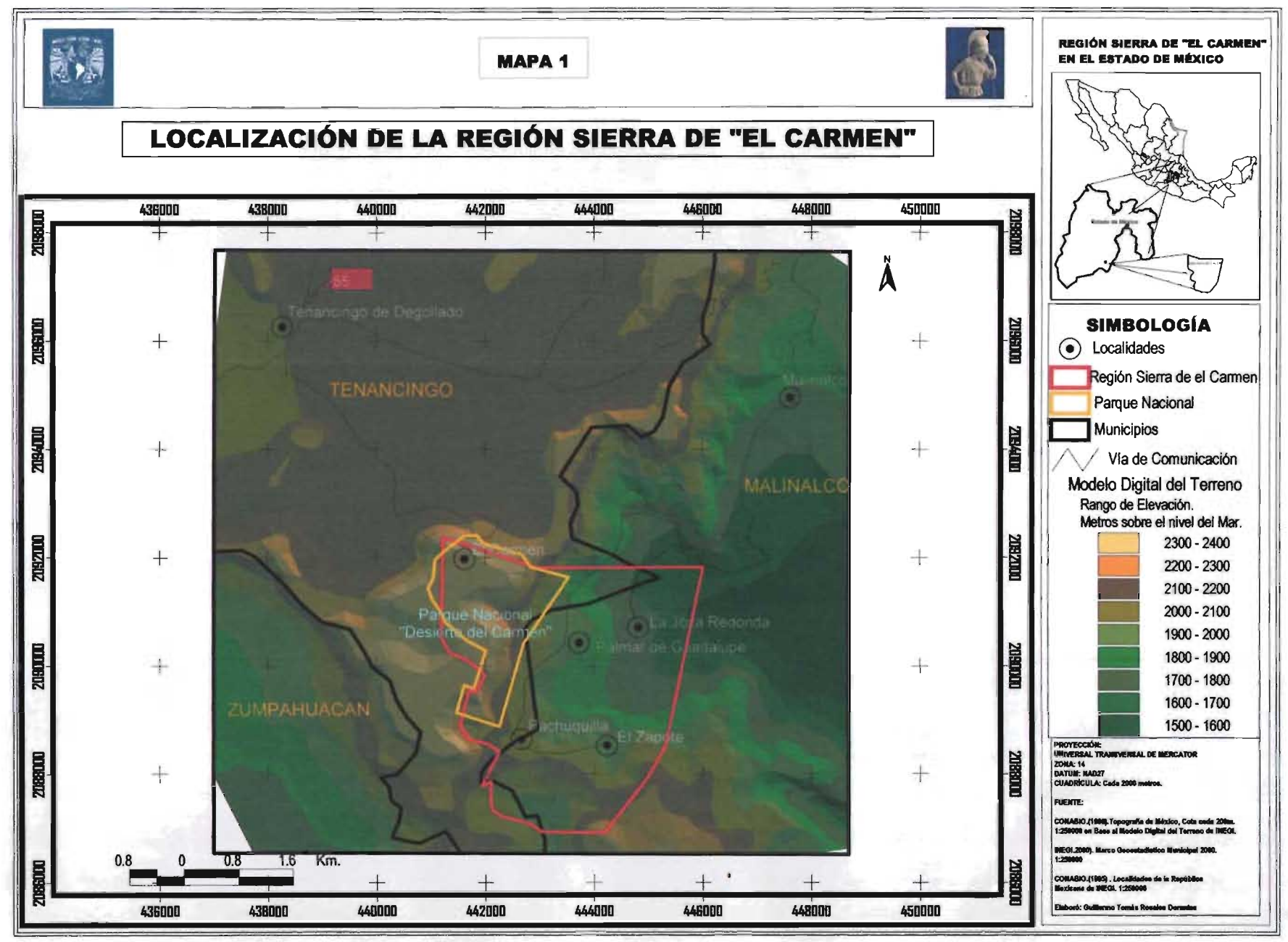

En la época de lluvias, la accesibilidad a las localidades del Palmar de Guadalupe, Pachuquilla y el Zapote por el camino de terraceria se ve restringida por derrumbes. Lo que afecta el movimiento de personas, bienes, información y mercancías (Véase Fotografía 1).

Foto 1. Panorámica de las localidades de Pachuquilla y el Palmar de Guadalupe . vista desde el Zapote.

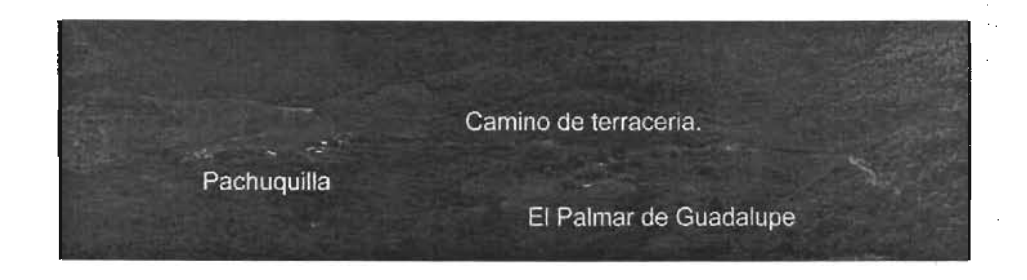

Fuente: Guillermo Tomás Rosales Dorantes, 2003.

A continuación se presentaran los recursos de tierras (Un área específica de la superficie terrestre. En el contexto de la evaluación de tierra, incluye propiedades de la superficie, suelo y clima, así como de cualquier planta o animal residente en ella). Información de temas seleccionados que se incluyen dentro de la metodología de la zonificación agroeoecológica de FAO. Los contenidos muestran los recursos naturales vigentes con que cuenta la Región Sierra de "El Carmen" y los que utilizan sus pobladores para el desarrollo de la actividad agrícola y de su vida cotidiana.

#### **1.2 Geología.**

La región Sierra de "El Carmen" tiene un 90% de su superficie en la Provincia fisiográfica del Sistema Volcánico Transversal y el restante pertenece a < la Provincia fisiográfica de la Depresión del Balsas. Según (Tamayo, 1962),"EI Sistema Volcánico Transversal es una serranía, constituida por materiales ígneos extrusivos y aloja a numerosos volcanes. Los esfuerzos de compresióh que intervienen en la orogénesis del relieve, al sur de la provincia fisiográfica y presente en la zona de estudio, siguen sobre la estructura, la dirección norte a

sur." En la parte norte de la Sierra de "El Carmen" dominan rocas de la Era Cenozoica, etapa de los procesos continentales. Rocas volcánicas como basalto y brecha volcánica del Oligeno-Mioceno, del periodo terciario inferior y del terciario superior, respectivamente (Véase Mapa 2)

De a cuerdo a (Palacios, 1982) "La Depresión del Balsas esta constituida por cadenas montañosas plegadas de rocas calizas y conformadas por ejes anticlinales paralelos, con rumbos Noroeste-Sureste, mismos que presentan una expresión directa sobre el relieve, ocupando las porciones más elevadas. Los echados de estas capas son superiores a los 45<sup>°</sup> en un gran número de casos. En la porción sur de la zona de investigación, predominan rocas pertenecientes a la Era Mesozoica donde predomina la sedimentación marina. Rocas carbonatadas como areniscas, lutitas y calizas del período Jurasico medio, y Vulcanosedimentarias, rocas ígneas del Cretácico inferior." (Véase Mapa 2)

#### Historia Geológica.

Retomó (Tamayo, 1962) a Burckhardt y resume su trabajo en la formación del Sistema Volcánico Transversal. "Durante la Era Mesozoica en la media del Sur del Sistema Volcánico Transversal, vecina al paralelo 19°, apareció una discordancia tectónica en la base de la caliza del Cretácico medio y en los esquistos, areniscas y calizas del Cretácico inferior."

"El evento fue demasiado enérgico. Tal discordancia se convirtió, a través del tiempo, en una serie de grandes fracturas por donde salieron los materiales ígneos, que a fines del Mesozoico y principios del Cenozoico cubrieron una faja a todo lo ancho comprendida de los 18° a los 22° de latitud." Por otra parte, Tamayo, señala las particularidades de la fisiografía de la Depresión del Balsas:

"En el Mesozoico fue originada por el gran geosinclinal que formo el canal del Balsas en el Cretácico inferior y que desapareció en el Cretácico superior. A fines del Cretácico y principios del Cenozoico se levantó la Sierra Madre del Sur, limitando de ésta suerte la Depresión; como parece que se inicio en el estado

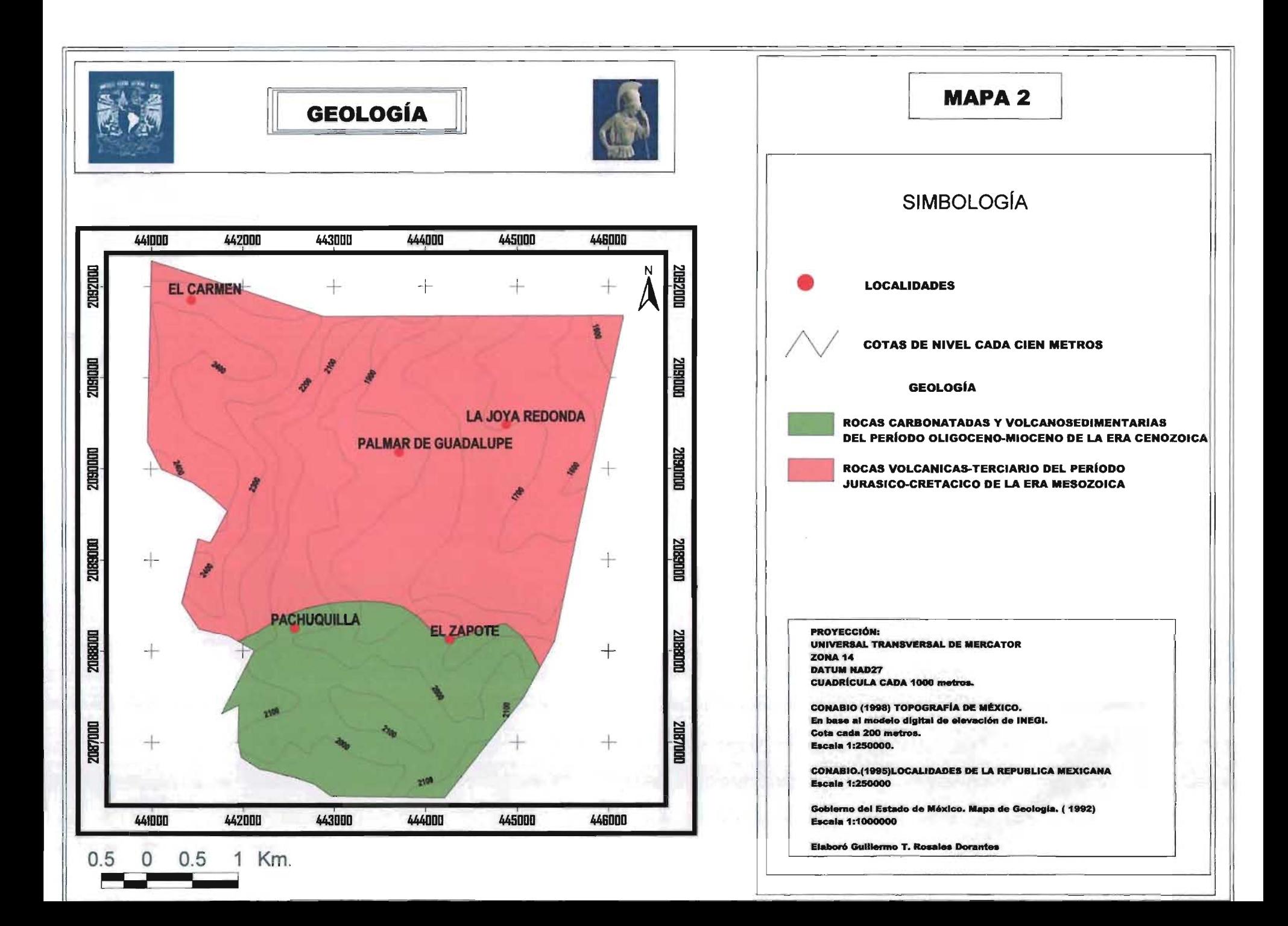

de Oaxaca y al final en Guerrero. La posterior emersión de la Sierra Madre de Oaxaca acaba de limitar la Depresión, convirtiéndola en Cuenca cerrada. La actividad volcánica del Sistema Volcánico Transversal depósito materiales ígneos al norte de la Depresión del Balsas, la estructura sigue una dirección wnw a ese. No permaneció largo tiempo en esta condición, pues los restos de la sedimentación lacustre son escasos y se estima que los últimos movimientos orogénicos que afectaron a la Sierra Madre del Sur produjeron fracturamiento o línea de debilidad por donde desaguo nuevamente, labrando encajonados y angostos cañones. Esta fue sujeta a grandes compresiones que formaron muy frecuentes sinclinales en las rocas mesozoicas, dislocadas por fallas y afectadas de intensa erosión que han determinado la formación de los cañones por donde se ha establecido la red hidrológica actual y una red de nervaduras interiores generalmente de dirección norte a sur".

### 1.3 Fisiografía.

La actividad volcánica del período cuaternario conformo la Provincia fisiográfica del Sistema Volcánico Transversal con altitudes mayores de 3000 m.s.n.m, (Véase Mapa 3). La colosal estructura montañosa estratifica pisos de vegetación natural y condiciones particulares para cultivos como el maíz y sus variedades. Existen climas templados, semicálidos y semiáridos que se caracterizaran por sus distintos rangos de humedad y de temperatura. La Provincia Fisiográfica del Sistema Volcánico Transversal tiene hacia el sur el contacto con la Provincia Fisiográfica de la Depresión del Balsas, la estructura más antigua que posee las elevaciones cercanas a los 200 msnm y por donde corren las aguas del Rio Balsas.

#### Geomorfología.

Realizó (Palacios, 1982) un análisis geomorfológico de la región Cuernavaca-Tenancingo-Ixtapa. Los resultados obtenidos de la carta geomorfológica y de las cartas geomorfométricas que le hicieron concluir sobre las características del relieve y definió una zonificación de las principales estructuras.

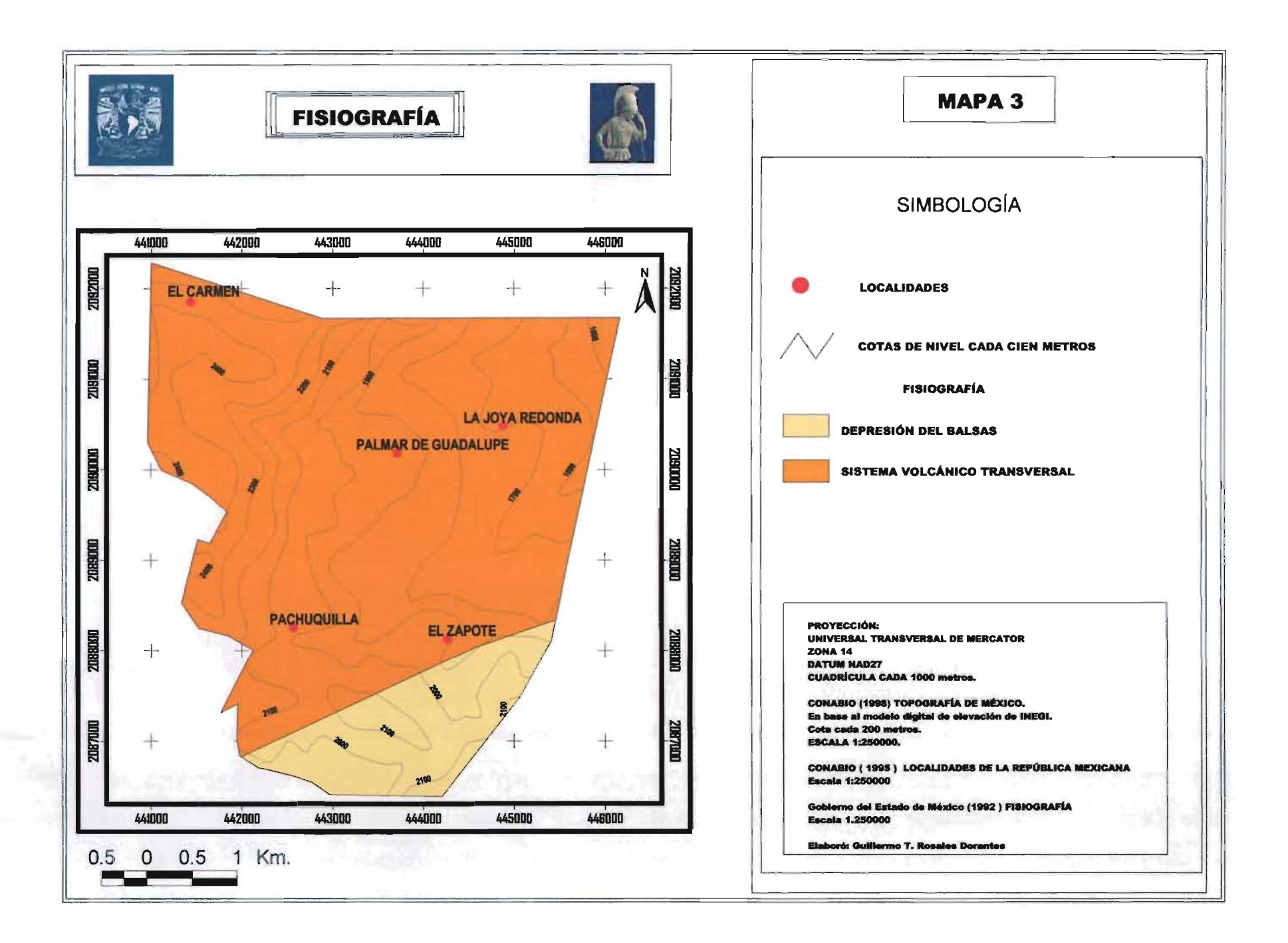

"Las presentes en el área de estudio son las formas volcánicas del neógeno y montañosas plegadas de rocas calizas. El relieve en el Sistema Volcánico Transversal, principalmente en la porción norte de la zona de estudio esta representada por Formas Volcánicas del Neógeno, caracterizadas las sierras de Chalma y Malinalco que pertenecen a la formación Tepoztlán" (Véase Fotografía 2).

"Al sur de la zona de estudio, el relieve de la Depresión del Balsas, está representado por cadenas montañosas plegadas de rocas calizas, el material de que están constituidas, caliza y dolomía, son tipos litológicos resistentes a la acción de los agentes de modelado; Además, el grado de diaclásamiento es menor, y la consistencia y espesor de estratos no favorece un desarrollo erosivo tan intenso como el caso de las Formas volcánicas del Neógeno. Aquí se desarrolla el paisaje Karstico de la región" (Véase Fotografía 2).

Foto 2. Características del relieve de las dos provincias fisiográficas presentes en la Región Sierra de "El Carmen"

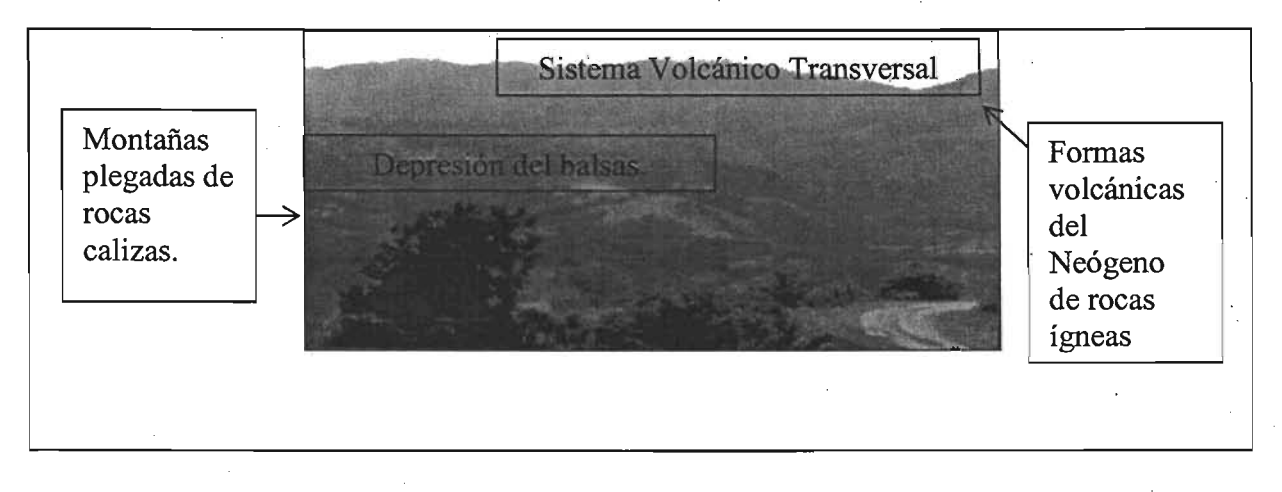

Fuente: Guillermo Tomás Rosales Dorantes, 2003

A partir de la Carta Geomorfológica de (Palacios, 1982) agrupó las formas del relieve de acuerdo a él o los procesos que predominan en su formación, sean endógenos y exógenos o de la interacción de ambos. Realizó cuatro agrupaciones en donde el relieve es clasificado por el tipo genético, comprendiendo sus formas y sus edades.

"En la zona de estudio está representado por el grupo: Relieve Endógeno Modelado, sirve para comprender al relieve creado por las fuerzas internas que ha perdido su expresión original, en mayor o menor grado, por efecto de la denudación"

"Respecto a la Provincia Fisiográfica del Sistema Volcánico Transversal, precisando, la porción norte de la zona de estudio, muestra laderas de origen volcánico con erosión moderada a fuerte, del Plioceno. Son representativas en el oeste de Malinalco en elevaciones montañosas de pendientes fuertes, alto grado de fractura, y una litología poco resistente a la erosión."

"También estas laderas están constituidas de basalto y andesita, aunque son más abundantes las brechas volcánicas. En este caso, la alteración ha sido total, las formas cóncavas predominan sobre las convexas en forma por demás notables, las divisorias de aguas son esencialmente lineales y abundan los asentamientos en las cabeceras de los ríos. Coinciden aquí los valores máximos de los parámetros. morfométricos: pendientes que llegan a ser superiores a los 45° de inclinación e incluso verticales."

"En contraparte, en la Provincia Fisiográfica de la Depresión del Balsas, existe un relieve de laderas de montañas plegadas con erosión moderada a fuerte, del Mioceno. Éstas laderas ya presentan estragos producidos por la erosión representados por abarrancamientos desarrollados a lo largo de las fracturas de gran extensión. La red fluvial se representa con mayor densidad que en el caso anterior, aunque su acción no es todavía importante hacia las cabeceras. Las pendientes muestran zonificación en las vertientes fluviales siendo superiores en general a los 20° de inclinación." (Véase Mapa 4).

Según (Palacios, 1982), otro grupo que se representa en esta área de estudio son los Elementos del Relieve "Aquí se incluyen rasgos esencialmente lineales, a diferencia de los anteriores que corresponden a los elementos superficiales. En la Provincia Fisiográfica del Sistema Volcánico Transversal, incluyendo la porción norte del área de estudio, prevalecen escarpes. Ésta unidad está representada por
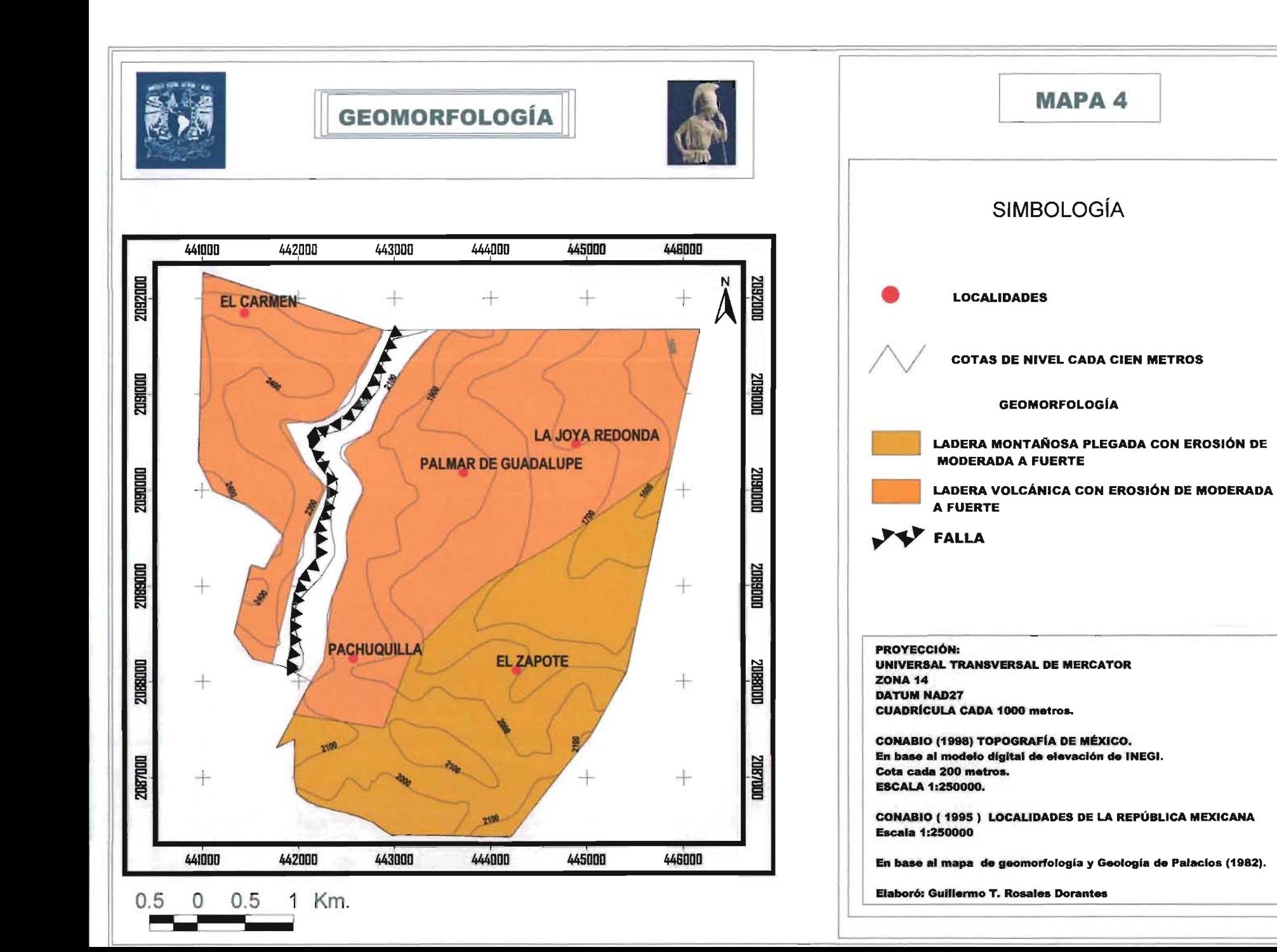

aquellos elementos que implican una ruptura de pendiente brusca, derivada ya sea de las fuerzas endógenas o exógenas, o ambas."

"Por otra parte, están los tectónicos de falla. Este tipo de escarpes corresponde a las porciones superiores de los planos de las fallas con desplazamiento vertical, tanto en rocas volcánicas como sedimentarias de origen marino. Al oeste de Malinalco, hacía el sur. Se localiza un escarpe de falla que, en general, presenta una orientación norte sur. A partir del hundimiento del bloque que originó al · escarpe y en la cual se creó una fosa tectónica que se cubre de coladas lávicas cuaternarias." (Véase Mapa 4).

### **1.4 Edafología.**

Realizó (INEGI, 1998) una guía de interpretación de suelos, tomando la referencia de la información de suelos que tiene como base la del Sistema de Clasificación de Suelos FAO/UNESCO, modificada por la Dirección General de Geografía, 1970.

Cuadro 1. Descripción de suelos de la Región Sierra "Del Carmen" por superficie y porcentaje total.

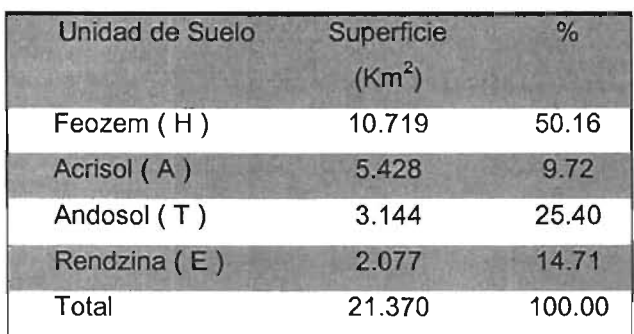

Fuente: Información Digital temática de edafología de INIFAP-CONABIO. 1995, 1 :250000.

En el área de estudio se reconocen cuatro unidades de suelos de los veinticinco clasificados en el sistema FAO/UNESCO. El principal suelo es el Feozem ocupa una superficie de 10.7 km<sup>2</sup>, que representa el 50.25% de la región; En segundo lugar lo ocupa el Acrisol con una superficie de 5.4 km²; En tercer lugar, el suelo denominado como Andosol que ocupa 3.1 km<sup>2</sup>. Por último, la unidad de suelos

7

nombrada Rendzina que ocupa 2.1 km<sup>2</sup>. En la metodología de la zonificación agroecológica de FAO a las unidades de suelo se le denomina Unidad Cartográfica de Suelos (Véase Cuadro 1 y Mapa 5).

# 1.5 Hidrografía.

La disponibilidad de agua en la Región Sierra de "El Carmen" está presente en dos formas. La primera, por la hidrología superficial que es la que escurre sobre la superficie terrestre de forma perenne y de forma estacional, ésta durante los períodos de lluvias. La segunda. la disponible en el subsuelo presente en los mantos freáticos. El agua potable es importante para las localidades porque de ella, dependen sus actividades cotidianas y económicas.

# Hidrología Superficial.

La zona de estudio se encuentra, según el mapa de Cuencas Hidrológicas (Comisión Nacional del Agua, 1998), en la Subcuenca Progreso-Huautla de la Cuenca del Grande de Amacuzac (F), afluente del río Balsas del cual toma su nombre la región hidrológica Balsas (RH 18). Tiene su origen en las faldas del volcán Nevado de Toluca, el cual tiene una altitud de 2,600 msnm

En el área de estudio se distribuyen tres tributarios de la Subcuenca Progreso-Huautla. La Principal es la que drena al Río Chalma (18Fc02) que ocupa una superficie de 17.16 Km $^2$ . En segundo lugar, la que fluye al Río Jalatengo (18Fc01) $^{\circ}$ con una extensión de 2.96 Km<sup>2</sup>. Por último, la que desagua al Río Tenancingo (18Fb02) con un área de 1.24 Km2 (Véase Mapa 6).

Los principales arroyos perennes son el Camelina y el Pachuquilla que drenan al Río Chalma (Véase Fotografía 3). Los demás son de tipo intermitente y sólo en la época de lluvias se ve el agua escurrir por ellos. El agua en ocasiones es retenida en bordos cercanos a las localidades con fines de utilización doméstica o en áreas destinadas a la agricultura (Véase Fotografía 4).

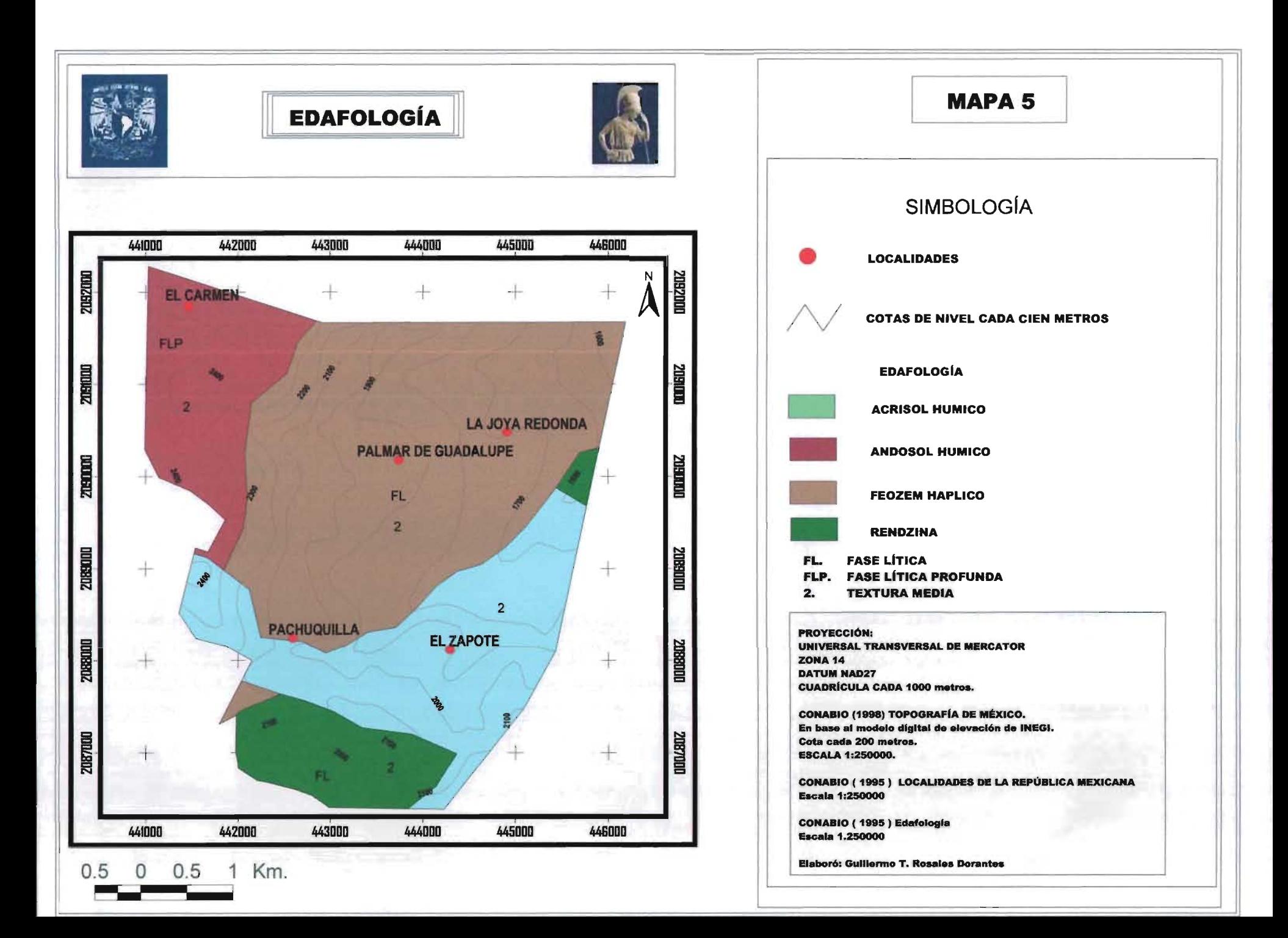

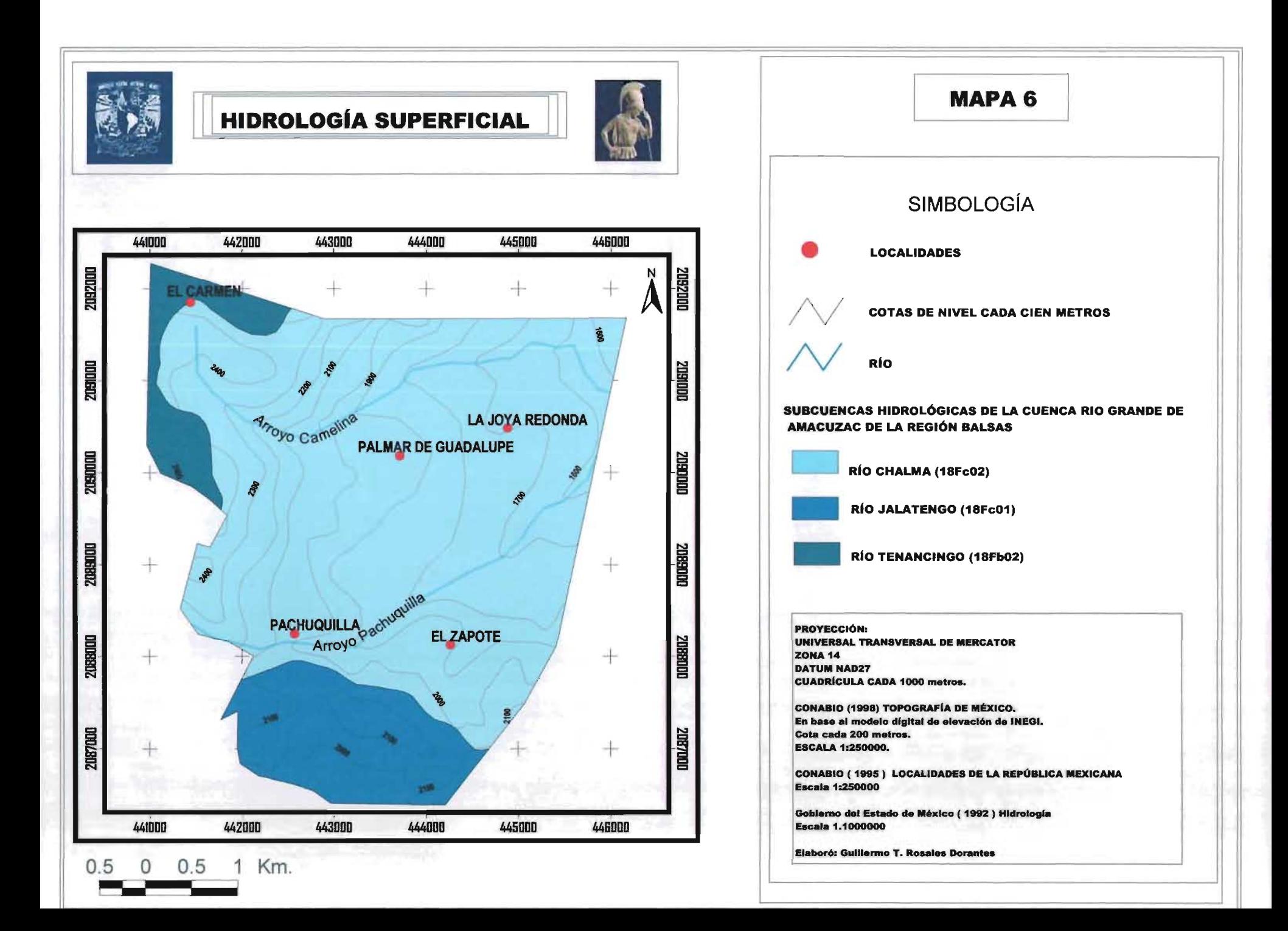

Foto 3. Arroyo perenne "Pachuquilla" en las cercanías de la localidad del mismo nombre.

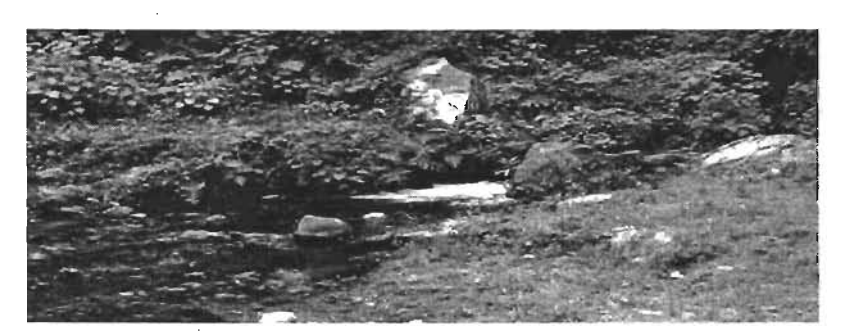

Fuente: Guillermo Tomás Rosales Dorantes, 2003.

Foto 4, Bordo en la localidad el Palmar de Guadalupe.

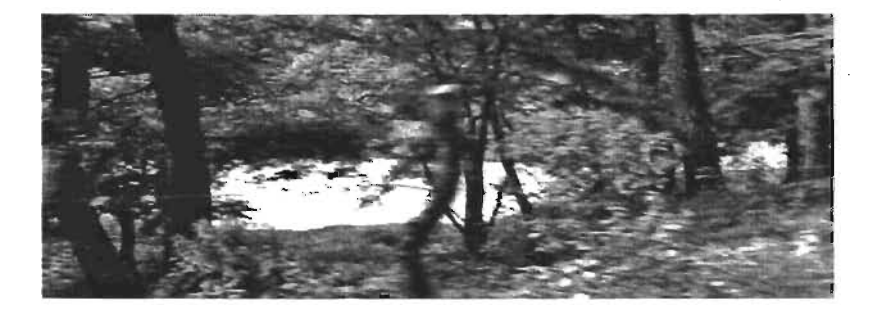

Fuente: Guillermo Tomás Rosales Dorantes, 2003.

### **Hidrología Subterránea.**

La Región Sierra de "El Carmen" se ubica de acuerdo a (INEGI, 2 de enero 2004), por decreto presidencial del 5 de julio de 1978 en una zona de veda intermedia.

"Se entenderá como zona de veda, aquella en la que el Ejecutivo Federal mediante decreto, por causa de interés público establece: Que no es posible mantener o incrementar las extracciones de agua superficial o del subsuelo, a partir de un determinado volumen fijado por la Comisión conforme a los estudios que el afecto realice, sin afectar el desarrollo integral sustentable del recurso y sin el riesgo de inducir efectos perjudiciales, económicos o ambientales, en las fuentes de aguas de la zona en cuestión o en los usuarios del recurso; ó que se prohíban o limitan los usos del agua con objeto de proteger la calidad del agua en

las cuencas o acuíferos. Para los efectos de la fracción III. Del artículo 40 de la ley, la Comisión promoverá la organización de los usuarios de la zona de veda respectiva, para que puedan participar en el establecimiento de las modalidades o limitaciones a las extracciones o descargas, mediante la expedición de las normas oficiales mexicanas respectivas".

Se considera la zona de estudio como zona de veda intermedia, donde se recomienda no incrementar la explotación del agua con fines agrícolas, sino para satisfacer demandas futuras de agua potable en centros de población. Ante disposiciones oficiales no se pueden realizar algún tipo sustraer de los mantos acuíferos el agua con fines dependerán las localidades para el desarrollo de sus actividades primarias de los bordos como medio de almacenar el agua y ocuparla para el

### 1.6 Clima.

La distribución y ubicación de los climas depende de los siguientes factores: La latitud, la influencia de las masas de aire, presencia de cuerpos de agua y serranías que modifican sus elementos como la humedad, la temperatura y la duración astronómica del día. Es importante conocer las condiciones climáticas imperantes en un lugar porque condicionan el crecimiento, desarrollo y reproducción de los cultivos y plantas silvestres. En la Región Sierra de "El Carmen" existen dos tipos climáticos con sus respectivos subtipos. De acuerdo al mapa de climas de Koepen modificado por E. García (CONABIO, 1998), predomina por superficie el templado subhúmedo C y después el templado  $A(C)$  (Véase mapa 7).

El clima de mayor distribución es el templado subhúmedo con régimen de lluvias de verano, C (w2). Desde los 1700 a 2400 msnm, predomina la vegetación de bosque de pinos-encinos. El clima Semicálido templado, subhúmedo con régimen de lluvia de verano, (A) C (w2), está presente desde los 1500 a 1700 msnm, en la porción norte y a los 1900 a 2100 msnm en la parte sur. La vegetación dominante es la selva baja caducifolia. Por último, En una pequeña zona, hacía el sur se

10

encuentra el clima semicálido templado subhúmedo con régimen de lluvia de verano, (A) C (w1), Entre los 1900 a 2100 msnm, predomina la vegetación de selva baja caducifolia (Véase Mapa 7).

# Temperatura Media Anual (°C).

De acuerdo con el mapa de temperatura medias anuales del Atlas Nacional de México (CONABIO, 1990), la zona de estudio se ubica entre las temperaturas que fluctúan entre los 18 a 22 °C promedio anuales, la zona se considera como de tipo semicálida.

# Temperatura Mínima Promedio (°C).

A partir del mapa de temperaturas mínimas promedio del Atlas Nacional de México (CONABIO, 1998) se distinguen en la zona de estudio la presencia de tres rangos de temperaturas mínimas para el mes de enero, el más frío del año. Los valores de temperatura decrecen con el aumento de la altitud. El primer rango va de 5 a 6°C. El siguiente de 6 a 8°C. Por último de 8 a 10° C. Los rangos de temperatura indican que están en la zona térmica clasificada como de tipo semifría (Véase Mapa 8).

## Temperatura Máxima Promedio (°C).

El mapa de temperaturas máxima promedio del Atlas Nacional de México (CONABIO, 1998) presenta las temperaturas máximas promedio del mes de mayo, el más caliente del año, donde el rango de temperatura va de 26 a 32 °C., La temperatura decrece con la altitud. La zona de estudio está en la zona térmica clasificada como de muy cálida (Véase Mapa 9).

### Precipitación Total Anual (mm).

De acuerdo el mapa de precipitación total anual del Atlas Nacional de México (CONABIO, 1998), la zona de estudio muestra dos rangos de lluvia en su mayoría tiene presente el rango de 1200 a 1500 mm. Hacía el sur, el rango de 1000 a 1200

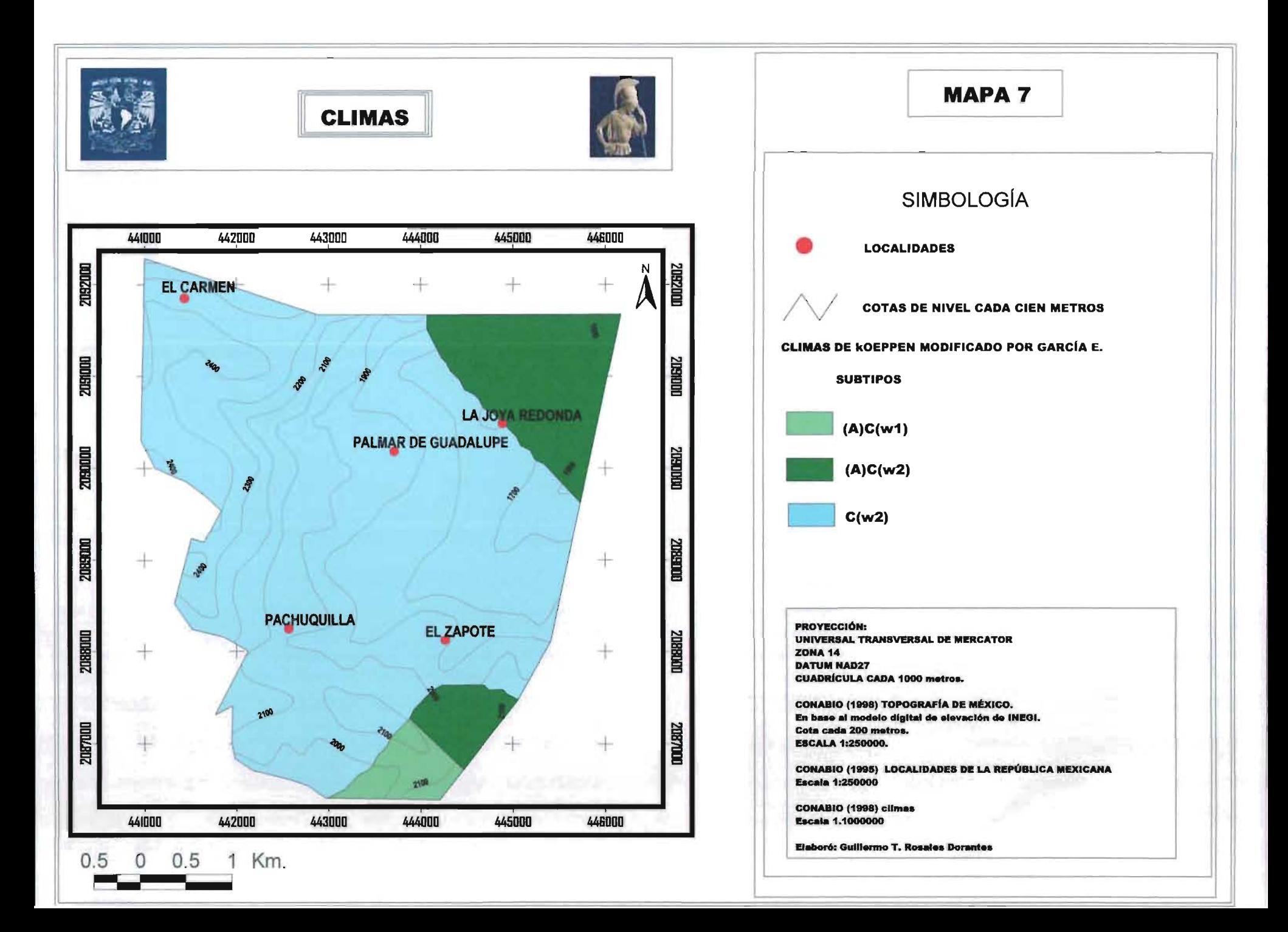

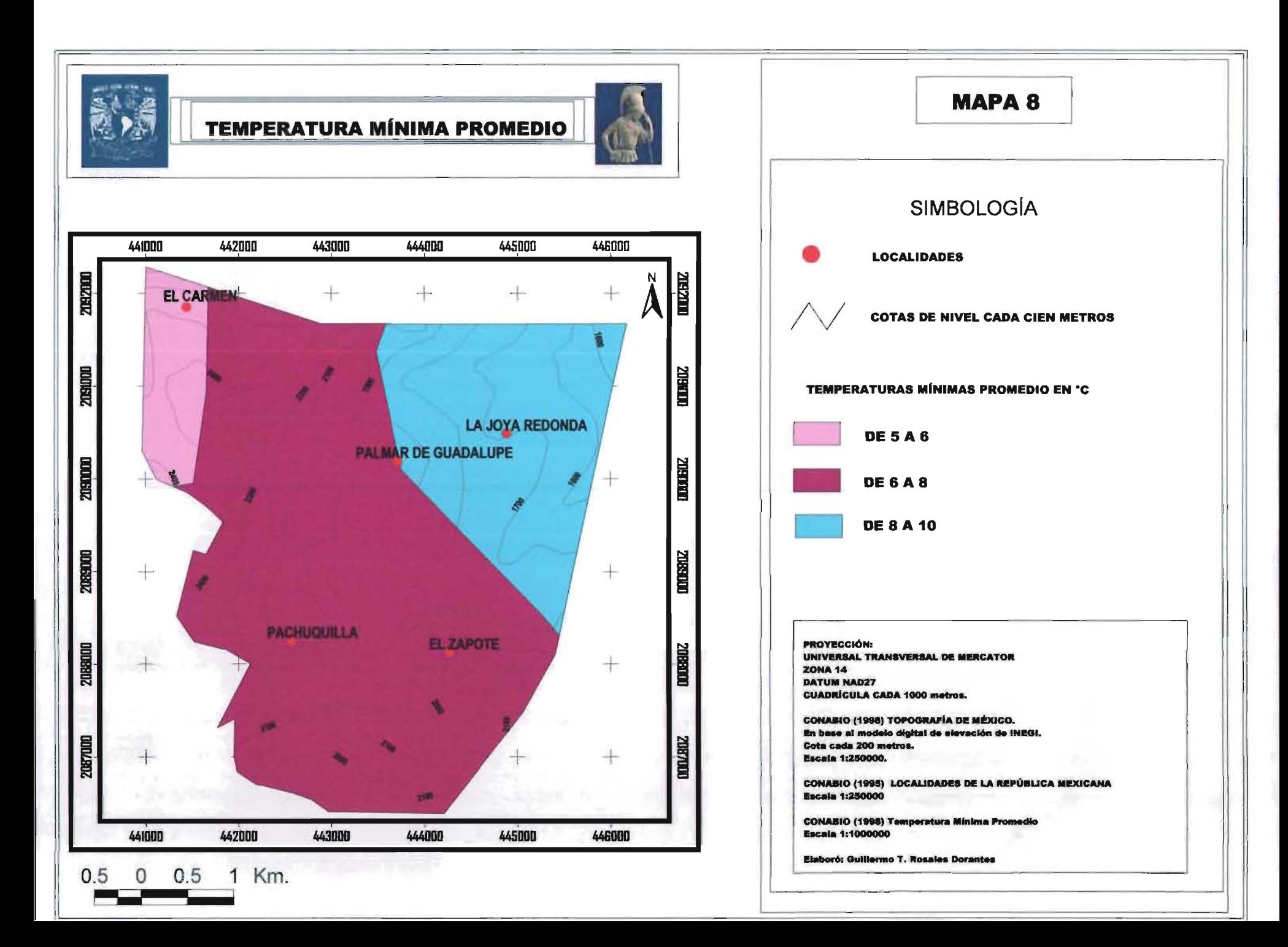

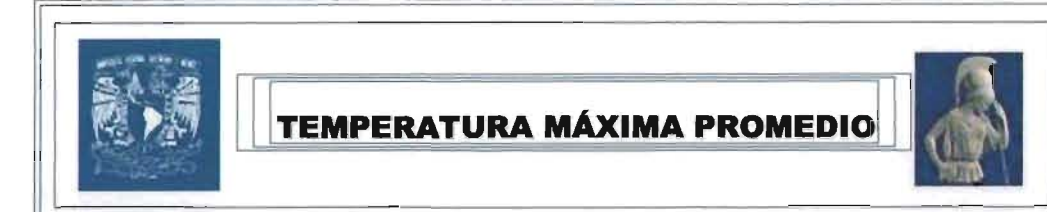

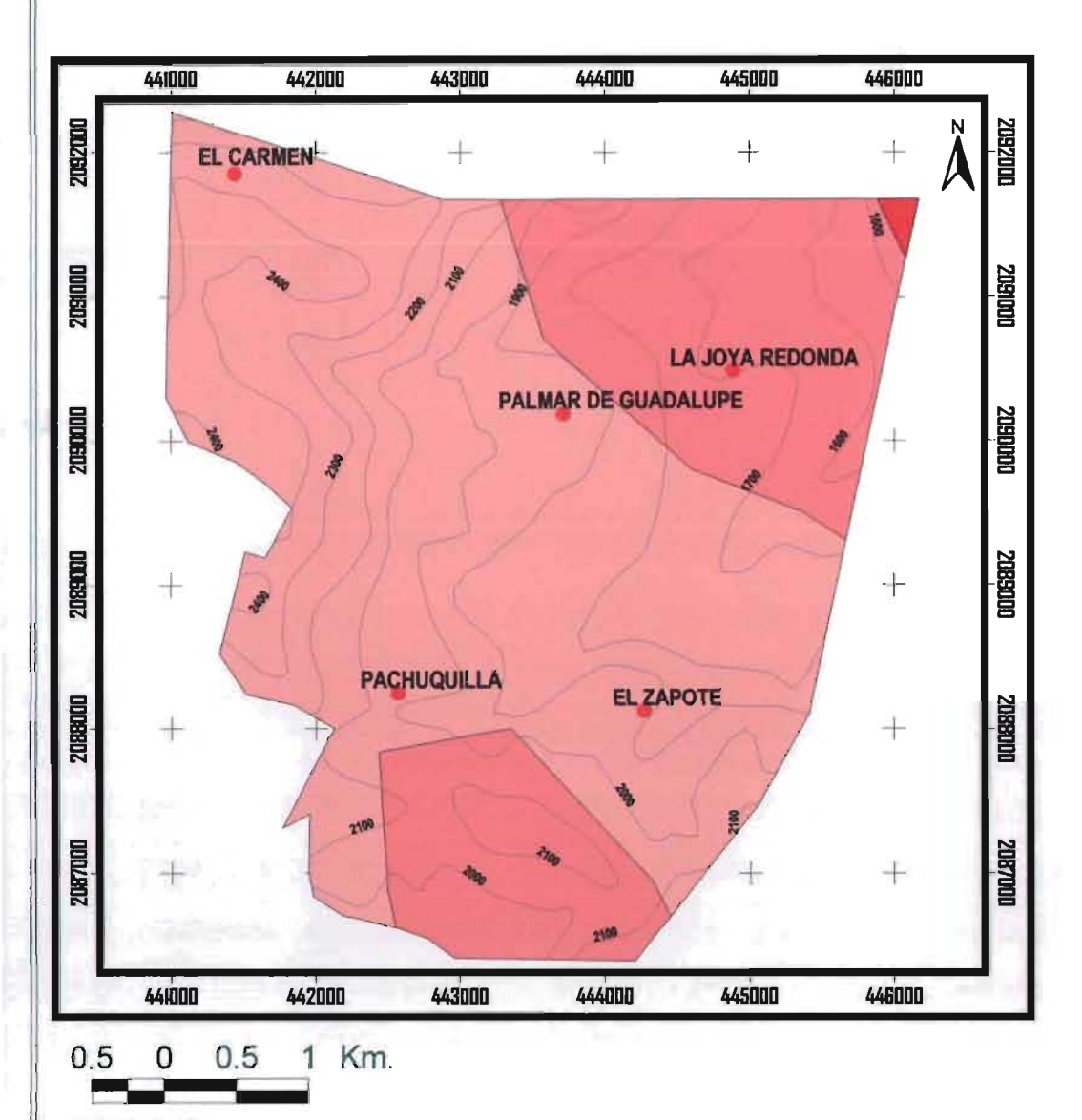

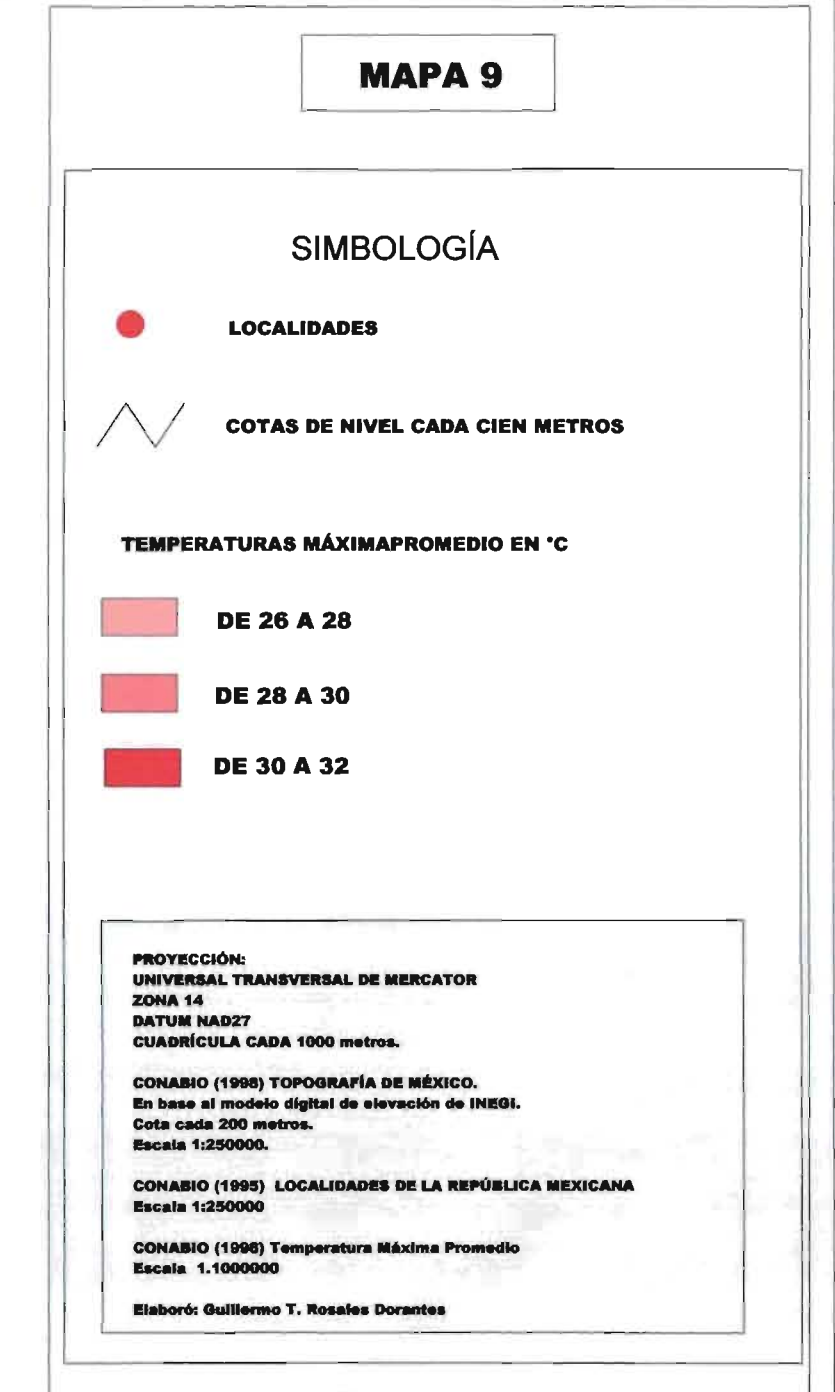

mm (Véase Mapa 10).

# **1.7 Vegetación Natural.**

La zona de estudio se enclava (Rzedowski, 1981) en la Región Mesoamericana de montaña, donde existe la influencia tanto de elementos vegetativos del Reino Holártico como del Neotrópical. La zona de estudio se ubica en la Provincia de las Serranías Meridionales, donde convergen el Sistema Volcánico Transversal, la Sierra Madre del Sur y el Sistema montañoso del norte de Oaxaca.

La parte arbolada está formada por bosques de pino (Pinus leiophylla y P. pseudostrobus, principalmente), mezclados de diferente manera, de acuerdo con la altitud y la exposición del terreno, con encinos (Quercus sp.) y algunas otras latifoliadas como el madroño (Arbutus glandulosa) y el fresno (Fraxinus sp.); ocasionalmente se encuentra el cedro blanco (Cupressus benthamii) y como arbolado de alineación muy antiguo hay cipreses (Cupressus lindleyi). Por otro lado, existe al norte de la Región Sierra de "El Carmen" manchones de bosque mesófilo de montaña "bosque de niebla" en donde las bromilaceaes $\mathbb{Z}$  como "el pie de gallo" (Tillandsia prodigiosa) viven en los árboles, principalmente en las horquetas de las ramas de los Pinus patula.

# **1.8 Fauna.**

El mapa de Fauna (Atlas de el Estado de México, 1992), índica que la región faunística a la que pertenece la zona de estudio está dentro de la clasificada como Neotrópical. La zona se caracteriza por tener mamíferos de pequeñas tallas como Conejo (Sylvilagus floridanus), ardilla (Sciurus auregaster), armadillo (Dasypus novemcinctus), tejón (Nasua narica); Entre anfibios y reptiles pueden encontrarse lagartijas, culebras, víboras de cascabel (Grotalos); En cuanto a aves: colibrí (Lampornis viridipallena), golondrina (Hirundo rustica), halcón (Falco sp.) y paloma (Golumba fasciata).

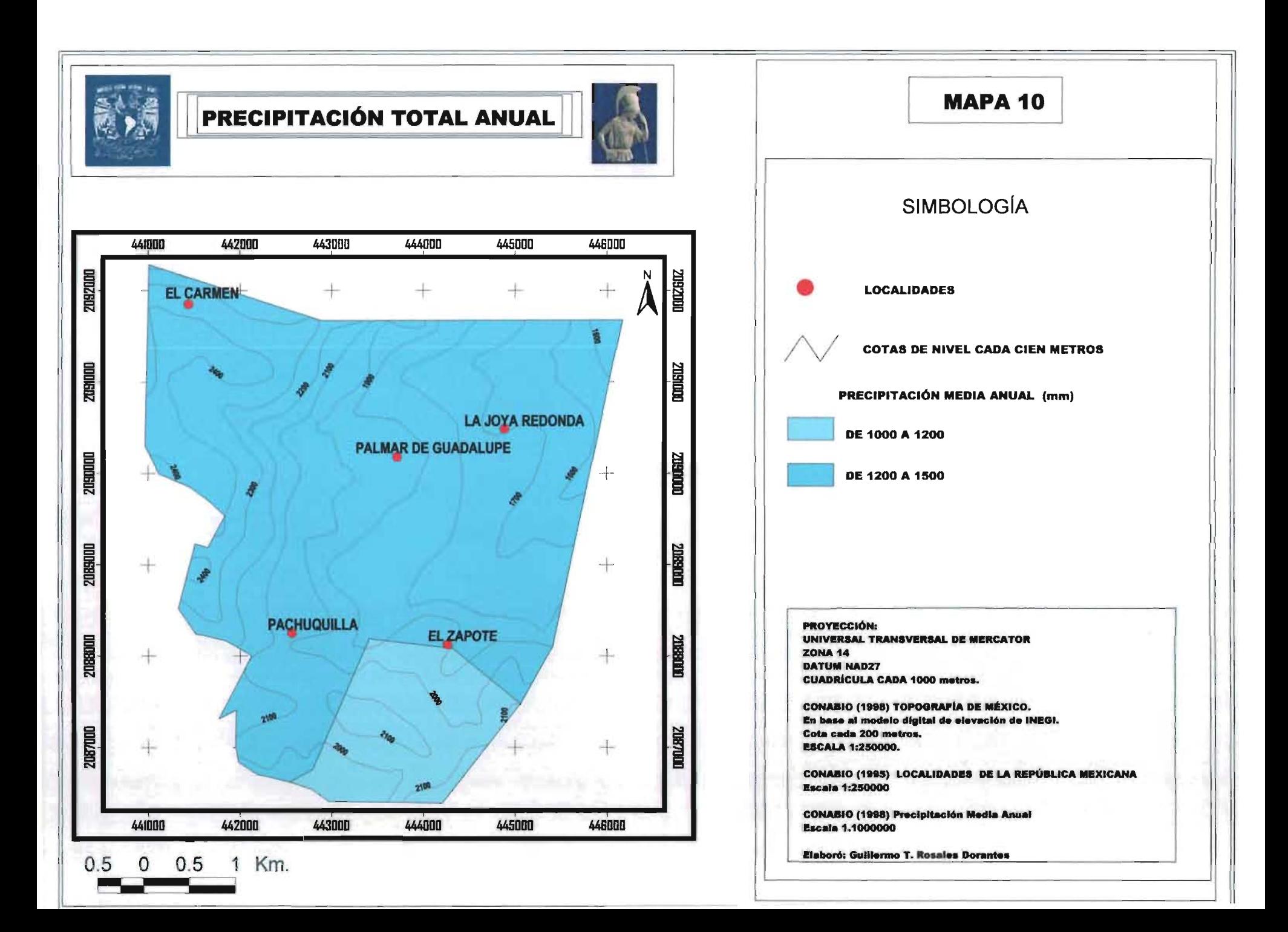

### **1.9 La relevancia del sector primario en las localidades.**

En este apartado se tratarán aspectos humanos de carácter económico, de evolución territorial y de la importancia de la orden del Carmen en la Región Sierra de "El Carmen".

De acuerdo con la información del XII censo de población y vivienda del 2000 (INEGI, 2001) se obtuvieron los datos estadísticos de la población de 12 años y más para conocer la distribución de la población económica activa (PEA), ocupada en los sectores económicos en las localidades de estudio.

### **El Carmen.**

El Carmen es una localidad que se encuentra a una altitud de 2420 msnm, cuenta con una población total de 929 habitantes. El 29.2 % (271 habitantes) representan la Población Económicamente Activa (PEA). El 95.9% (260 hab.) constituye la población ocupada (PO) de la PEA. Del total porcentual de la población ocupada en el sector primario (POSP) ocupa el 44 % (116 hab.). La población ocupada en el sector secundario (POSS) tiene el 18 % (46 hab.). Por último, la población ocupada en el sector terciario (POST) tiene su participación el 38 % (98 hab.) (Véase Gráfico 1).

Gráfico 1. Población ocupada por sector económico en el Carmen, Tenancingo de Degollado, Estado de México.

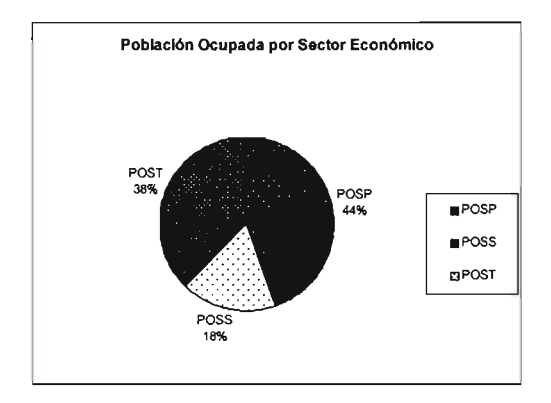

Fuente: INEGI, 2001. Datos de la población ocupada de la población económicamente activa por localidad y sector económico, Tenancingo, México. Elaboró: Guillermo Tomás Rosales Dorantes.

### Joya Redonda.

La localidad de la Joya Redonda está a 1760 msnm, tiene una población total de 41 habitantes, el 24.4 % (10 hab.) representan la PEA. Del total porcentual de la población ocupada, ésta se emplea en el sector primario con el 90.0 % con (9 hab.) y el restante trabaja en el sector secundario (Véase Gráfico 2).

Gráfico 2. Población ocupada por sector económico en la Joya Redonda, Malinalco, Estado de México.

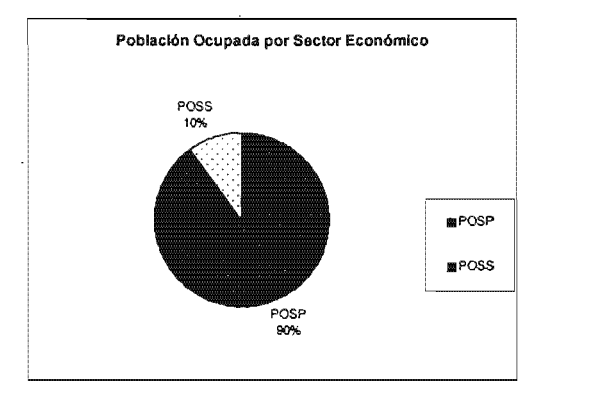

Fuente: INEGI, 2001. Datos de la población ocupada de la población económicamente activa por localidad y sector económico, Malinalco, México. Elaboró: Guillermo Tomás Rosales Dorantes.

r

### Palmar de Guadalupe.

La localidad del Palmar de Guadalupe esta a una altitud de 1940 msnm, posee una población total de 547 habitantes. El 18.6 % (102 hab.) representan la PEA. El 98.0 % (100 hab.) están ocupadas. Del total porcentual de la población ocupada, ésta se ocupa en el sector primario con el 84.0 % (84 hab.). En el sector secundario tiene el 9 % (9 hab.) Por último, en el sector terciario tiene su participación el 7 %(7 hab.) (Véase Gráfico 3).

Gráfico 3. Población ocupada por sector económico en el Palmar de Guadalupe, Malinalco, Estado de México.

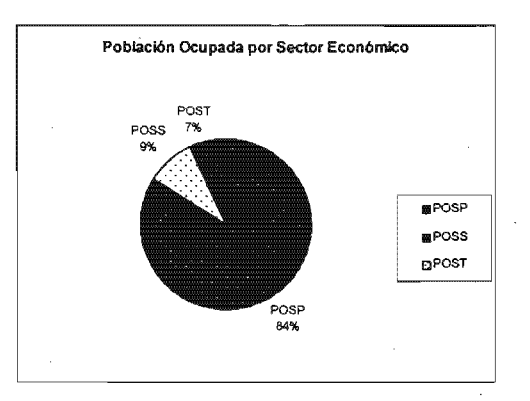

Fuente: INEGI, 2001. Datos de la población ocupada de la población económicamente activa por localidad y sector económico, Malinalco, México. Elaboró: Guillermo Tomás Rosales Dorantes.

### Pachuquilla.

La localidad de Pachuquilla esta a 1900 msnm, mantiene una población total de 242 habitantes. El 18.6 % (45 hab.) Constituyen la PEA. El 93.3 % (42 hab.) están ocupados. Del total porcentual de la población ocupada, ésta se ocupa en el sector primario con el 96 % (40 hab.) En el sector secundario y en el sector terciario, hay un habitante dedicado a cada sector de actividad, representando respectivamente el 2% (Véase Gráfico 4).

Gráfico 4. Población ocupada por sector económico en Pachuquilla, Malinalco, Estado de México.

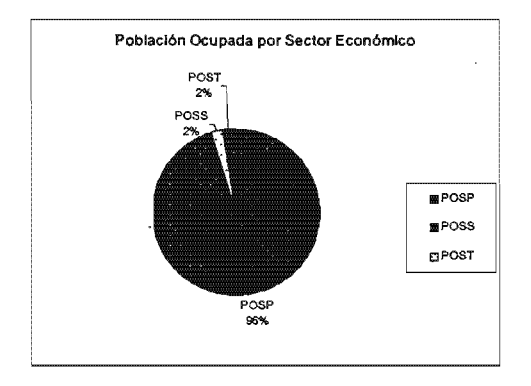

Fuente: INEGI, 2001. Datos de la población ocupada de la población económicamente activa por localidad y sector económico, Malinalco, México. Elaboró: Guillermo Tomás Rosales Dorantes.

15

### **El Zapote.**

La localidad del Zapote se encuentra a una altitud de 1960 msnm, existe una población total de 36 habitantes. De ellos, el 27.8 % (10 hab.) conforman la PEA. Del total porcentual de la población ocupada, ésta se ocupa en el sector primario con el 80 % (8 hab.) y el sector secundario con el 20.0% (2 hab.) (Véase Gráfico 5).

Gráfico 5. Población ocupada por sector económico en el Zapote, Malinalco, Estado de México.

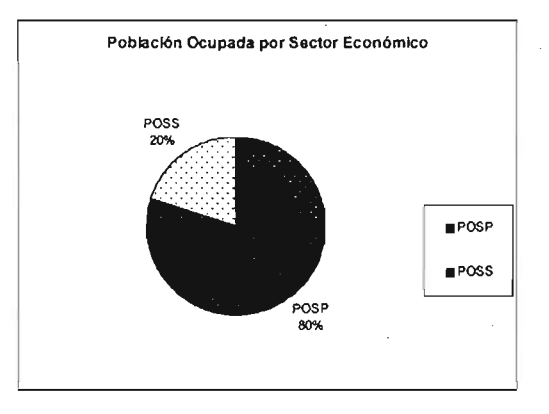

Fuente: INEGI, 2001. Datos de la población ocupada de la población económicamente activa por localidad y sector económico, Malinalco, México. Elaboró: Guillermo Tomás Rosales Dorantes.

Finalizando, la actividad agrícola predomina en las cinco localidades de estudio.

# **1.10 Principales cultivos en la vida económica y alimentaría de las localidades.**

A continuación, por localidad se presenta el tipo de tenencia de la tierra, principales cultivos, fechas de cultivo e importancia de otros cultivos en la vida cotidiana de los campesinos.

### **El Carmen.**

La tenencia de la tierra esta representada por la unidad económica del ejido. La siembra del maíz blanco (Zea mays Var. Criolla) y fríjol (Phaseolus vulgaris) es de temporal a inicios de junio. La producción se destina al autoconsumo (Véase

Fotografía 5). Otros cultivos de tipo de autoconsumo y producidos de traspatio son el durazno (Prunas persica), el níspero (Eryobotria Japonica), la haba (Vicia faba L.), el chile manzano (Capsicum pubescens), el chícharo (Pisum sativum) y el aguacate (Persea americana Mili con las variedades mexicana, Hass y Criollo). En ocasiones son vendidos a comerciantes de Tenancingo o a turistas que visitan el Convento del Carmen en el Parque Nacional del Carmen.

Foto 5. Agricultura de temporal de producción de maíz en el Carmen.

### **Lajoya Redonda.**

La propiedad privada es la forma de tenencia de la tierra en la localidad. La siembra del maíz blanco (Zea mays Var. Criolla) y del fríjol (Phaseolus vulgaris Var. Criolla Flor de mayo y bolita) de temporal a inicios de junio. La producción se destina al autoconsumo. De traspatio producen la ciruela amarilla (Spondia bombin L.) e incipientemente están probando introducir agave mezcalero (Agave angustifolia Hawk) sin ninguna asesoría técnica.

### **El Palmar de Guadalupe.**

La tenencia de la tierra esta representada por la propiedad privada. Siembran maíz (Zea mays Var. Criolla) y fríjol (Phaseolus vulgaris Var. Criolla Acerado y Flor de mayo) de temporal a fines de mayo o en la primera quincena de junio. La producción es de autoconsumo (Véase Fotografía 6).

17

Fuente: Guillermo Tomás Rosales Dorantes, 2003.

Foto 6. Agricultura de temporal de producción de maíz en el Palmar de Guadalupe.

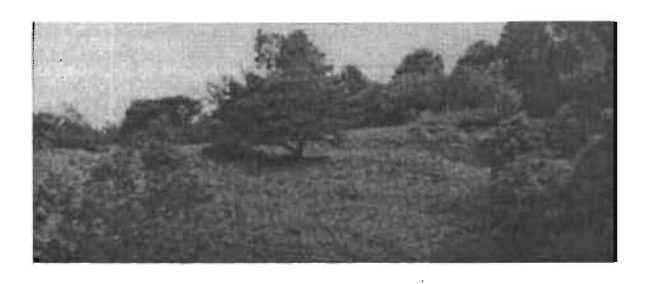

Fuente: Guillermo Tomás Rosales Dorantes, 2003.

Algunos campesinos producen y comercializan el chile manzano (Capsicum pubescens), flores de crisantemo (Chrysan themum) y la gladiola (Gladiolos hortulanus). Otros cultivos de traspatio son la haba (Vicia faba L.), la calabaza (Curcubita ssp.), el tomate verde (Physalis ixocarpa), el jitomate (Lycopersicum esculentum), el pepino (Cucumis sativus), y verduras como la acelga (Beta vulgaris), la espinaca (Spinaceae oleracea L.), la cebolla (Allium cepa L) y la zanahoria (Daucus carota L). Árboles frutales como el mango (Mangifera indica L.), la guayaba (Psidium guajava (L.) Burm.), el zapote (Achras Zapota L.), el naranjo (Citrus sinensis (L.) Osbeck), la mandarina (Citrus reticulata Blanco.), el limón (Citrus Iimon (L.) Burm.), el aguacate americana variedad mexicana, la manzana (Malus pumila Mili.), la zarzamora (Rubus spp.), la papaya (Carica papaya L.), el plátano (Musa paradisiaca L.) y el café (Coffea arabica L.). Por último, el nopal (Opuntia ficus-indica (L.) Mili.).

### **Pachuquilla.**

La propiedad privada es la forma de tenencia de la tierra presente en la localidad. Siembran el maíz (Zea mays Var. Criolla blanco), el fríjol (Phaseolus vulgaris Var. Criolla acerado, el amarillo, flor de mayo y bolita). Los cultivos son de temporal, inician a fines de mayo o principios de junio. El destino de la producción es de autoconsumo. Producen de traspatio y comercializan las cosechas del Chile manzano (Capsicum pubescens), el Chile de árbol (Capsicum annum), la ciruela amarilla (Spondia bombin L.). Cultivan y venden las flores como la gladiola (G/adiolos hortulanus) y el cempasúchil (Tagetes erecta L.). Otros cultivos que se

producen para el autoconsumo son el café (Coffea arabica L.), el durazno (Prunas persica), el chabacano (Prunus armeniaca L.), la granada china (Punica granatum), el mango (Mangifera indica L.), la guayaba (Psidium guajava (L.), el limón (Citrus limon (L.) Burm.), la lima (Citrus aurantifolia Christm.), la naranja (Citrus sinensis (L.) Osbeck), el cacahuate (Arachis hypogaea L.) y el nopal (Opuntia ficus-indica (L.) Mili.). En los inicios del año 2002, el gobierno municipal hizo la donación a la localidad de árboles de aguacate de la variedad Hass. Estos están plantados y se desconoce si son productivos actualmente. Entregaron los árboles sin ninguna asesoría técnica para su ubicación y su plantación.

### El Zapote.

La tenencia de la tierra presente en la localidad es la de la propiedad privada. Siembran maíz (Zea mays Var. Criolla blanco) y fríjol el fríjol (Phaseolus vulgaris Var. Criolla acerado) de temporal que inicia a partir del 20 de mayo o en la segunda quincena de junio. El destino de la producción es de autoconsumo. Otros cultivos de traspatio son el platanar (Musa paradisiaca L.), la zarzamora (Rubus spp.), el durazno (Prunas persica) y la manzana roja Ana (Malus pumila Mili.). En el 2003 un campesino experimenta con la introducción del Agave tequilana Weber, motivado por experiencias realizadas en Miacatlán, Estado de Morelos. No recibe asesorías en su parcela. Actualmente se desconoce el avance tanto de superficie como de producción, debido principalmente que es una planta que requiere entre ocho a diez años para lograr su madurez fisiológica y considerada para su proceso industrial.

# 1.11 Cambio de uso de suelo de 1975 al 2000 en la Región Sierra de "El Carmen".

A continuación se presentan dos clasificaciones de uso de suelo en la Región Sierra de "El Carmen" realizados con imágenes de satélite y tipificados por el Instituto Nacional de Ecología (INE, 1975 Y 2000) con información de los períodos de 1975 y del 2000. El uso del suelo predominante para 1975 son áreas de bosque natural representado por el bosque de pino, de encinar y selva baja caducifolia con una superficie de 13.272 km<sup>2</sup>. En segundo lugar, el área de cultivos que ocupa  $2.764 \text{ km}^2$ . En tercer lugar, el bosque secundario con  $2.689$ km $^2$  y por último, el pastizal inducido y cultivado con 2.640 km $^2$ . En el año 2000, predominan áreas de bosque natural con una superficie de 7.455 km $^2$ . En segundo lugar, el bosque secundario con 6.609 km<sup>2</sup>. En tercer lugar el área de cultivos que ocupa 4.661 km<sup>2</sup> y por último, el pastizal inducido y cultivado que permanece igual con 2.640 km<sup>2</sup> (Véanse Fotografías 7 y 8). Sobresale el decremento de las zonas de bosque por bosques secundarios debido a problemas de deforestación y a la presión que ejerce la población de las localidades por espacios destinados a la agricultura. (Véase Mapa 11).

Foto 7. Cambio Uso de suelo, bosque de pino a agricultura de temporal de maíz en Pachuquilla.

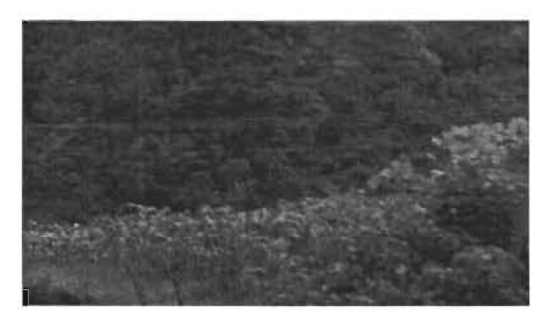

Fuente: Guillermo Tomás Rosales Dorantes, 2003.

Foto 8. Perturbación de la vegetación natural por vegetación secundaria y pastizales, Región Sierra de "El carmen".

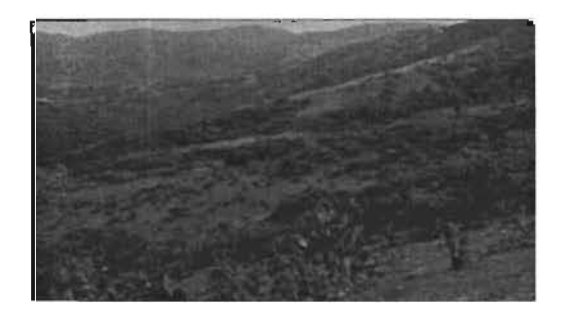

Fuente: Guillermo Tomás Rosales Dorantes, 2003.

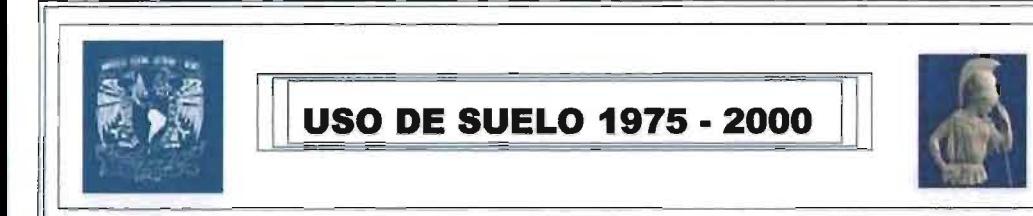

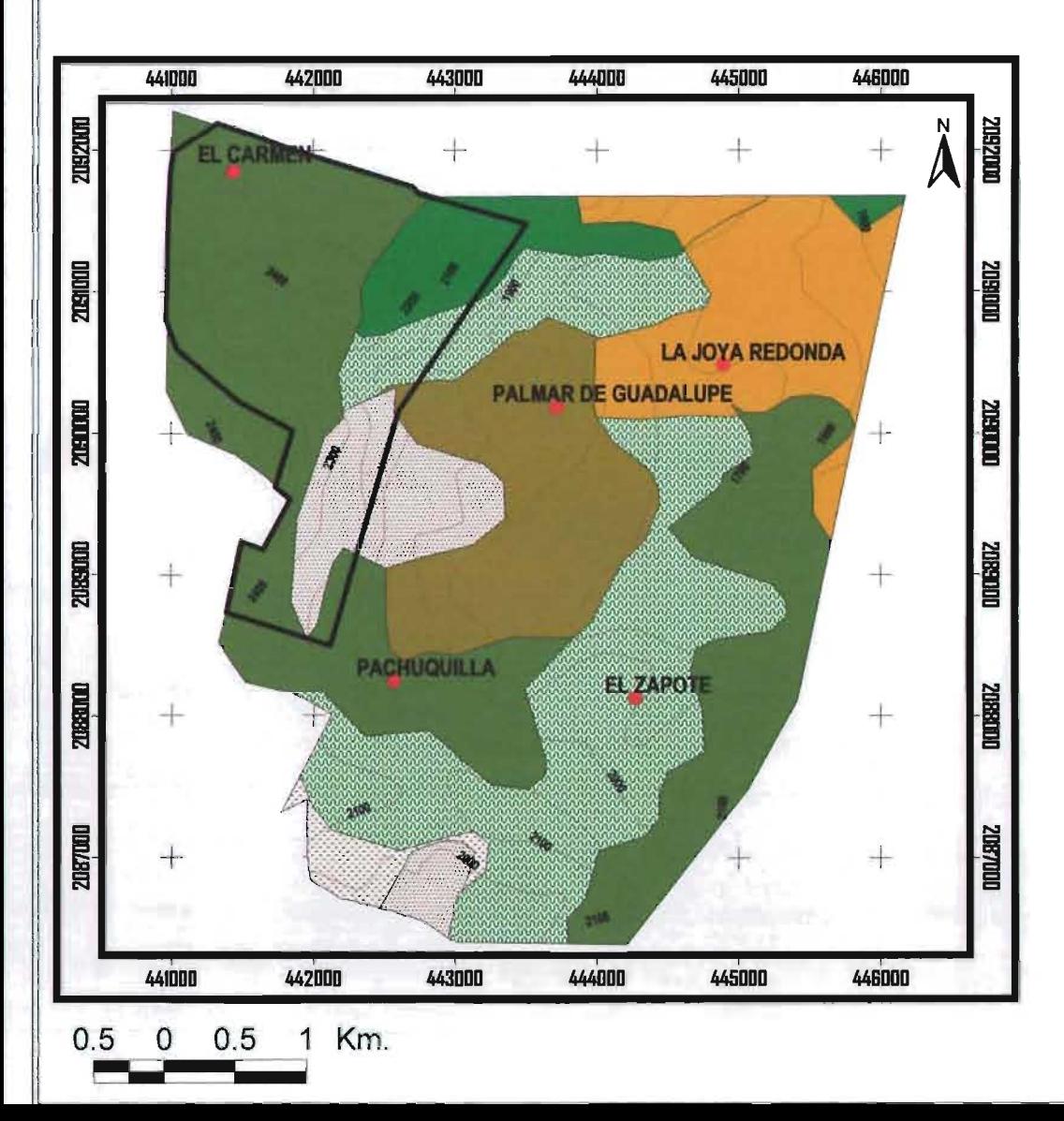

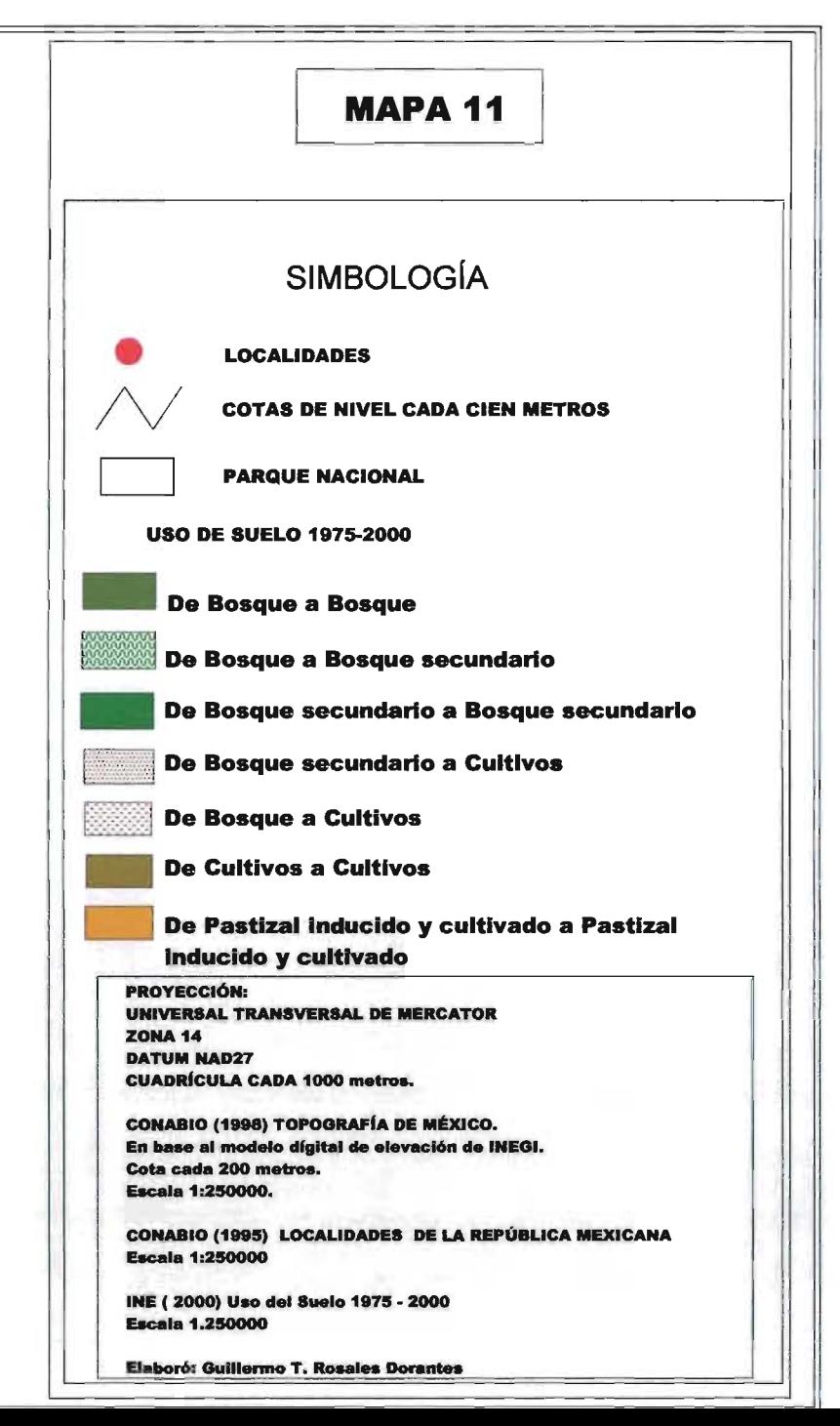

### 1.12 Parque Nacional Desierto del Carmen.

En la Región Sierra de "El Carmen" se encuentra el Parque Nacional "Desierto del Carmen" y pertenece al municipio de Tenancingo de Degollado del Estado de México. De acuerdo a (Vargas, 20 marzo de 2004), presenta históricamente de cómo se conformó el Parque Nacional y su actual administrador. El 10 de octubre de 1940 se decreta como Parque Nacional y el 10 de febrero de 1995, ciudadanos y autoridades del Santo Desierto, hacen una solicitud de la administración del Parque Nacional "Desierto del Carmen". El 29 de septiembre de 1995 se firmó y el 3 de noviembre de 1995 se publicó en el Diario Oficial de la Federación el Acuerdo de Coordinación entre la SEMARNAP y el Gobierno del Estado de México, para establecer las bases, en que esta dependencia del ejecutivo transfirió su administración al gobierno mencionado: Un vigilante". Una figura población u organización que lleve la administración y vigilancia este momento la orden carmelita administra el Parque Nacional, servicios a la atención de los visitantes de baños y talleres ecológi El Parque Nacional tiene como atracción principal escenarios naturales y un convento del siglo XVIII que atraen a visitantes (Véase Mapa 11).

### 1.13 El Convento del Carmen y las comunidades campesinas.

La Orden religiosa de los Carmelitas, tiene a su cargo y administración, el convento del Carmen y el Parque Nacional ubicados dentro de la zona de estudio (Véase Fotografía 9). Fundamentalmente la Congregación juega un papel de suma relevancia en estas comunidades ya que no sólo se dedica al tipo espiritual sino también al social. El convento administra y apoya proyectos productivos y programas con finalidades de desarrollo humano. Las mujeres tienen talleres de conservas y los campesinos de las localidades de la zona de estudio la asistencia técnica del agrónomo Nicolás Alfara Romero. Elabora proyectos y programas destinados a la agricultura, la ganadería y la conservación de los bosques, con la premisa del equilibrio ecológico.

21

Respecto a la agricultura, el Ing. Agrónomo Nicolas Alfaro Romero asesora a los campesinos sobre la conservación de suelos y de la introducción de cultivos. Además, imparte talleres educativos y ecológicos tanto para niños como para adultos. Por ello, su trabajo ha llevado al beneplácito tanto de la Orden Carmelita como de los usuarios de sus servicios. Los comentarios de éste agrónomo, indican que no se han aplicado alguna metodología para zonificar cultivos. Como se percibe, el rol principal de la congregación carmelita es buscar un cambio profundo entre sus feligreses, no sólo en lo espiritual sino también en la actitud de asimilar y dar continuidad a los proyectos y programas, que promuevan un aliciente económico en el seno de cada familia y una esperanza de vida como comunidad.

Foto 9. Convento del Carmen en el municipio de Tenancingo de Degollado, Estado de México.

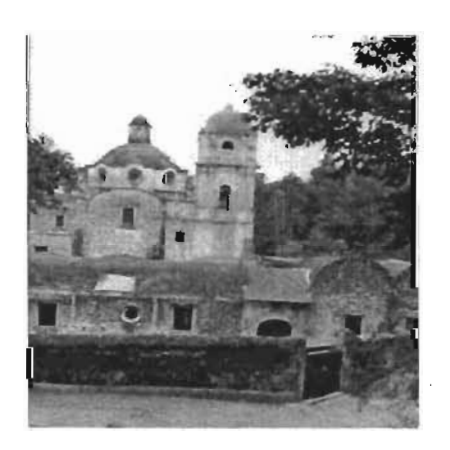

Fuente: Guillermo Tomás Rosales Dorantes, 2003.

# Capítulo 2. Marco Teórico de la Zonificación Agroecológica de FAO.

# 2.1 Descripción de la Zonificación Agroecológica de FAO.

# Antecedentes.

Desde la década de los años setentas en el siglo XX, la FAO se ha dedico a desarrollar y utilizar la metodología sobre Zonificación Agroecológica (ZAE), buscando soluciones a distintos problemas de evaluación de recursos de tierra (Estimación del comportamiento de una tierra cuando se utiliza con una finalidad determinada), avocándose principalmente a la agricultura, a diferentes escalas geográficas, tanto a nivel regional como nacional y subnacional.

FAO en un inicio apoyó directamente a varios países, tales como Mozambique, Kenia, Nigeria, Brasil, China, Bangla Desh y Nepal, en el uso, aplicación y adaptación de la metodología ZAE a las condiciones locales. Otros países por iniciativa propia participaron como Tailandia, Malasia y Filipinas que desarrollaron sus propios estudios de ZAE, que produjeron interesantes resultados y aplicaciones.

La metodología través del tiempo, ha sido retroalimentada con seminarios organizados a escala regional y nacional en Asia, África, América Latina y el Caribe para discutir aplicaciones y experiencias ZAE en diferentes países y regiones.

## Aplicación de la metodología de la zonificación Agroecológica en México.

Realizó (Gómez, 1980) la zonificación de cultivos en el estado de Aguascalientes de acuerdo a criterios De Fina y también efectuó el potencial de cultivos para el estado de Moralos (Gómez, 1988) utilizando varios índices agroclimáticos. Las Memorias de la 11. Reunión de Agroclimatología (1989) presenta las primeras zonificaciones en México. Evaluó (Ortiz, 1989) el potencial agroclimático en el

estado de Hidalgo con el cálculo de varios indices agroclimáticos: probabilidades de lluvia, periodo libre de heladas y unidades térmicas acumuladas. Efectúa (Campos Aranda, 1989) para el estado de San Luis Potosi una serie de estimaciones agroclimáticas como la evapotranspiración potencial mensual, empleando los criterios de Papadakis, Hargreaves y Turk, además de los balances hídrico-edafológicos.

Describen (Sánchez G., et al, 1989) el procedimiento para la generación de clasificaciones agroclimáticas propuesta por la FAO en 1978. Elaboró (Ortiz Valdez, 1988) una delimitación climática de áreas homogéneas en la zona centro de México usando análisis de conglomerados con el propósito de mostrar que una clasificación realizada de esta manera puede ayudar a desarrollar un mejor potencial de variedades seleccionadas para un óptimo rendimiento. Desarrollo (Berzoza, 1993) una zonificación agroclimática del cultivo de la cebolla en algunas zonas de la República Mexicana.

En una publicación del (Colegio de Postgraduados, 1998) se han realizado los siguientes trabajos orientados en la aplicación de la zonificación agroecológica y a continuación se citan: (Puebla, 1990) hizo la zonificación agroecológica para cacao (Theobroma cacao L.) en Tabasco. (Martínez, 1994) realizo la zonificación agroecológica para los cultivos de Naranjo (Citrus sinensis (L) Osbeck) y limón mexicano (Citrus aurantifolia (Christm) Swingle) en el estado de Oaxaca, México. (García, 1988) elaboró la zonificación agroecológica de los principales cultivos bajo riego en el Eslado de Guanajuato. (Pérez, 1989) obtuvo la zonificación agroecológica del cultivo del café en la zona centro de Veracruz. (Trueba, 1990) construyó un Sistema para zonificación agroecológica. (Parra, 1989) preparo la zonificación agroecológica para la producción de la caña de azúcar en algunos estados de México.

A continuación (Medina, 2002) da unos ejemplos, muestra una reseña histórica de la aplicación de la zonificación Agroecol6gica en México: "En México se han **realizado varios estudios en materia de zonificaciones agrícolas, algunos de estos** 

están orientados hacia la regionalización económico-agrícola y otros son de un solo tipo. Ortiz (1981), utilizó la metodología propuesta por la FAO (1978), para caracterizar Zonas Agroecológicas en el ámbito nacional para maíz, fríjol y sorgo. Turren (1986), sobre la base de la información estadística y experimental (1950- 1980), sobre maíz y fríjol, existente en el país, evalúa el potencial productivo actual de estos cultivos en toda la República Mexicana, identificando las regiones agrícolas con mayor oportunidad para aumentar la producción. Villalpando (1984), junto con un grupo de Investigadores del Instituto Nacional de Investigaciones Agrícolas (INIA), elaboró un Proyecto de Caracterización Agroclimática del área de Influencia de los Campos Agrícolas Experimentales de la Zona Centro. El objetivo común para estos sitios fue realizar una caracterización agroclimática y la obtención del potencial agroclimático y los patrones posibles de cultivo para dichas áreas. La mayoría de estos trabajos no se publicaron, pero sirvieron como base para la proyección de un proyecto nacional en el Instituto Nacional de Investigaciones Forestales, Agrícolas y Pecuarias (INIFAP), el cual se desarrollo en 1992 con el nombre de Determinación del Potencial Productivo de Especies Vegetales para los estados del país. Estos proyectos se enfocaron a realizar un inventario del medio ambiente físico y a determinar la aptitud de éste para realizar las actividades agropecuarias y forestales."

La metodología ZAE a tenido continuamente extensiones y revisiones en cuanto la evaluación de recursos naturales y, más recientemente, desarrollando interfases con sistemas de información geográfica (SIG) que han facilitado la extensión de bases de datos ZAE para implementar un amplio rango de evaluaciones sobre recursos rurales. Tales innovaciones se incorporan a la guía de zonificación agroecológica de la FAO (FAO, 1997), desarrolla una guía donde acopia el bagaje de las experiencias de uso, aplicación y adaptación sobre la metodología de la zonificación agroecológica. Además, dispone de paquetes informáticos y de herramienta de evaluación ambiental que se puede utilizar en la planeación agrícola.

# Perspectivas.

La metodología surge a partir del aumento de la presión ejercida sobre los recursos naturales ante el incremento de la población demandante de un suministro mayor de alimentos; la preocupación por los limites de la capacidad de producción de los recursos de tierras que vienen determinados por el clima, las condiciones del suelo y la fisiografía; los riesgos climáticos como las sequías, inundaciones y entre otros fenómenos meteorológicos; las crisis alimentarías, por daños a las superficies de los cultivos básicos que afectan principalmente a las sociedades rurales del tercer mundo. También, por ampliar las opciones de cultivos en función de los precios en el mercado de algunos productos agrícolas, como es el caso del agave.

# Objetivos de la Metodología.

La zonificación agroecológica es un método que permite delimitar en una región o a cualquier escala geográfica, características homogéneas tanto físicas como climáticas, asociados al aspecto de tipos de utilización de tierras (LUT) (Un uso de tierra definido en términos de uno o varios cultivos, los insumos necesarios para producir estos cultivos y las condicionantes socio-económicas que rodean la . producción).

La metodología no se agota en una delimitación de uso agrícola potencial; sino que integra variables socioeconómicas de gran importancia para comprender, de la manera más íntegra posible, la realidad agraria de cada zona geográfica. Con la metodología se realizan las actividades de inventariar, cartografiar y evaluar las tierras con fines agrícolas y sus resultados podrán ser considerados por los distintos niveles de gobierno para planear los recursos de tierra (Área de tierras delineada sobre un mapa. Puede incluir un solo tipo de suelo, o diversos tipos que se presentan como una asociación dentro de sus propios límites administrativos).

# 2.2 Conceptos.

## Zonificación.

La aplicación de la metodología sobre zonificación agroecológica (FAD, 1997), para planifica el uso de los recursos rurales tiene el propósito de zonificar la superficie terrestre, separar áreas con similares potencialidades y limitaciones para el crecimiento, el desarrollo y la reproducción de los cultivos. Considera tres unidades espaciales de análisis con características particulares.

### Celda agro-ecológica (AEC)

La Celda agro-ecológica (AEC) es la unidad básica de procesamiento de datos, sirviendo de referencia para el análisis físico y para la evaluación en estudios de ZAE. La (AEC) se constituye por tres elementos esenciales, el período de crecimiento, el régimen de temperatura, y la unidad cartográfica de suelos, en donde son trazadas las dos anteriores.

### Período de crecimiento.

La guía de la zonificación agroecológica (FAD, 1997), señala el concepto de período de crecimiento es esencial para la ZAE, y es una manera de incluir la estacionalidad en la evaluación de los recursos de tierras. El periodo de crecimiento define la época del año en la que las condiciones de humedad y temperaturas son idóneas para la producción del cultivo. En muchas zonas tropicales, las condiciones son demasiado secas durante parte del año para permitir el crecimiento de cultivos sin irrigación, mientras que en los climas templados la producción de los cultivos en invierno está limitada por las bajas temperaturas.

El periodo de crecimiento proporciona un marco ideal para resumir en el tiempo elementos variables del clima, que se pueden entonces comparar con los requerimientos y las respuestas estimadas de las plantas. parámetros. tales como régimen de temperatura, lluvia total, evapotranspiración e incidencia de riesgos climáticos son más relevantes si se calculan para el periodo de crecimiento, cuando pueden influir en el desarrollo del cultivo, que si se hace para la media del año completo.

Con base en (Medina, 2002), "La Etp se define como la máxima pérdida posible de agua en el suelo y una vegetación dados, bajo condiciones climáticas determinadas, suponiendo que ese suelo tenga toda el agua que pueda retener y que las plantas necesitan. Puesto que el agua de una planta necesita proviene de la lluvia, está tendrá suficiente agua siempre que el total de lluvia sea superior al de la ETP. Se estima en México principalmente por medio del tanque evaporimetro tipo "A" qué de acuerdo con (Doorenbos y Pruitt, 1977) es uno de los más recomendados".

### **Balance de humedad.**

La estimación del periodo de crecimiento se basa en el modelo de balance hídrico que relaciona la lluvia (P) con la evapotranspiración potencial (ETp). Si el periodo de crecimiento no está limitado por la temperatura, la relación P/ETp determina el comienzo, el fin y el tipo de período de crecimiento. La Figura 1 muestra gráficos de P frente a ETp para los cuatro tipos generales de período de crecimiento.

La determinación del comienzo del periodo de crecimiento se base en el inicio de la estación lluviosa. Las primeras lluvias caen sobre un suelo que está generalmente seco en la superficie y que tiene un gran déficit de humedad en el perfil. En ausencia de reservas de humedad del suelo, la siembra, la germinación de la semilla y el crecimiento de los cultivos están en función de la cantidad y de la distribución de estas primeras lluvias.

El trabajo experimental indica que la eficiencia de las primeras lluvias incrementa considerablemente, cuando P es igual o mayor que la mitad de la ETp. El periodo de crecimiento continúa más allá de la estación lluviosa, cuando los cultivos maduran con las reservas de humedad almacenadas en el perfil del suelo. Por lo tanto, debe considerarse que el almacenamiento de humedad del suelo también determina la duración del periodo de crecimiento (DPC).

# Modelos de Duración de Período de Crecimiento (DPC).

Según (FAO, 1997), la duración del periodo de crecimiento se define como el tiempo durante el cual las temperaturas permiten un crecimiento del cultivo (Temperatura media  $\geq 5^{\circ}$ C) y la precipitación más la humedad almacenada en el perfil del suelo superan la mitad de la evapotranspiración potencial (Véase Figura 3).

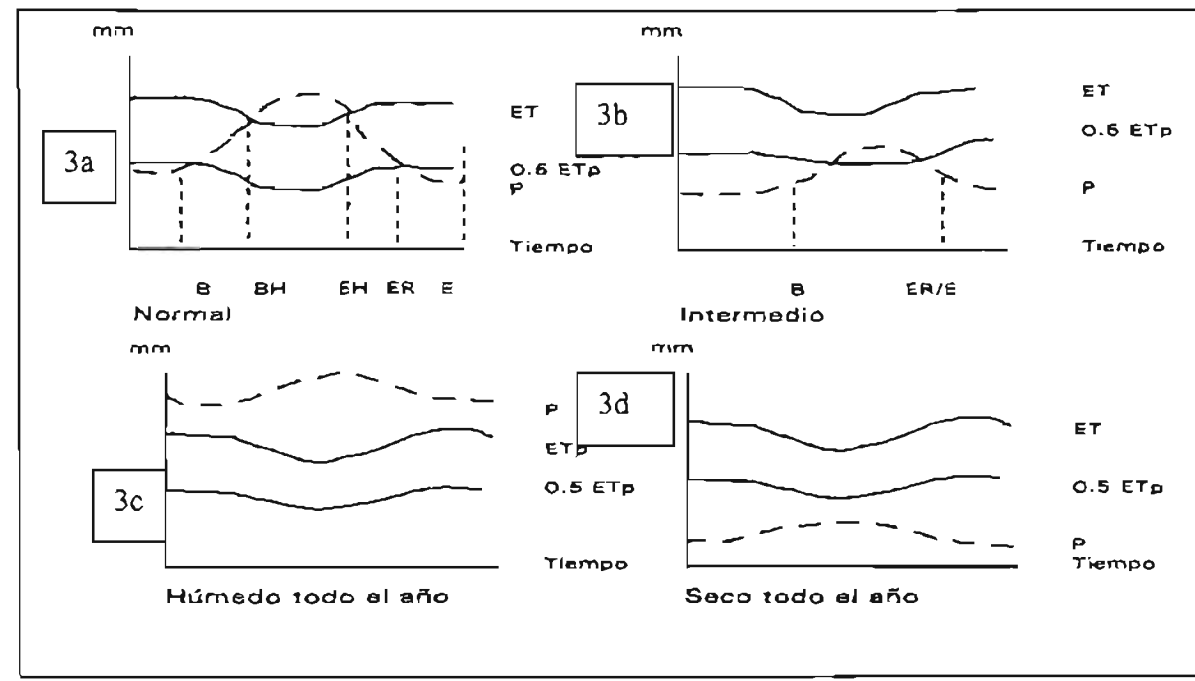

Figura 3. Presentación esquemática de los tipos de periodo de crecimiento.

Fuente: Servicio de Recursos, Manejo y Conservación de suelos Dirección de Fomento de Tierras y Aguas 1997. Guía de la zonificación agroecológica de la FAO. p.8

Claves de la figura 3, de tipos de modelos de DPC.

B- Comienzo del periodo de crecimiento.

BH-Inicio del periodo húmedo

EH-Final del periodo húmedo

ER-Final de la estación de las lluvias

E-Final del periodo de crecimiento

P-Precipitaciones

Etp-Evapotranspiración potencial.

0.5 Etp- Mitad de Evapotranspiración potencial.

# Características del período de crecimiento.

Período de crecimiento de todo el año

La P excede normalmente a la ET para todo el año. (Figura 3c)

# Período de crecimiento normal

La P supera a la ET para parte del año; se puede diferenciar (Figura 3a):

- Un período de crecimiento
- Un período de crecimiento con periodo de inactividad
- Dos o más períodos de crecimiento
- Dos o más período de crecimiento de los cuales uno tiene un período de inactividad.

# Período de crecimiento intermedio.

La P normalmente no excede a la ET, pero si la supera parte del año, se puede diferenciar (Figura 3b):

- Un período de crecimiento
- Un período de crecimiento con periodo de inactividad
- Dos o más períodos de crecimiento
- Dos o más período de crecimiento de los cuales uno tiene un período de

inactividad.

# Sin período de crecimiento.

La P normalmente siempre por debajo el 0.5 de ET (Figura 3d):

La duración del período de crecimiento (DPC) se puede generar a partir de dos formas. FAO considera hacer año tras año, la DPC, para denotar la variabilidad de las lluvias. La otra, el utilizar la información de las estaciones climatológicas. Tomando las bases de datos y ponderar los valores de las series históricas para obtener el comportamiento promedio o normal tanto de la precipitación 'media mensual como de la evapotranspiración y de la temperatura.

El tipo de periodo de crecimiento, estimado sobre la base de las normales climáticas de un área geográfica, será más constante y determinante para una planeación agrícola en la selección de cultivos que cubran sus requerimientos climáticos. La ventaja de conocer la DPC es permitir la cuantificación del número de días para ajustar cultivos que tengan las exigencias de humedad y temperatura del lugar para una producción potencial.

Finalmente, (FAO, 1997), considera que existe la probabilidad de que la DPC puede ser más exacta si se añade los detalles de la capacidad de campo o de retención de agua de cada tipo de suelo. La predicción esta condicionada a partir de la inserción de un balance de humedad y de las características propias del suelo en retener en su perfil, humedad después del cese de lluvias, contribuyendo a la producción vegetal. No obstante, la presente tesis se limita a la realización de balances hídricos debido a no incorporarse estudios de muestreo y de análisis de laboratorio por razones de recursos económicos, de materiales y tiempo.

## Régimen térmico.

De acuerdo a (FAO, 1997), El régimen térmico es el otro parámetro básico que se utiliza para definir las zonas agroecológicas. El régimen térmico se refiere a la cantidad de calor disponible para el crecimiento y desarrollo de la planta durante el período de crecimiento. Normalmente se define por medio de la temperatura diaria durante el periodo de crecimiento. En evaluaciones regionales y nacionales de ZAE, las zonas térmicas se pueden definir sobre la base de intervalos de temperatura de 5°C ó 2.5°C. En áreas templadas o subtropicales, se requiere con frecuencia un tratamiento más detallado de los regímenes térmicos.

# **Unidad cartográfica de suelos.**

Considera (FAO, 1997), La unidad cartográfica de suelos es la unidad básica de un mapa de suelos. En mapas de pequeña escala, las unidades cartográficas de suelos raramente comprenden suelos individuales, puesto que normalmente consisten en una combinación de un suelo dominante con suelos asociados. Cuando varios suelos de una unidad cartográfica se presentan en proporciones definidas en un determinado modelo geográfico, constituyen una asociación de suelos. Si tal modelo no existe, forman un suelo complejo. La presencia de cada tipo de suelo en cada unidad cartográfica se establece bajo sus características y cualidades, que hacen referencia a los requisitos edáficos de las plantas o de los usos de tierras para su manejo y conservación.

# **Zona Agroecológica.**

Una **zona agroecológica** para (FAO, 1997), es una unidad cartográfica de recursos de tierras , definida por el clima, la fisiografía y los suelos, y/o cubierta de tierra, y que tiene un rango específico de limitaciones y potencialidades para el uso de tierras. Mientras en una celda se tienen una combinación única de una unidad cartográfica de tipo de suelo con el clima. En la zona agroecológica, se tiene un rango específico, de unidades cartográficas, regímenes de períodos de crecimiento, y regímenes térmicos. Las características mencionadas determinan los límites y potencialidades para la producción de cultivos de ésta unidad cartográfica.

# **Zonificación Agroecológica.**

**Zonificación agroecológica (ZAE)** se refiere a la división de la superficie de tierra en unidades más pequeñas, que tienen características similares relacionadas con la aptitud de tierras, la producción potencial y el impacto ambiental.

Se procesan datos tanto de índole de recursos de tierra y tipo de utilización de tierras que muestran el impacto sobre el medio natural que realiza el campesino de acuerdo al modo de producción social vigente, los usos y costumbres que caracterizan su cultura y, la eficiencia los métodos y técnicas de trabajo aplicadas sobre la superficie agrícola. Midiéndose la eficacia por la producción y los rendimientos de la agricultura desarrollada por cada comunidad campesina.

# **Tipo de aplicaciones.**

En el contexto de la metodología existen dos niveles de aplicación, una de tipo básica constituida como se definió la zonificación agroecológica que conducen a una evaluación de la aptitud y productividad potencial de tierras, y otra, de aplicación avanzada donde se puede evaluar la degradación de las tierras, modelos de producción ganadera, evaluación de la capacidad de sostenimiento de la población y modelos de optimización de usos de tierra.

# **Etapas de la Metodología de la zonificación agroecológica.**

La metodología agrupa tres actividades principales. La primera realiza un inventario de tipos de usos de tierras actuales ¿Qué cultivos son los que se producen actualmente? y ¿Cúales son las características agroecológicas de éstos? En una segunda actividad ¿Qué condiciones ambientales disponibles presenta el área de estudio?) y se asocia con un inventario cartográfico de distribución de características temáticas (clima, relieve, vegetación, suelos...). En la última, presenta la evaluación de la aptitud de tierras de cada zona agroecológicas respecto tanto a los cultivos existentes o los que se quieren introducir (Véase Figura 4).

Figura 4. Aplicaciones básicas de la metodología de la Zonificación Agroecológica.

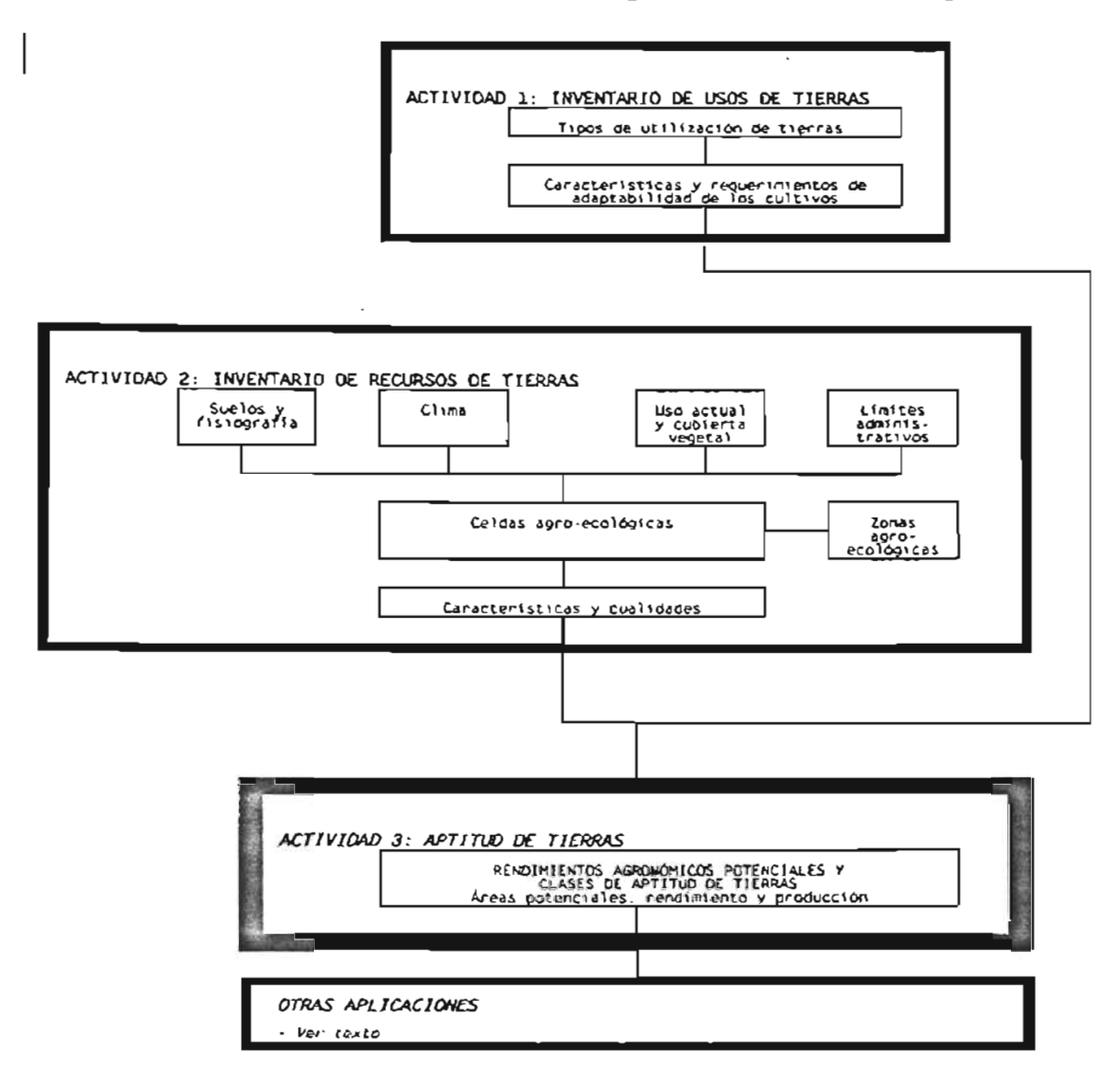

Fuente: Servicio de Recursos, Manejo y Conservación de suelos. Dirección de Fomento de Tierras y Aguas. Organización de las Naciones Unidas para la Agricultura y la Alimentación (FAO). 1997. Zonificación Agroecológica: Guía General, Roma. Boletín de Suelos de la FAO 73. p.20.

El enfoque de la presente tesis es el conocimiento de la adaptabilidad de dos cultivos a las condiciones ecológicas de la Región Sierra de "El Carmen" en el Estado de México. Por ello, la realización del presente estudio se dirigirá a la realización de zonas ecológicas para determinar los límites y potencialidades para la producción de cultivos de ésta unidad cartográfica seleccionada.

El manejo de los aspectos sociales y económicos requiere un trabajo
multidisciplinario, de tiempo y disponibilidad de información para aplicar la metodología completamente. La aplicación de los resultados dependerá del interés de los campesinos y el gobierno.

# **2.3 La Agroclimatología.**

La recopilación de información de los recursos de tierras o del medio natural es imprescindible en la metodología de la zonificación agroecológica. Con todo, la información climática tiene sus Iimitantes en su forma de uso, porque debe de analizarse con la finalidad de conocer la correlación de sus parámetros. con el proceso vegetativo de los cultivos. Por ello, debe tomarse en cuenta la importancia de la agroclimatología en cuanto a la aplicación de la metodología de ZAE.

Según (Gómez, 1985) "La agroclimatología es el estudio de la influencia del clima sobre las plantas cultivadas por los hombres y de la influencia recíproca de éstos, según su grado de desarrollo económico-cultural, sobre el clima; ya sea aprovechándolo o modificándolo, directa o indirectamente, con fines agrícolas. " La agroclimatología tiene así una connotación más social que natural.

"El hombre en un contexto histórico-social y económico tiene primeramente la necesidad de cubrir su alimentación. Genera a través del tiempo un acervo de conocimientos, realizando observaciones astronómicas y de su medio natural. De acuerdo con ello, realiza grandes descubrimientos que hacen cambiar su vida, a la vez, va creando métodos, técnicas y herramientas que posibiliten hacer una acción más eficiente sobre la superficie destinada a la producción agrícola. Éstos incrementan la producción agrícola, aparece entonces el primer excedente económico."

La aparición del excedente económico agrícola incide en los cambios de mentalidad y cultura en el seno de la sociedad, la población se incrementa y aparecen las primeras ciudades. Aparecen estructuras sociales diferentes, originando relaciones de producción social que conformarán los modos de producción tal como el comunismo primitivo hasta el actual neoliberalismo. Los modos de producción determinan la producción y su destino. El desarrollo de la ciencia y las técnicas es desigual en cada grupo humano.

La transferencia de conocimientos, métodos, técnicas e instrumentos de una sociedad a otra difiere temporalmente, así como su adaptación y modificación a las condiciones geográficas particulares tanto regionales como intrarregionales. No obstante, pueden ayudar a las sociedades en dirigir y tener expectativas para cubrir las necesidades alimentarías de su población y poder insertarse en las economías de mercado.

Cada sociedad con un tipo de modo de producción vigente, exige y requiere de .áreas óptimas para la producción agrícola. Pero la forma en que interactúa la sociedad con el medio natural difiere porque algunos sólo están aún en una etapa de acondicionamiento, experimentando la adaptación de sus cultivos; otros en una etapa de asimilación, medianamente entienden su entorno natural; y otros se encuentran en una plena organización del territorio. Éstos últimos, determinan la vocación de su espacio geográfico y conocen que superficies tienen el potencial para la producción agrícola.

Finalmente, la agroclimatología aparece como una ciencia aplicada y con la finalidad de establecer zonas óptimas para la producción de cultivos o con el fin de incrementarlos, analizando y evaluando el recurso climático de distintas áreas geográficas.

Desde otro enfoque, la agroclimatología surge de la climatología, una disciplina geográfica, De acuerdo a (Gómez y Palacio, 1989), "la agricultura y el clima tienen una connotación espacial. Esta manifestación se puede analizar a dos niveles. Un primer nivel básico o elemental, para insertarla en una realidad socioeconómica, y un segundo nivel que establezca las principales confluencias sobre la agroclimatología."

"Primer nivel.- La agricultura como actividad humana, y por consiguiente económica, forma parte de aquellas actividades que desarrolla el hombre cuando trabaja directamente la naturaleza (actividades primarías), y genera sus propias relaciones de producción y circulación según su grado de desarrollo. Requiere de centros de producción, infraestructura para operaciones de traslado, y centros organizados de redistribución al mercado. Todas estas condiciones que integran una parte de la estructura económica de un país están regidas por una circulación o movimiento intrarregional e interregional, en donde existe uno o varios centros rectores que organizan y/o determinan todas las fases que comprende la actividad agrícola. De estos centros parten vectores de circulación (operaciones de circulación) hacía los centros de distribución y consumo, vectores que se hacen visibles en el espacio a través de un amplio conjunto de infraestructura (autopistas, autovías, carreteras, puertos, túneles, puentes, aeropuertos, etc.) que a su vez tienen una fuerte influencia en las formas de poblamiento en los fenómenos de división espacial del trabajo y en el medio ambiente."

"Por otra parte, el clima, concebido como el estado más frecuente de la atmósfera en un lugar determinado y único, también permita caracterizar al espacio, y por el contrario del tiempo atmosférico que varía de un día a otro, el clima varía de un lugar a otro, teniendo una connotación eminentemente geográfica. A su vez, el clima, como expresión directa del arreglo entre los factores y elementos que lo constituyen, determinan de manera parcial pero sustancial la distribución de la agricultura en sus distintas categorías (De subsistencia, comercial y especulativa), sobre todo a nivel de centros de producción y manejo del producto."

"Particularizando sobre los componentes del clima insertos en el primer nivel, podemos dividirlo como ya se ha mencionado, en dos grupos básicos: factores y elementos climáticos. Los factores climáticos son las causas que hacen variar los elementos del clima de un lugar a otro, y de una estación a otra. Actúan con diferente intensidad y en combinaciones distintas sobre los elementos y los hacen variar en diferentes grados y categorías, originando los distintos tipos de clima. Los elementos son por tanto propiedades físicas de la atmósfera, variables en función directa del arreglo de los factores climáticos."

"El clima se puede diferenciar espacialmente en: Macroclima, mesoclima y microclima, dependiendo de la variabilidad (espacial) de sus componentes (Véase Figura 5).

Figura 5. Variabilidad de los componentes del clima y su relación con la Agroclimatología.

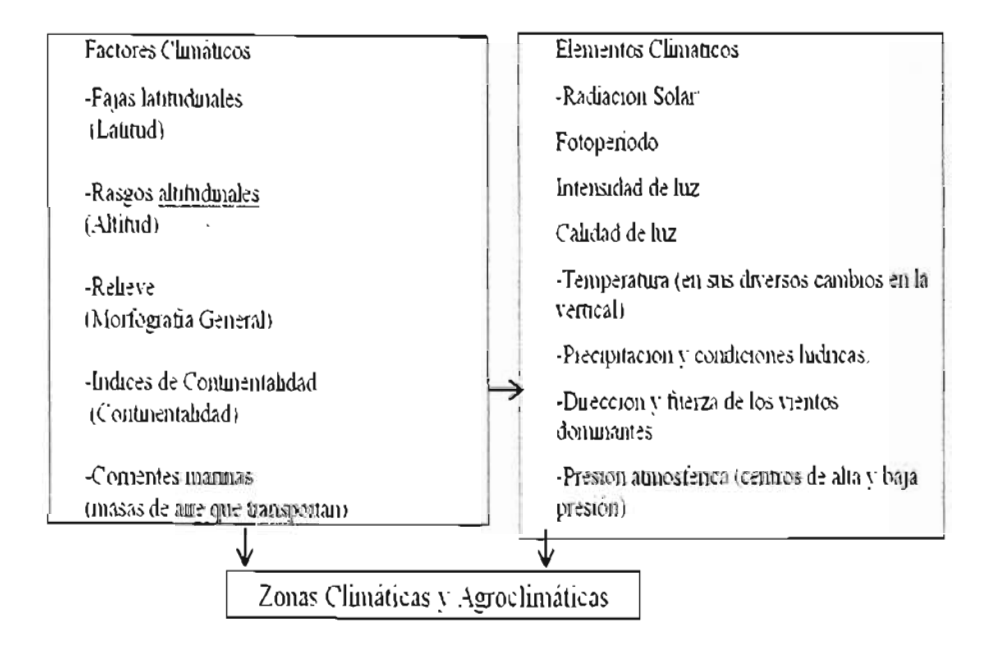

Fuente: Palacio A.A. y Gómez Rojas, J.C. (1989) Perspectiva Geográfica de la Agroclimatología. p. 54.

Las condiciones naturales ponen límites geográficos a las distintas categorías de producción agrícolas. Los cultivos se reducen a ámbitos definidos por regímenes térmicos o pluviométricos, higrométricos y de radiación solar, aunque la creación de nuevas variedades híbridas, la modificación de ciertos elementos del medio natural (actividades agronómicas) y la elección de métodos de cultivo acelerado o de gran rendimiento, permiten reducir en proporciones considerables el sometimiento servil de la agricultura al medio natural. Sin embargo, siempre es bueno buscar alternativas de trabajo común con la naturaleza. Es entonces, que en este primer nivel, la Geografía integra sistemáticamente la agricultura y el clima de la siguiente manera" (Véase Figura 6).

Figura 6. Perspectiva Geográfica de la Agroclimatología.

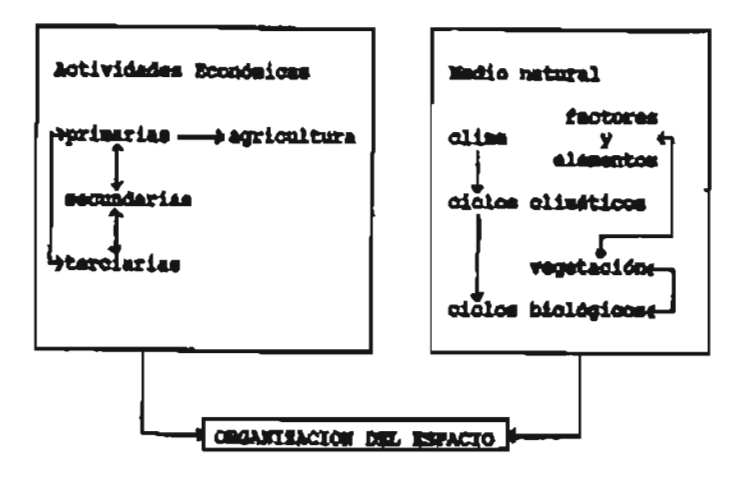

Fuente: Palacio A.A. y Gómez R. J. C. 1989. Perspectiva Geográfica de la Agroclimatología. P.56

"El segundo nivel es como consecuencia directa del primero, establece de manera más amplia las principales confluencias sobre la agroclimatología, situando como punto de concurrencia básico, el espacio geográfico." De esta manera, la concepción espacial a este nivel resulta de la compleja interrelación (Véase Figura 7).

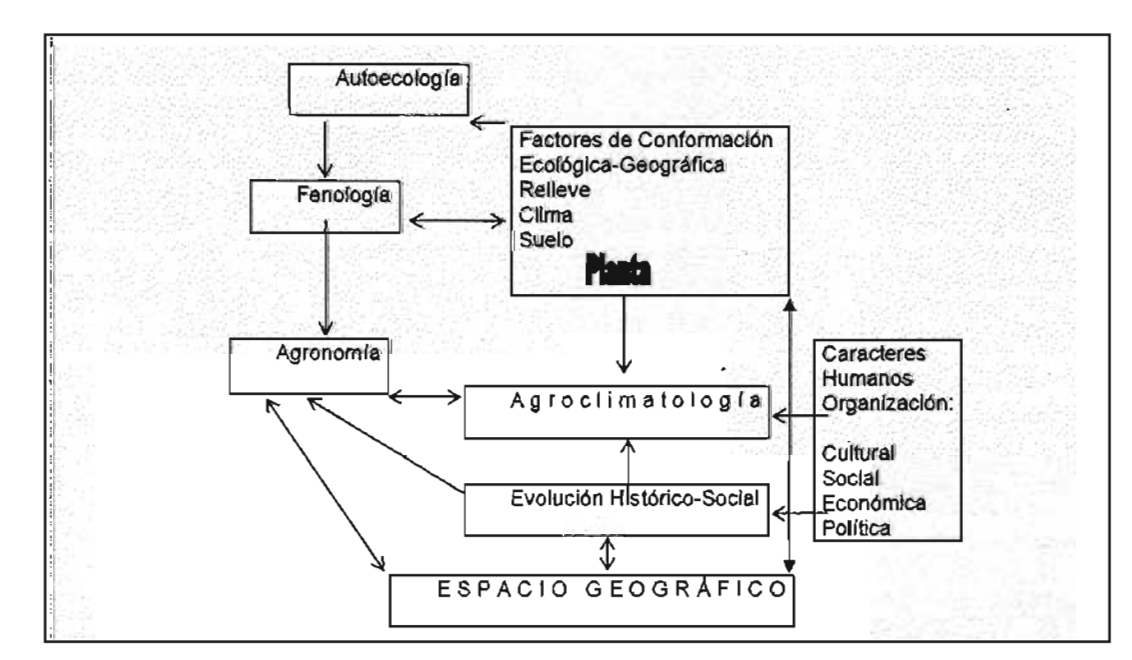

Figura 7. Interrelaciones del Espacio Geográfico de la Agroclimatología.

Fuente: Palacio A. a. y Gómez R. J.C. 1989. Perspectiva Geográfica de la Agroclimatología. P.56

\.

Capítulo 3. Zonas Agroecológlcas para cultivos de Agave tequilana Weber y el Agave angustifolia Hawk en la Región Sierra del Carmen en el Estado de México.

Aplicación de las "Zonas Agroecológicas" de la Metodología de la Zonificación Agroecológica (ZAE) de la Organización de las Naciones Unidas para la Agricultura y la Alimentación (FAO). En los siguientes párrafos se describe la aplicación de la metodología de FAO para determinar zonas potenciales de Agave tequilana Weber y Agave angustifolia Hawk en la Región Sierra de "El Carmen" en el Estado de México. Primera etapa que cubre la caracterización desde el punto de vista agroclimático.

# 3.1 Bases de Datos climáticos.

## Dinámica de la Información.

Los pasos siguientes son imprescindibles para la realización básica de los índices agroclimáticos:

- $\triangleright$  Concentración de la Información generada por cualquier dependencia gubernamental, sea el Servicio Meteorológico Nacional, la Comisión Federal de Electricidad u otra.
- $\triangleright$  Visita y Diagnóstico a las estaciones climatológicas.
- $\triangleright$  Por último, se determina sí cumplen con las especificaciones de la Organización Mundial de Meteorología en cuanto a la característica de la estación. Para ello, es necesario hacer una verificación en campo de las condiciones en que trabajan las estaciones meteorológicas que se encuentren en o alrededor de la zona de estudio.
- » Procesamiento Estadístico de la Información
- » Comprobación de la información recabada.
- $\triangleright$  Selección de período de referencia.
- $\triangleright$  Verificación de las series climáticas (Depuración y homogeneización)
- > Diseño y expresión gráfica de la información analizada.
- > Tablas. Elaboración de base de datos de acuerdo a los parámetros. y períodos de tiempo a analizar.
- $\triangleright$  Gráficos. Representación de la información de forma esquemática de periodos de crecimiento.
- )i.> Elaboración Cartográfica.
- > Mapas. Representación cartográfica de los requerimientos climáticos de cultivo a partir de los índices agroclimáticos interpolados.
- $\triangleright$  Verificación de campo a cultivos presentes en una región para comparar resultados obtenidos en gabinete.
- $\triangleright$  Corrección y depuración de la información tanto de los índices obtenidos como de la cartografía elaborada.

# 3.2 la Construcción de bases de datos climáticos para la Región Sierra de "El Carmen" en el Estado de México.

# Criterio de selección de estaciones climatológicas.

Es importante señalar que los datos registrados de las estaciones climatológicas son puntuales y responden a su localización, ubicación y situación única. La base de datos de cada variable climatológica, por sí misma, no expresa la forma de cómo se distribuyen éstos espacialmente sobre la superficie. De hecho, por lo menos se requieren de doce puntos localizados como mínimo que representan las estaciones climatológicas o de localidades que son los puntos de apoyo que necesita el método de interpolación espacial spline, porque permitirá elaborar un mapa que presente la distribución espacial de cada variable agroclimática, necesaria para evaluar y determinar zonas potenciales para el cultivo de los agaves (Véase Figura 9).

Se seleccionaron doce estaciones climatológicas con datos de precipitación, éstos presentan variabilidad de funcionamiento. Al aplicarles la prueba "run test", análisis estadístico de tendencias centrales, sólo dos estaciones climatológicas tuvieron un resultado heterogéneo que indica la poca confiabilidad de sus datos. Las estaciones climatológicas servirán de apoyo en el modelado de isoyetas (Véanse Cuadro 8, Gráfico 6 y Cuadro 9).

Figura 9. Estaciones climatológicas circunvecinas a la Región Sierra de "El Carmen" en el Estado de México.

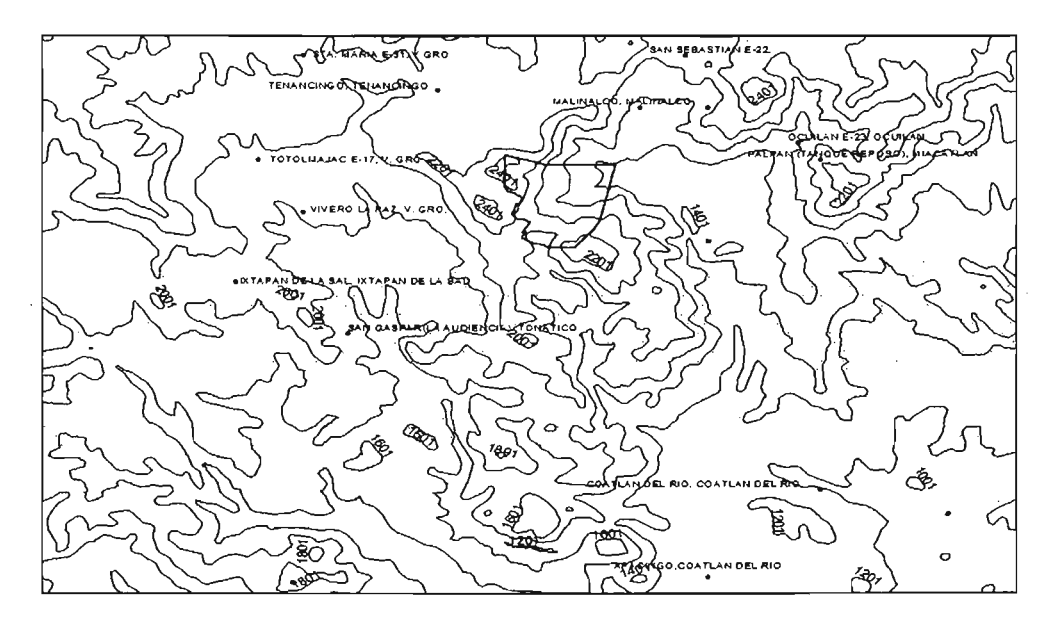

Fuente: Con base en los datos de coordenadas geográficas de ERIC 11. Cotas cada 200 msnm. Elaboración propia.

Cuadro 8. Estaciones circunvecinas a la Región Sierra de "El Carmen" del Estado de México.

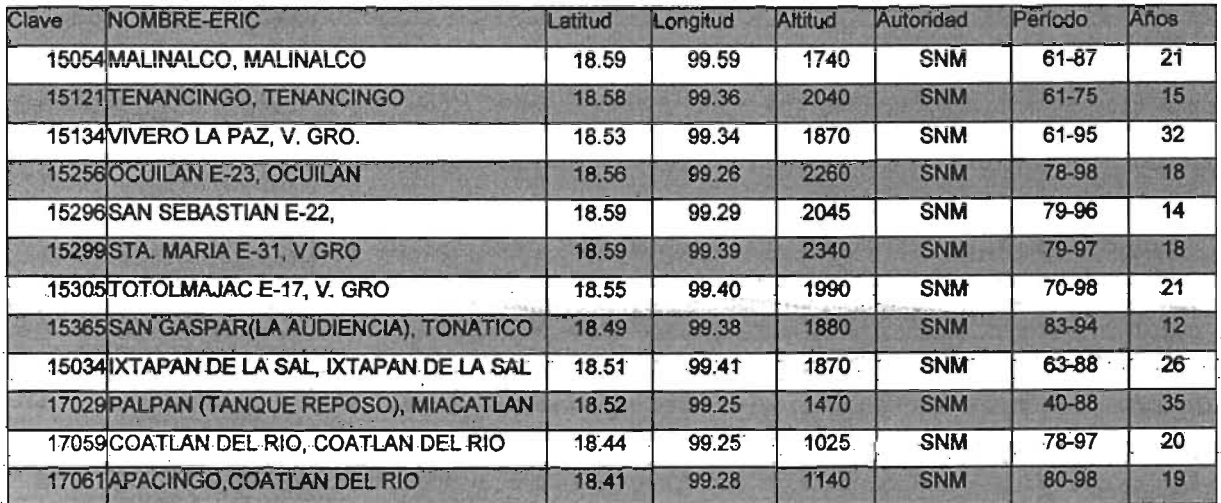

Fuente: IMTA. (2000) Extraçción Rápida de Información Climática (ERIC II). Bases de Datos del Estado de México· y Morelos.

Gráfico S.Red de Estaciones Climatológicas utilizadas en la Región· Sierra· de "El Carmen", Estado de México.

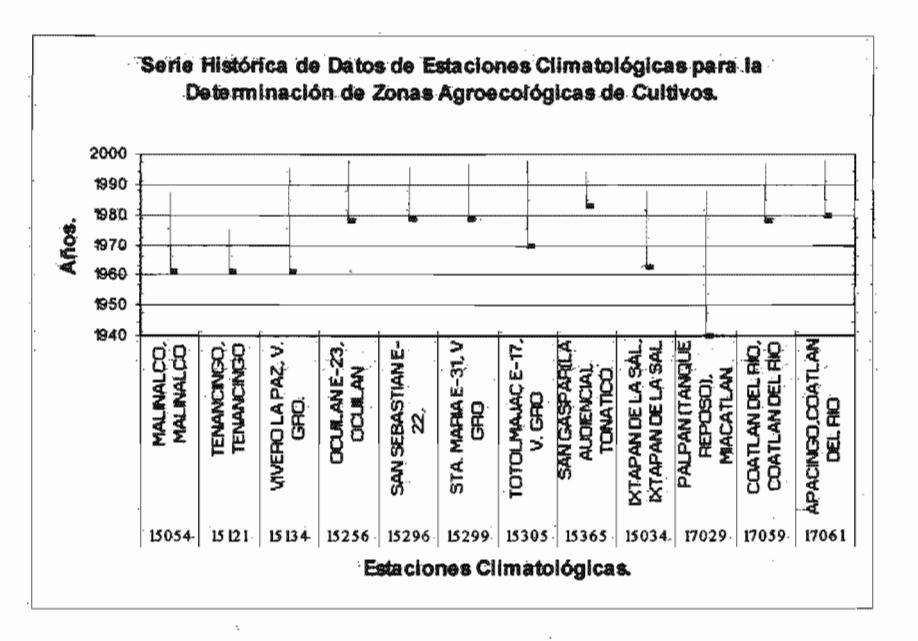

Fuente: IMTA. (2000) Extracción Rápida de Información Climática (ERIC II). Bases de Datos del Estado de México y Morelos.

Cuadro 9. Resultados de confiabilidad de datos de las estaciones climatológicas en la Región Sierra de "El Carmen".

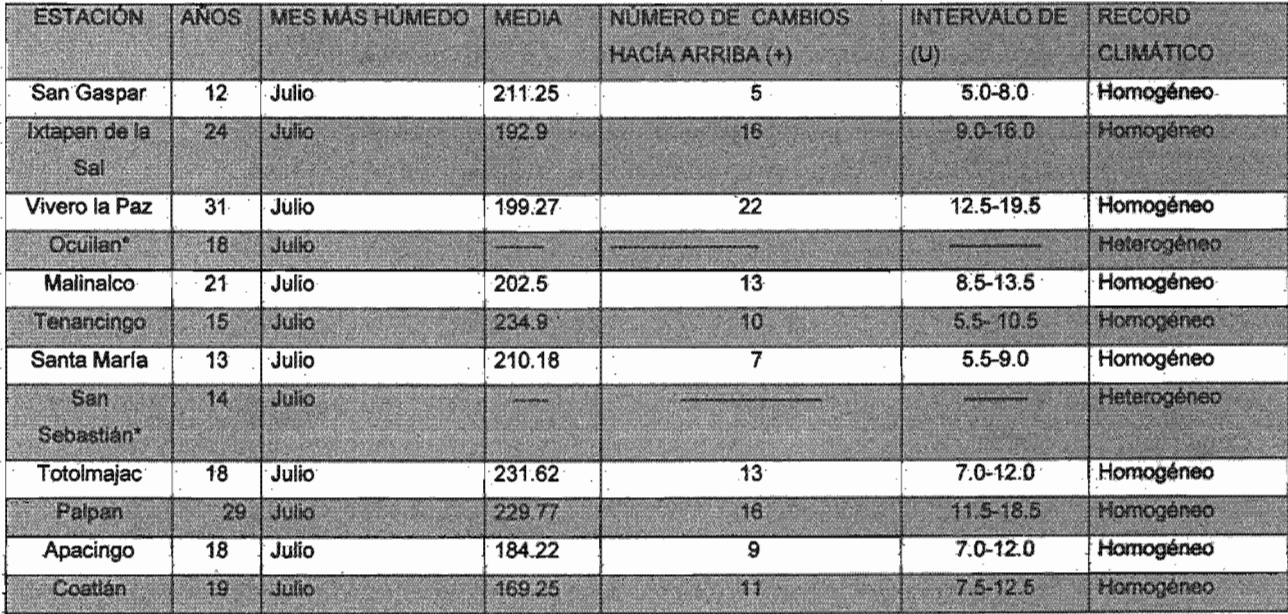

Fuente: Estaciones climatológicas del Estado de México y de Morelos obtenidos de la base de datos de ERIC II, (2000). Elaboró Guillermo Tomás Rosales Dorantes.

Sierra de "El Carmen" se ubica en una serranía (Véase Figura 9), las climatológicas más cercanas y que bordean la zona de estudio son la Malinalco, Tenancingo y Vivero la Paz. Las tres estaciones climatológicas son la metodología de FAO y los respectivos índices agroclimáticos de temperatura y de precipitación.

La Información climática recopilada, seleccionada y ordenada se obtuvo del Extracción Rápida de Información Climática (ERICII, 2000).Los datos contenidos corresponden al banco de datos histórico del Servicio Meteorológico Nacional (SMN) y fueron copiados de la base de datos CLICOM en enero del 2000. La integración y edición estuvo a cargo por el Instituto Mexicano de Tecnología del Agua (IMTA).

La información de las bases de datos climatológicos utilizadas en la presente tesis, fue la consequida en su momento. Habiendo dificultad en el acceso a información más reciente. Nótese en el cuadro 8, las fechas de inicio y terminación de registros de datos, mostrándose una variabilidad en la funcionalidad de las estaciones bsérvese que sólo dos estaciones climatológicas cubren arriba de con sus respectivas series históricas de datos son básicas y permiten la determinación de un subtipo climático.

importante señalar que los datos climatológicos son básicos para la aplicación de índices agroclimáticos. Las bases de datos climatológicos por sí mismos no indican calidad. Por ello, es necesario realizarles una prueba estadística de tendencia central con el objeto de determinarles su confiabilidad para su aplicación y obtener certidumbre en los resultados obtenidos.

#### Método de Sved-Eisenhart ó Prueba de Recorrido "Run Test".

La prueba de recorrido se realiza a cada estación para conocer la aleatoriedad de La prueba de recorrido "Run Test" consiste en aplicar un análisis estadístico de tendencias centrales a una serie histórica de datos con base en la precipitación. de confiabilidad y homogeneidad de

de observación a considerar es de 12 años en el registro de cada estación.

Pasos de elaboración:

- 1 Una serie histórica con base en la precipitación mínima de doce años de registros de la estación.
- 2 Seleccionar el mes más lluvioso del período húmedo del año.
- 3 Utilizar la media o la mediana para conocer la distribución de los datos.
- 4 Graficar los totales de lluvia del mes más húmedo de la serie-histórica y la media o la mediana seleccionada.
- 5 Sobreponer 1osdatos lota1es de!- mes más húmedo *V* la media .o mediana *V*  contar los cambios  $(U)$  hacía arriba  $(+)$ , ó hacía abajo  $(-)$ . Sí es el caso hacía arriba, al finalizar, sumarle una unidad.
- 6 Por último, se consulta la tabla de distribución del número de recorridos o cambios (U) y el intervalo (U), para-probar si-la serie climática es homogénea o heterogénea.

*Ejemplo: Estación Climatológica de Malinalco en el Municipio de Malinalco, Estado* de México. (Véase Cuadro 10)

Cuadro 10. Datos de la Estación climatológica de Malinalco, Estado de México.

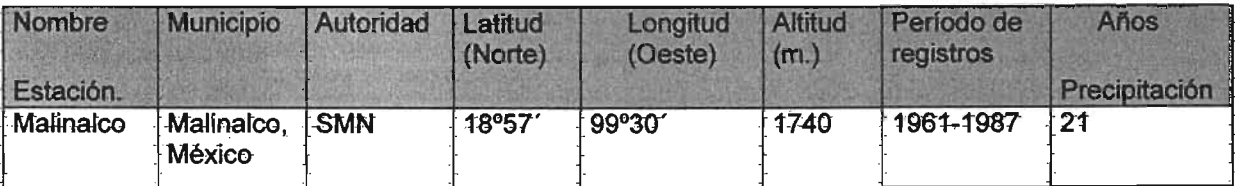

Fuente: IMTA: (2000) Extracción Rápida de Información Climática (ERIC II). Bases de Datos del Estado de México. Elaboró Guillermo Tomás Rosates Dorantes.

1. Serie Histórica de datos de Precipitación de la Estación Malinalco que consta de 21 años de observaciones en el período comprendido desde 1961 hasta 1987.

2. El mes más húmedo del período lluvioso es el de julio. La media es de ¿02.5mm (Véase Cuadro 11).

3. Graficar los totales de lluvia del mes de julio y su media, y se cotejan los -cambios (U), quiebres-positivos, y se suma una unidad al finat (Véase Gráfico 7).

4. Cambios (U) positivos  $12 + 1 = 13$ 

-5. Cotejar la Tabla de Distribución del número de recorridos o cambios (U) y el intervalo para (U), para probar si la serie climática es homogénea. (Doorenbos, 1976). (Véase Cuadro 12). El resultado fue homogéneo para la estación Malinalco. Por tanto, los datos de precipitación tienen confiabilidad para su uso y tratamiento (Véase Cuadro 9).

Cuadro 11. Aplicación de la prueba "Run test" a la estación climatológica Malinalco., Estado de México.

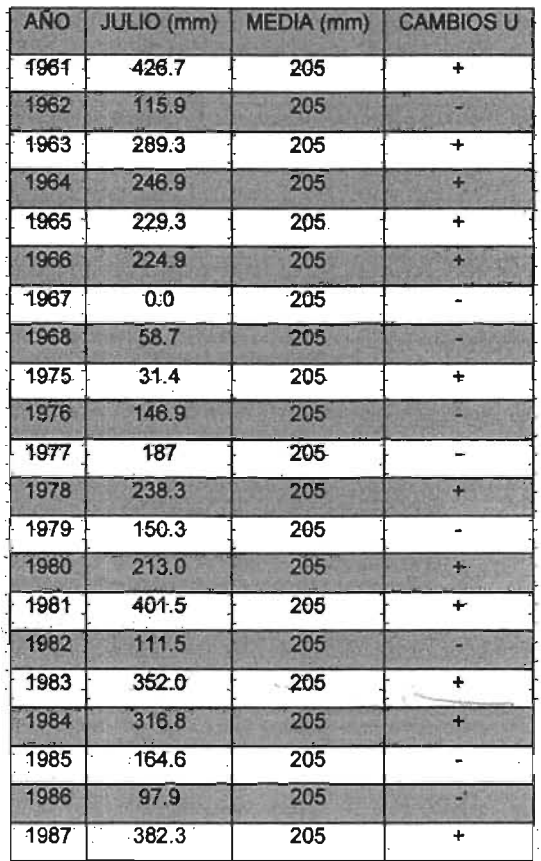

Fuente: IMTA. (2000) Extracción Rápida de Información Climática (ERIC II), Bases de Datos del Estado de México. Elaboró Guillermo Tomás Rosales Dorantes.

Gráfico 7. Distribución de cambios (U) en la estación climatológica de Malinalco del Estado de México.

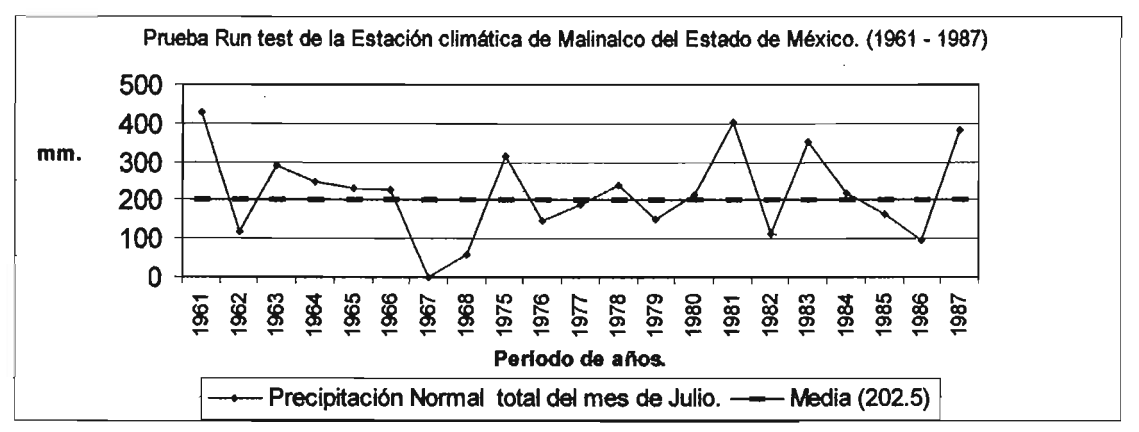

Elaboró: Guillermo Tomás Rosales Dorantes.

Cuadro 12. Distribución de número de recorridos (U), intervalo (U), para probar homogeneidad de datos climatológicos.

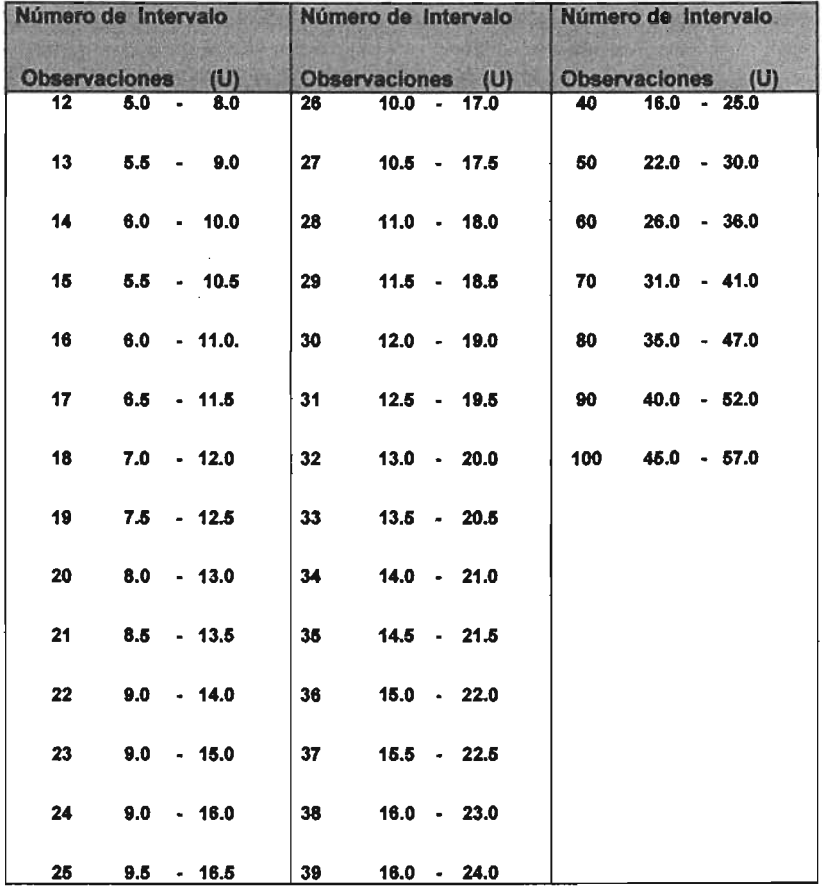

Fuente: (Doorenbos, 1976) Citado por Medina Barrios, M. P. (1995) Metodología para obtener Indices Agroclimáticos. Tesis de Licenciatura, Facultad de Filosofía y Letras, UNAM, México. p.33

Finalizando, los resultados de las doce estaciones climáticas seleccionadas sólo diez tuvieron factibilidad y confiabilidad para poder elaborar los periodos de crecimiento, el régimen térmico como de los índices agroclimáticos para la evaluación ambiental de la zona de estudio La serie histórica no es consecutiva en varias de las estaciones climatológicas. En dos de ellas no son homogéneas. Pero los datos pueden servir como apoyo en las interpolaciones para aplicarlos en la metodología de la zonificación agroecológica de la FAO. (Véase Cuadro 8).

#### 3.3 Requerimientos Agroecológicos de Cultivos.

Los cultivos requieren ciertas características físicas, bióticas y ambientales para su crecimiento, desarrollo y reproducción. Cada característica es distinta para cada especie vegetativa y éstas más se acentúan en las variedades dentro de una misma especie. Por otra parte, para su sostén y alimentación las plantas requieren de determinadas particularidades de terrenos y tipos de suelos. Por tanto, la finalidad en este apartado es el disponer de información que defina los requerimientos agroecológicos que posibilitan las condiciones óptimas, subóptimas y marginales en su establecimiento en lugares con intensión de introducirlos o de evaluar sus condiciones actuales donde se están produciendo.

A continuación se describirán las condiciones o requerimientos ecológicos dispuestos en fichas (Véanse Fichas A. Agave tequilana Weber y B. Agave angustifolia Hawk). La conformación de esta base de datos en su mayoría fue realizada a partir de información de fuentes ya existentes y otra generada de forma propia, principalmente los rangos térmicos del Agave angustifolia Hawk.

A partir de un estudio de regiones térmicas óptimas y marginales para el cultivo de Agave tequilana Weber en el estado de Jalisco, México por (Ruiz-Corral, José A., et al., 2002). Se retomó para aplicarlo al análisis espacial para las zonas productoras de Agave angustifolia Hawk en el estado de Oaxaca, debido que al revisarse trabajos de tesis, de investigación científica, o en páginas Web, se concluyó que no existen publicaciones con registros de requerimientos agroecológicos. Por ello, se tuvo que realizar una serie de análisis espaciales e

interpolaciones para lograr llenarán los registros ausentes de datos de requerimientos agroecológicos principalmente para el Agave angustifolia Hawk.

Los índices agroclimáticos que se utilizaron para determinar regiones térmicas del Agave teguilana Weber se aplican en esta ocasión para el Agave angustifolía Hawk, materia prima del mezcal. De acuerdo al Sistema de Información y Estadística Agroalimentaria y Pesquera (SIAP, 2004), datos 2003, se señala al Distrito Istmo, Oaxaca, México con los mejores rendimientos, 65 Ton/ha. En contraste, los rendimientos fluctúan entre 63 a 56 Ton/ha en el Distrito de Valles Centrales, Oaxaca, México. Los datos de producción, por superficie y por rendimientos dan pauta a establecer un marco espacial y territorial de análisis que permita estimar los parámetros, requeridos para elaborar la ficha agroecológica del Agave angustifolia Hawk. (Véase Ficha Agroecológica de Agave angustifolia Hawk).

#### las temperaturas Diurnas y las temperaturas nocturnas.

Los índices agroclimáticos usados en la presente evaluación están justificados a partir del tipo de fotosíntesis que realizan los *agaves, pitayos* y o*puntias.* Al tipo de fotosíntesis que predomina entre estas plantas es el del tipo de Metabolismo ácido de las Crasuláceas (MAC). "Las plantas que realizan El MAC se encuentra presente en algunos géneros de las *Bromeliácea* (piña, barba de palo), Agavaceae (sisal), Orchidaceae, Cactácea, Compositae, Amaryllidaceae, Euphorbiaceae y por supuesto en la familia Crasuláceas. Hasta ahora se conocen más de 28 familias con plantas MAC, entre las monocotiledóneas y dicotiledóneas.

De acuerdo a (Acha y Fontúrbel, 2000) "La fotosíntesis CAM usualmente se presenta en plantas adaptadas a condiciones de temperatura y sequedad extremas, como por ejemplo en un desierto. La fotosíntesis es el principal proceso en que el  $CO<sub>2</sub>$  es fijado por las plantas verdes; sin embargo hay ciertas plantas suculentas y semisuculentas, que fijan el  $CO<sub>2</sub>$  de noche o en la oscuridad, con un incremento de la acidez vacuolar, como resultado de la

acumulación de ácido málico. Estas plantas pueden fijar el CO<sub>2</sub> en la oscuridad, a velocidades superiores de la que lo expulsan mediante la respiración, resultando en una acumulación neta de CO<sub>2</sub>. Sí estas plantas se someten a la luz la acidez disminuye. La variación diurna en la acidez fue descubierta en Bryophyllum calycinum, especie perteneciente a la familia Crassulaceae y en consecuencia se denominó "Metabolismo ácido de crasuláceas (MAC)"

"Las plantas CAM se caracterizan por presentar carboxilaciones separadas en el tiempo, es decir absorben el CO<sub>2</sub> durante la noche y realizan fotosíntesis durante el día. Las plantas CAM fijan el CO<sub>2</sub> en forma de malato solamente, durante la noche cuando la temperatura desciende y por lo tanto la pérdida de agua por evapotranspiración es mínima. El malato se almacena en tejido parenquimático de almacenamiento, con grandes vacuolas. Es por esta constitución anatómica que una gran parte de las plantas CAM son suculentas y tienen una gran cantidad de parénguima hídrico, a fin de almacenar agua y malato (Smith & Word, 1998). La acumulación de malato durante la noche provoca una acidulación en los tejidos parenquimáticos de reserva, ésta es la causa que provoca que las plantas CAM aparezcan agrias por la mañana y dulces por la tarde y al final del día, cuando todo el ácido fijado ha sido convertido en carbohidratos"

"El contexto ecológico de los diferentes tipos de fotosíntesis lleva a comprender que es muy posible que sean una respuesta a condiciones del medio. La fotosíntesis CAM es propia de plantas adaptadas a temperaturas extremas y como un desierto o los polos terrestres. En estos medios el día suele ser sumamente caluroso y la noche muy fría, y al ser pobre el abastecimiento de agua las plantas que tengan que absorber  $CO<sub>2</sub>$  durante el día perderían grandes cantidades de agua por evapotranspiración"

con MAC habitan en regiones áridas y seca, donde el factor limitante es el agua, por lo que han desarrollado un mecanismo adaptativo, que les ofrece una ventaja ecológica, como es el cierre de los estomas de día y su

apertura nocturna. Estas plantas presentan un ritmo circadiano (dura aproximadamente 24 horas), que consta de dos fases: 1) una oscura que produce una acidificación de la vacuola, por acumulación de ácido málico (C-4), con los estomas abiertos, 2) una luminosa en la que ocurre una desedificación, producida por la descarboxilación del ácido málico (C-4). su conversión en ácido pirúvico (C-3) y CO<sub>2</sub>, con los estomas cerrados"... "Esta adaptación morfoanatómica y fisiológica se desarrolla de manera conjunta con otras adaptaciones para la economía hídrica, tales como aumento de parénquima hídrico, hojas reducidas a espinas o numerosos tricomas que cubren la epidermis de la planta a manera de una cabellera, para evitar la exposición directa de los rayos solares y así reducir el calentamiento de los tejidos"... "Las plantas MAC, incorporan  $CO<sub>2</sub>$  de noche, con los estomas abiertos y con el mínimo peligro de desecarse por evapotranspiración; ya que la humedad relativa es más alta y las temperaturas son más bajas. Durante el día, por el contrario, cuando la transpiración es mayor, las plantas MAC cierran las estomas, impidiendo la pérdida de agua"... "El control específico de los productos en la luz y en la oscuridad es el que condiciona la acumulación de malato en la noche sin reaccionar por la noche, y su conversión a azúcares durante el día (Smith & Wood, 1998). Este control lo da en gran medida la influencia de la luz, la cual determina la actividad o inactividad de las enzimas involucradas en los diferentes procesos. Por ello, la enzima PEP-carboxilasa está activa en la oscuridad e inactiva en el día"

Enseguida, (Acha y Founturbel, 2000) muestran las cuatro fases de la Fotosíntesis MAC y la descripción que realiza de cada una de ellas. "La fase 1 es la absorción de  $CO<sub>2</sub>$  en la oscuridad. Este  $CO<sub>2</sub>$  es almacenado como un grupo carboxilo (COO<sup>-</sup>) del malato. La fase 2 es la absorción de CO<sub>2</sub> por la mañana temprano por medio de fotosíntesis de tipo  $C_3$  normal. La fase 3 es la absorción nula de  $CO<sub>2</sub>$  a la luz. El malato es descarboxilado y el  $CO<sub>2</sub>$  resultante es asimilado. La fase 4 es la absorción de  $CO<sub>2</sub>$  al final de la tarde por fotosíntesis de tipo C<sub>3</sub> normal, similar a la fase 2. Estas fases no siempre son observadas en todas las plantas CAM. En la fotosíntesis las estomas se mantienen cerradas

durante el día. Este modelo no permite una ganancia neta de carbono (pues no existe incorporación de  $CO<sub>2</sub>$ ), pero permite que la pérdida del mismo y agua sea extremadamente baja. Este proceso explica el porqué algunas plantas de fotosíntesis tipo CAM pueden sobrevivir durante meses sin sistema radicular. Sin embargo, a menudo las plantas CAM pueden realizar fijación directa de CO<sub>2</sub> además de CAM, en función al ciclo que describen (Azcón-Bieto&Talón, 1993), (Véase Figura 10).

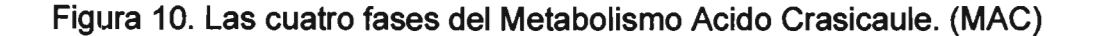

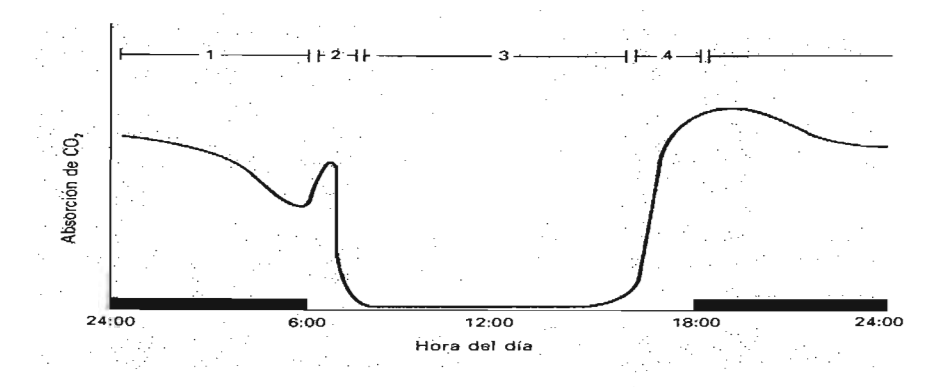

Fuente: Azcón-Bieto & Talón (1993) en Las plantas C<sub>3</sub>, C<sub>4</sub> y CAM. Revista Estudiantil de Biología.

El PEP que es carboxilado en las plantas CAM para la formación de malato, proviene de la hidrólisis de carbohidratos de reserva -principalmente el almidón. La degradación del almidón a PEP se da por la vía glucolítica, la cual genera poder reductor en forma de NADH. El poder reductor puede ser recuperado compensando en la reconversión de PEP en almidón. La energía consumida en el CAM es requerida durante el día, necesitando ser muy poca durante la noche" ... "El mecanismo de control más importante del metabolismo fotosintético CAM está dado a nivel de la degradación de polisacáridos. Esta regulación sigue un patrón metabólico de control de degradación en base a la carga energética celular. Cuando en las células el nivel de ATP es alto, se inhiben las enzimas hidrolíticas encargadas de la degradación de polisacáridos para la producción de PEP, y la producción de este compuesto se reduce a un nivel basaL"

# A. Ficha Agroecológica de **Agave tequilana Weber**

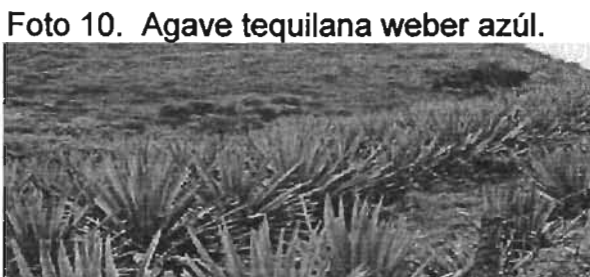

http:/www.ahatoro.com/ site/ espanol/ agave/ html

| <b>Nombre Clentifica</b>                                                         |                  |                                               |                                                                                                    | Agave Taquilana Weber                                                          |                                                                              |
|----------------------------------------------------------------------------------|------------------|-----------------------------------------------|----------------------------------------------------------------------------------------------------|--------------------------------------------------------------------------------|------------------------------------------------------------------------------|
| <b>Familia</b>                                                                   |                  |                                               |                                                                                                    | <b>Адауасеве</b>                                                               |                                                                              |
| Nombre común                                                                     |                  |                                               |                                                                                                    | Tequila                                                                        |                                                                              |
| <b>Sinónimos</b>                                                                 |                  |                                               |                                                                                                    | Tequile                                                                        |                                                                              |
| <b>Hebite</b>                                                                    |                  |                                               |                                                                                                    | Semiperenne                                                                    |                                                                              |
| <b>Tips de Cultiva</b>                                                           |                  |                                               |                                                                                                    | Industrial                                                                     |                                                                              |
| <b>Uses</b>                                                                      |                  |                                               |                                                                                                    | Babida                                                                         |                                                                              |
| casacha                                                                          |                  |                                               |                                                                                                    | Tallo                                                                          |                                                                              |
| REGIÓN DE PRODUCCIÓN ZONA CENTRO DE JAUSCO.                                      |                  |                                               |                                                                                                    | REGIÓN DE PRODUCCIÓN ZONA ALTOS DE JALISCO                                     |                                                                              |
| Comprende principalmente los municipios de Ametitlán, Ameca, Arenal, Etzatlán,   |                  |                                               |                                                                                                    | Comprende los municipios de Acatic, Ayatlán, Arandas, Atotonilco, Jesús María, |                                                                              |
| Hostotipequillo, Magdalene, Tala y Tequila                                       |                  |                                               |                                                                                                    | Tepatitlán y Tototlán.                                                         |                                                                              |
|                                                                                  |                  |                                               |                                                                                                    |                                                                                |                                                                              |
| Rendimientos por Huctéres.                                                       |                  |                                               |                                                                                                    | Rendimientos por Hectéres.                                                     |                                                                              |
| 146 a 94 Ton/Ha.                                                                 |                  |                                               |                                                                                                    | <b>I60 a 96 Ton/Ha.</b>                                                        |                                                                              |
| <b>CARACTERISTICAS PRINCIPALES DE LAS REGIONES AGAVERAS.</b>                     |                  |                                               |                                                                                                    | <b>ZONA CENTRO.</b>                                                            | ZONA ALTOS.                                                                  |
| a) Peso promedio de planta o piña.                                               |                  |                                               |                                                                                                    | 32 Kilos                                                                       | 43 Kilos                                                                     |
| b) % de Azúcar en la piña.                                                       |                  |                                               |                                                                                                    | 22%                                                                            | 26%                                                                          |
| c) Edad de maduración del sgave.                                                 |                  |                                               |                                                                                                    | Entre 6 a 9 años.                                                              | De 7 a 11 años.                                                              |
| d) Sabores predominantes an el tequila.                                          |                  |                                               |                                                                                                    | Secos herbales                                                                 | Buices, frutales, y perfumedos,                                              |
| a) Altitud sobre al nivel del mar-                                               |                  |                                               |                                                                                                    | 450 a 2830 m                                                                   | LS00 a 2350 m.                                                               |
| <b>Altitud</b><br>450 a 2830 msnm                                                |                  | Ciclo de Producción Minimo<br><b>120 Dras</b> |                                                                                                    | Ciclo de Producción<br>Maximo 120 Días                                         | <b>Srupe / Tips Fatesintética</b><br><b>MAC/Metabolismo Acido Crásicaule</b> |
| Clasificación climática de<br>Clima.<br>Atotonilco, Atotonilco, Zone Altos       |                  |                                               |                                                                                                    | Insolación                                                                     | Fatopartade                                                                  |
| ocuerdo a Köppen modificada por E.<br><b>Precipitación</b>                       |                  |                                               |                                                                                                    | Nublados entre 65 y                                                            | sensible                                                                     |
| García<br>912.6 mm.                                                              |                  |                                               |                                                                                                    | 100 días del año                                                               |                                                                              |
| Duración Paríoda de Crecimienta                                                  |                  |                                               |                                                                                                    |                                                                                |                                                                              |
| $(A)$ C w $0$ ,<br>155 días.                                                     |                  |                                               |                                                                                                    |                                                                                |                                                                              |
| $(A)$ Cw <sub>1</sub><br>Inicio Período de Crecimiento                           |                  |                                               |                                                                                                    |                                                                                |                                                                              |
| Aw0, Aw1                                                                         |                  | 22 de mayo.                                   |                                                                                                    |                                                                                |                                                                              |
| <b>BS0, BS1</b>                                                                  |                  | Tequila, Zona Centro.                         |                                                                                                    |                                                                                |                                                                              |
|                                                                                  |                  | Pracipitación                                 |                                                                                                    |                                                                                |                                                                              |
|                                                                                  |                  | 1008 mm.                                      |                                                                                                    |                                                                                |                                                                              |
|                                                                                  |                  | Duración Paríodo de Crecimiento               |                                                                                                    |                                                                                |                                                                              |
|                                                                                  |                  | 172 días.                                     |                                                                                                    |                                                                                |                                                                              |
|                                                                                  |                  | Inicio Períoda de Crecimiento                 |                                                                                                    |                                                                                |                                                                              |
| 28 de mayo.                                                                      |                  |                                               |                                                                                                    |                                                                                |                                                                              |
| Termoperíodo<br>Temparatura Optima                                               |                  |                                               |                                                                                                    | Temperatura Subéptimes                                                         | Temperatura Marginal                                                         |
| Diumo y Necturno                                                                 |                  | Diurna 5.0 m 25.0 °C                          |                                                                                                    | Diurna 10.0 a 15.0 o 25.0 a                                                    | Diuma <0.0 o > 25.0 °C                                                       |
|                                                                                  |                  | Nocturna 10.0 a 16.0 °C                       |                                                                                                    | 35.0 °C                                                                        | Nacturns <5.0 o >25.0 °C                                                     |
|                                                                                  |                  |                                               |                                                                                                    | Nocturns 5.0 a 10.0 o 16.0 a                                                   |                                                                              |
|                                                                                  |                  |                                               |                                                                                                    | 25.0 °C                                                                        |                                                                              |
| Riesgo de heladas susceptible a <= 7°C                                           |                  |                                               |                                                                                                    | Caeficiente Global de usa consuntiva dal agua (3%) 30                          |                                                                              |
| <b>Profundidad</b><br>Suelos Cambisol Eutrico, Feozem Ferrico, Haplico y Luvico. |                  |                                               |                                                                                                    | Fres<br>Texture                                                                | Pendiente<br>Drenoja                                                         |
| Litesal, Luvisol Vertica, Regosol Eutrica, Vertisol Pélica                       |                  |                                               | 10 cm.                                                                                                    | <b>Ourica</b><br>Gruesa                                                        | $<$ $60^\circ$<br>Buena                                                      |
|                                                                                  |                  |                                               |                                                                                                    | Litica                                                                         |                                                                              |
|                                                                                  |                  |                                               |                                                                                                    | Pedregosa                                                                      |                                                                              |
| pH Minima                                                                        |                  |                                               |                                                                                                    |                                                                                |                                                                              |
|                                                                                  | <b>pH</b> Optima | pH Máxima                                     | Olvera, (2000); Ruiz- Corral, et al, (2002); SIAP (2004); Fucikovsky<br>(2004); Valenzuela, et al. (2004); CNA, Normales Climatológicas 60- |                                                                                |                                                                              |
| 5.0                                                                              | 5.1 a 7.9        | 8.0                                           |                                                                                                    | 90; www.agroenlace.com; www.agrored.com; www.infoaserca.gob.mx                 |                                                                              |
|                                                                                  |                  |                                               | y www.amatitan.com. y Datos periodo de crecimiento, Guillermo T.                                                                            |                                                                                |                                                                              |
|                                                                                  |                  |                                               | Rosales Dorantes.                                                                                                    |                                                                                |                                                                              |
|                                                                                  |                  |                                               |                                                                                                    |                                                                                |                                                                              |

# B. Ficha Agroecológica de Agave angustifolia Hawk.

Foto 11. Agave angustifolia Hawk.

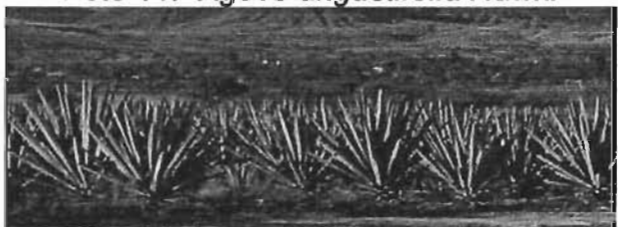

Foto 11. http://www.aquioaxaca.com/mezcal.html

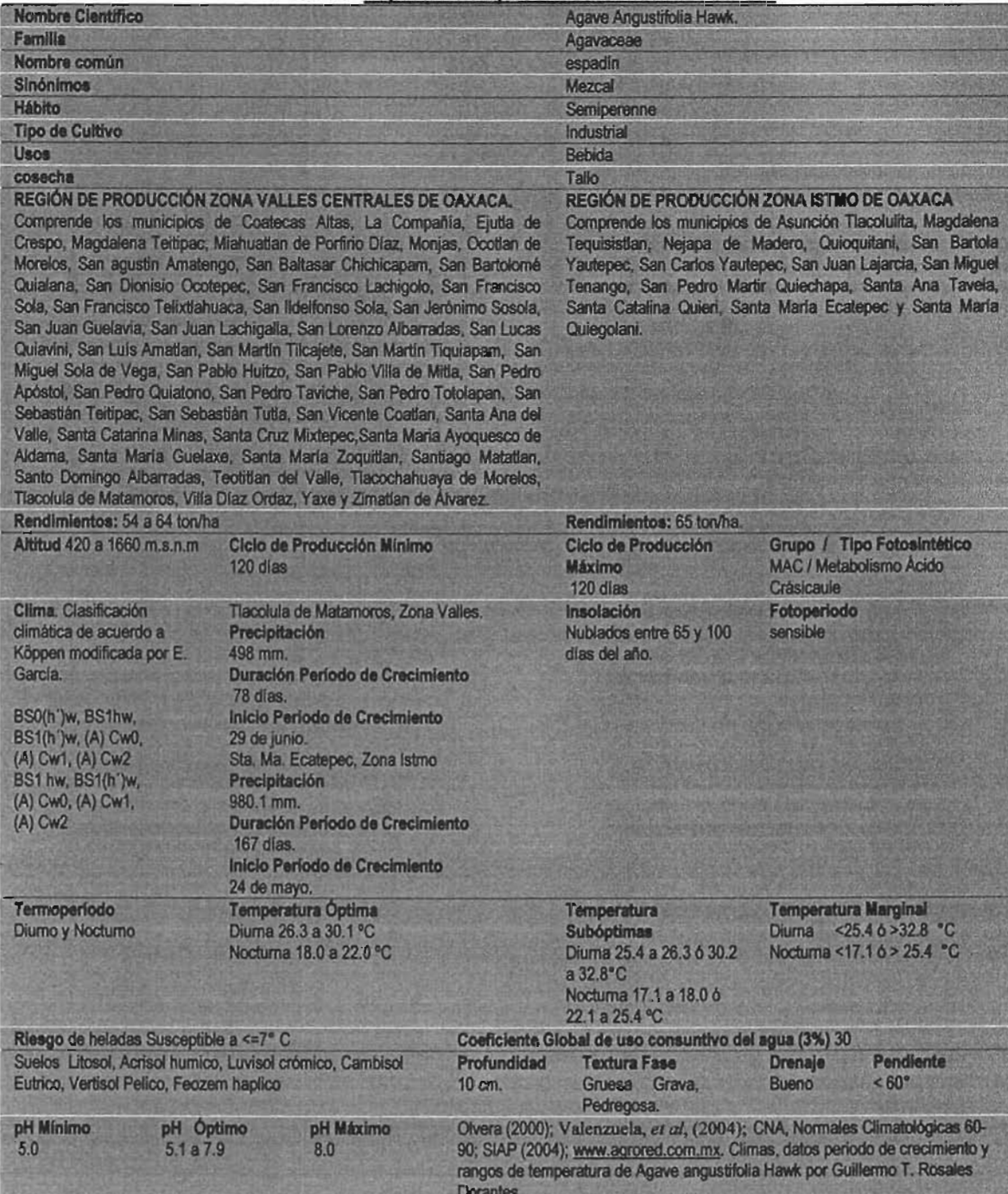

#### 3.4 Tipo y Estimación de Período de crecimiento.

En el capitulo anterior, se mencionó que el periodo de crecimiento define la época del año en la que las condiciones de humedad y temperaturas son idóneas para la producción del cultivo. (Medina, 1995) índica que "la duración del período de crecimiento se considera como la cantidad del número de días en el año en los que existe la disponibilidad de agua y temperaturas para el desarrollo de los cultivos",

La estimación del período de crecimiento se basa en un modelo de balance hídrico que relaciona la lluvia (P) con la evapotranspiración (ETp). Siempre y cuando no éste limitado por las bajas temperaturas que afecten el crecimiento, desarrollo y reproducción de los cultivos.

La FAO en su metodología de zonificación agroecológica, propone un balance hídrico, donde las variables de precipitación (P), evapotranspiración (ETP) y el 0.5 de evapotranspiración (0.5 ETP) serán graficadas y denotara algún tipo de período de crecimiento, según se detalló en el capítulo anterior.

Es difícil calcular el periodo de crecimiento en México, porque FAO, requiere estimar la (ETp) a partir de Peenman. En México solamente los observatorios meteorológicos registran las horas de insolación y velocidad de viento que son componentes importantes para calcular la (ETP) de Peenman. Por ello, se optó de acuerdo a (Doorenbos y Pruit, 1977) citado por (Medina, 1995) aplicación de la formula siguiente: ETP= 0.7, 0.75 y 8.0 \* Evaporación.

# Estimación del Período de Crecimiento de tres estaciones climatológicas de el área de influencia de la Región Sierra de "El Carmen".

A continuación, se elaboraron para tres estaciones climatológicas, respectivamente, la determinación de tipo y duración del período de crecimiento. Las tres estaciones climatológicas presentan una cercanía a la zona de estudio.

Enseguida se describen las variables contenidas en las tablas que permiten

estimar el período de crecimiento: Temperatura mínima absoluta (°C); Precipitación (mm); Evapotranspiración Potencial (mm); Mitad de la Evapotranspiración (mm); Humedad Almacenada. En cuanto a las variables dentro de los gráficos representan: a, comienzo del periodo de crecimiento;  $b_1$ , inicio del período húmedo; b<sub>2</sub>, final del período húmedo; c, final de la estación de lluvias; d, final del período de crecimiento.

La información estadística climatológica trabajada esta en forma mensual y al graficarla solo tiene como referencia de inicio, el primero de cada mes, no permitiendo conocerse el valor correspondiente real tanto del inicio, duración y final del período de crecimiento. Sólo permite conocerse el tipo de período de crecimiento. Por ello, (Gómez, 1993) señala la forma de estimar el período de crecimiento con datos mensuales, retomando a Papadakis, ajustándose a fechas diarias siguiendo el calendario juliano que se contabiliza con el número uno con el inicio del año y el 365, último día del año. La estimación mantiene la forma convencional que utiliza FAO y que se describió en el capítulo anterior. A continuación se describe la estimación del período de crecimiento por GÓmez.

1) "Considérese dos meses sucesivos, donde R1 y R2 son la precipitación y E1 Y E2 la evapotranspiración [E1/2 y E2/2, el 0.5 de la Evapotranspiración] de referencia en el primero y segundo mes respectivamente."

(a) "El inicio de lluvias y del periodo de crecimiento (IPC) se determina de la siguiente forma:

t = intersección {[[R1-(E1/2)] \*30] / [R1-R2+ (E2/2)-(E1/2)]}

Donde t es el tiempo en días empezando a contar a partir de la mitad del primer mes.

#### R1<E1/2 Y R2>E2/2"

2) "Inicio ( $b_1$ ) y final ( $b_2$ ) del período húmedo".

 $t =$  intersección  ${[(R1-E1)*30] / [R1-R2+E2-E1]}$ 

Para inicio del período húmedo (b<sub>1</sub>) R1<E1 y R2>E2

Para terminación del periodo húmedo (b2) R1>E1 y R2<E2"

3) "Final de la estación lluviosa (c):

 $t =$  intersección  $\{[[R1-(E1/2)]*30]/[R1-R2+(E2/2)-(E1/2)]\}$ 

R1> E1/2 Y R2< E2J2"

4) "Terminación del periodo de crecimiento (d):

Cuando existe periodo húmedo y humedad almacenada, al final de la estaciona lluviosa se consideran el numero de días hasta que se agotan humedad del suelo (no pueden ser mayores a 100 mm). Cuando no existe periodo húmedo y humedad almacenada, el final del periodo de crecimiento coincide con la terminación de la estación lluviosa."

(FAO, 1978) citado por (Gómez, 1993). La terminación del período de crecimiento se considerara en los siguientes ejemplos a partir de la humedad acumulada a nivel mensual. El rango de error esta dado por desconocerse las características físicas particulares de los horizontes del suelo, debido a la ausencia de muestreos con pozos y de estudios de laboratorio. Por tanto se lograra un estimado de la terminación del período de crecimiento.

## Estación climatológica Vivero la Paz, Villa Guerrero, México.

La estación climatológica Vivero la Paz, Villa Guerrero, México. Clave (15134), se localiza a 18° 53' de latitud norte y 99° 34' de longitud oeste del meridiano de Greenwich. A una altitud de 1870 msnm. Se ubica, al este de la Sierra de "El Carmen". La estación climatológica contiene 22 años de bases de datos de precipitación, evaporación y temperatura. Su periodo de funcionamiento abarca

desde 1960 hasta 1998.

El inicio de lluvias y del periodo de crecimiento se determina de la siguiente forma (a):

Revisando el cuadro 13, será R1, el mes de mayo y R2, el mes de junio. Debido al primero con 74.9 y el segundo con 198.9 mm. La formula a emplear es la siguiente y en ella se sustituyen los valores.

Cuadro 13. Normales climatológicas para determinar tipo y duración del período de crecimiento, estación Vivero la Paz, México.

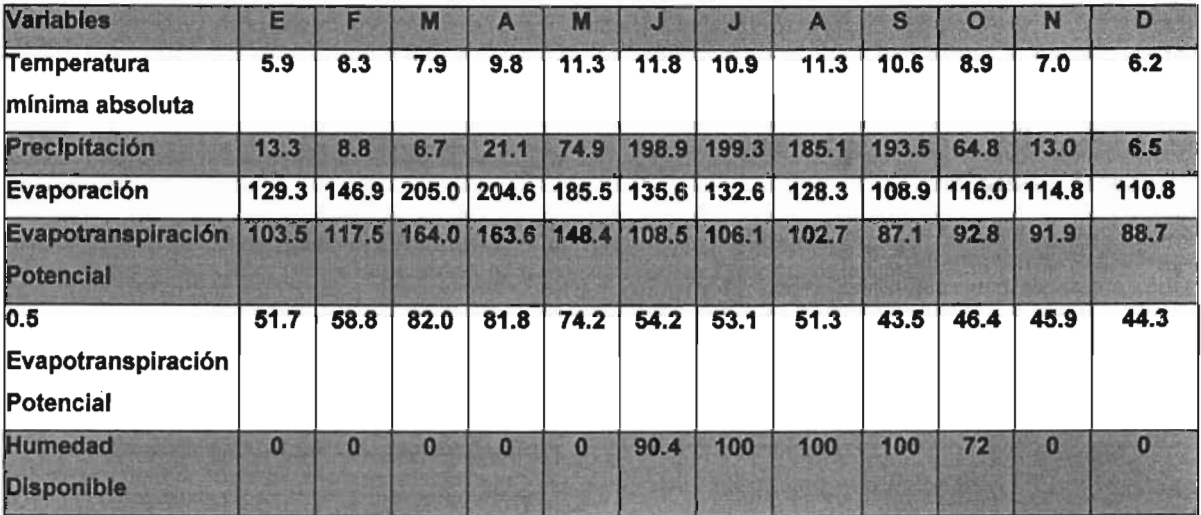

Fuente: Datos ERIC 11, (2000). Estación climatológica Vivero la Paz, Estado de México. Elaboró, Guillermo Tomás Rosales Dorantes.

t = intersección {[[R1-(E1/2)] \*30] / [R1-R2+ (E2/2)-(E1/2)]}

 ${([74.9-(74.2)]}$  \*30] /  $[74.9-198.9+(54.2)-(74.2)]$ } =0 dia

Sí el mes inicia a contar a partir de la primera quincena del mes. Entonces, el quince de mayo sin agregar otro día, es la fecha de inicio de lluvias y del período de crecimiento.

El Inicio ( $b_1$ ) y final ( $b_2$ ) del periodo húmedo. Se requiere tanto de los datos de junio y julio.

 $t =$  intersección  $\{[(R1-E1)*30] / [R1-R2+E2-E1]\}.$ 

 $(b_1)$  { $[(R1-E1)*30] / [R1-R2+E2-E1]$ }

(b<sub>1</sub>)  $\{[(198.9-108.5)^*30]/[198.9-199.3+106.1-108.5]\} = -1$  dia

la primera quincena de junio y se resta uno por el valor obtenido, considerada del inicio del período húmedo será el 14 de junio.

Para la terminación del periodo húmedo se toma septiembre y octubre  $(b_2)$ 

 $(b_2)$  {[(R1-E1)\*30] / [R1-R2+E2-E1]}

 $(b<sub>2</sub>)$  { [(193.5-108.5)\*30]/ [193.5-64.8+92.8-87.1]} = 24 días

Por ello, como es final, se considera la primera quincena de septiembre y se le suman 24 días. La fecha de final de período de lluvias es el 9 de octubre

El final de la estación lluviosa se consideran los meses de septiembre y octubre(c):

t = intersección {[[R1-(E1/2)] \*30] / [R1-R2+ (E2/2)-(E1/2)]}

 $(c)$ {[[19.5-(43.5)]\*30]/ [193.5-64.8+ (46.4)-(43.5)]} = 34 días

Porque es final de estación de lluvias y se considera la primera quincena de septiembre y se agregan 34 días. La fecha de fin de período de lluvias es el día 19 de octubre.

Terminación del periodo de crecimiento (d):

Cuando existe periodo húmedo y Humedad almacenada, al final de la estaciona lluviosa se consideran el numero de días hasta que se agotan las reservas de humedad del suelo no pueden ser mayores a 100 mm (FAO, 1978).

Al final de octubre se tiene almacenado 72 mm de agua, al principio de noviembre

la empiezan a usar los cultivos. El período de disponibilidad de humedad a partir de los inicios de noviembre en el subsuelo es de 23.5 días. Por ello, el período de crecimiento termina el día 24 de noviembre. La duración del período de crecimiento es de 194 días. Las fechas son del 15 de mayo hasta el 24 de noviembre.

El gráfico 8, señala la P que supera a la ETP para parte del año, por ello, el tipo de periodo de crecimiento es de tipo normal

Grafico 8. Determinación del Tipo de Período de crecimiento, estación climatológica Vivero la Paz. Villa Guerrero, México.

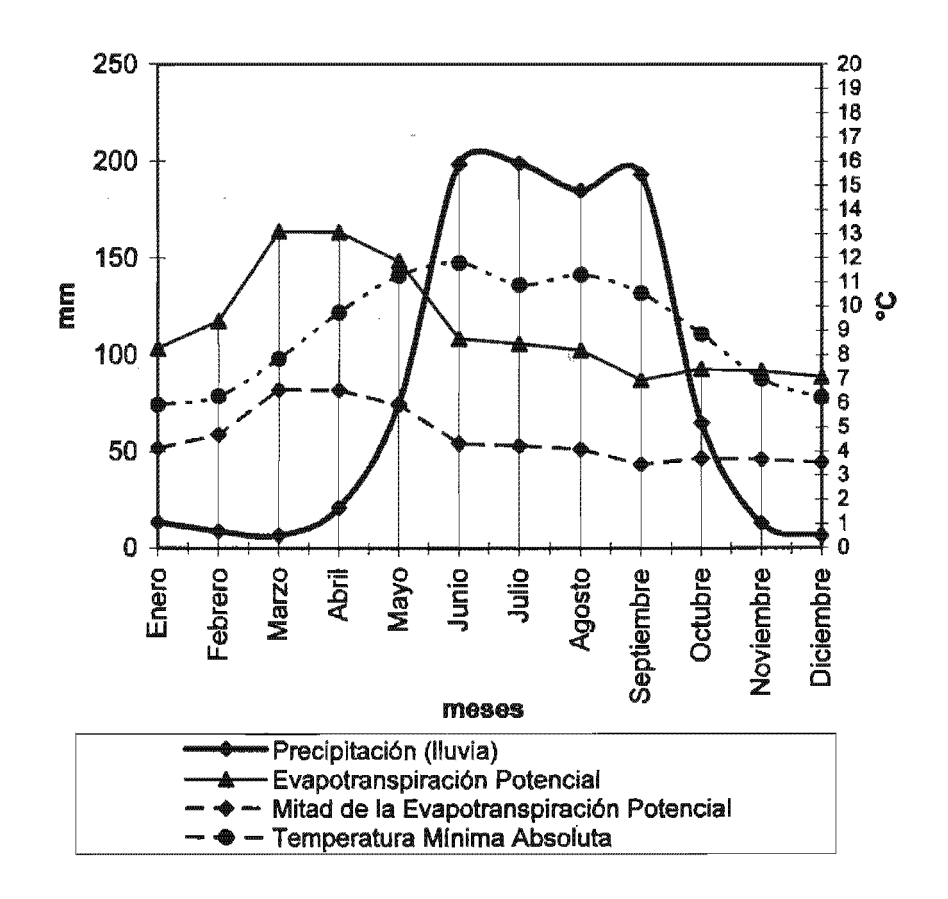

Fuente: Datos ERIC II, (2000). Vivero la Paz, Villa Guerrero, Estado de México. Elaboró, Guillermo Tomás Rosales Dorantes.

# Estación Climatológica Tenancingo, Tenancingo, México.

La estación climatológica Tenancingo, Tenancingo, México. Clave (15121) se

localiza a 18° 58' de latitud norte y 99° 36' de longitud oeste del meridiano de Greenwich. A una altitud de 2040 msnm. Se ubica al norte de la Sierra de "El Carmen". Contiene datos con 15 años de registros de bases de datos de precipitación, evaporación y temperatura. Período de funcionamiento desde 1961 hasta 1975.

El inicio de lluvias y del periodo de crecimiento (a) se determina con base al cuadro 14, será R1, el mes de mayo y R2, el mes de junio. La formula a emplear es la siguiente y en ella se sustituyen los valores.

 $t =$  intersección {[[R1-(E1/2)] \*30] / [R1-R2+ (E2/2)-(E1/2)]}

 ${[[79.6-(60.1)]*30]/ [79.6-222.6+(42.1)-(60.1)]} = -3$  días

Cuadro 14. Normales climatológicas para determinar tipo y duración del período de crecimiento, estación Tenancingo, México.

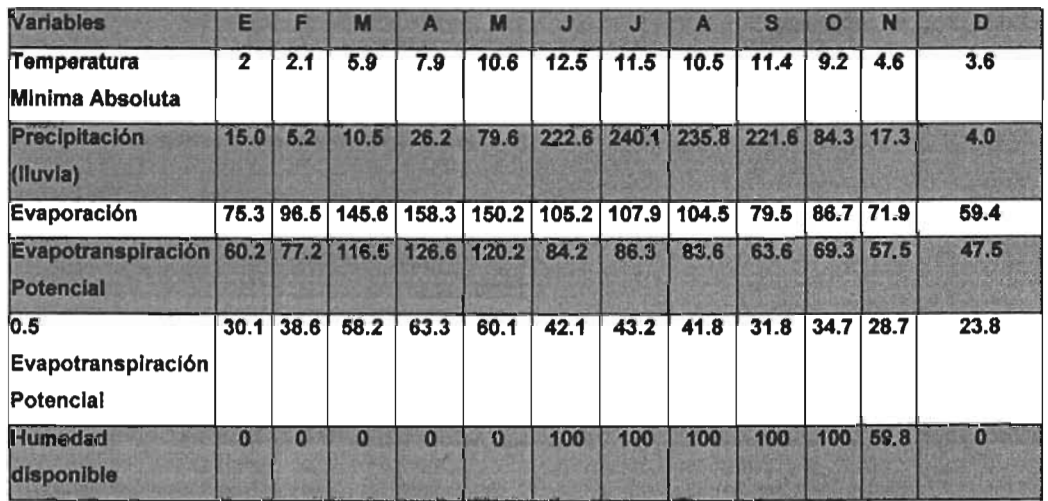

Fuente: Datos ERIC 11, (2000). Estación Climatológica Tenancingo, Tenancingo, Estado de México. Elaboró, Guillermo Tomás Rosales Dorantes. .

Sí el mes inicia a contar a partir de la primera quincena del mes. Entonces, al quince de mayo se le restan tres días. La fecha de inicio de lluvias y del período de crecimiento es el día 12 de mayo.

El Inicio (b<sub>1</sub>) y final (b<sub>2</sub>) del periodo húmedo. Se requiere tanto de los datos de junio y julio.

 $t =$  intersección  $\{[(R1-E1)*30] / [R1-R2+E2-E1]\}.$ 

Para el inicio del periodo húmedo se requieren datos de mayo y junio (b<sub>1</sub>).

(b<sub>1</sub>)  ${[(R1-E1)*30] / [R1-R2+E2-E1]}$ 

 $(b_1)$  {[(79.6-120.2)\*30] / [79.6-222.6+84.2-120.2]} = 6 dias

Inicia el período húmedo en la primera quincena de mayo y se agregan 6 días, la fecha del inicio del período húmedo es el 21 de mayo.

Para terminación del periodo húmedo se toma septiembre y octubre ( $b_2$ )

 $(b_2)$  { $[(R1-E1)*30] / [R1-R2+E2-E1]$ }

(b<sub>2</sub>)  $\{[(221.6-63.6)^*30] / [221.6-84.3+69.3-63.6]\} = 33$  dias

Cómo es final, se considera la primera quincena de septiembre  $y$  se le suman 33 días. La fecha de final de período de lluvias es el 18 de octubre.

Al final de la estación lluviosa se consideran los meses de octubre y noviembre (e):

t = intersección  $\{[[R1-(E1/2)]*30]/[R1-R2+(E2/2)-(E1/2)]\}$ 

 $(c)$ {[[221.6-(31.8)]\*30]/ [221.6-84.3+ (34.7)-(31.8)]} = 24 días

Porque es final de estación de lluvias se considera la primera quincena de y se agregan 24 días. La fecha de final de las lluvias es el día 8 de noviembre.

Terminación del periodo de crecimiento (d):

Cuando existe periodo húmedo y Humedad almacenada, al final de la estaciona lluviosa se consideran el numero de días hasta que se agotan las reservas de humedad del suelo no pueden ser mayores a 100 mm (FAO, 1978).

Al final de noviembre se tiene almacenado 59.8 mm de agua, al principio de diciembre la utiliza en los cultivos. El período de disponibilidad de humedad a partir de los inicios de diciembre en el subsuelo es de 37.7 ó 38 días. Por ello, el período de crecimiento termina el día 7 de enero. La duración del período de crecimiento es de 241 días. Las fechas son del 12 de mayo hasta el 7 de enero.

El Gráfico 9, señala la P que supera a la ETP para parte del año, por ello, el tipo de periodo de crecimiento es de tipo normal.

Grafico 9. Determinación del Tipo del Período de crecimiento, estación climatológica Tenancingo, México.

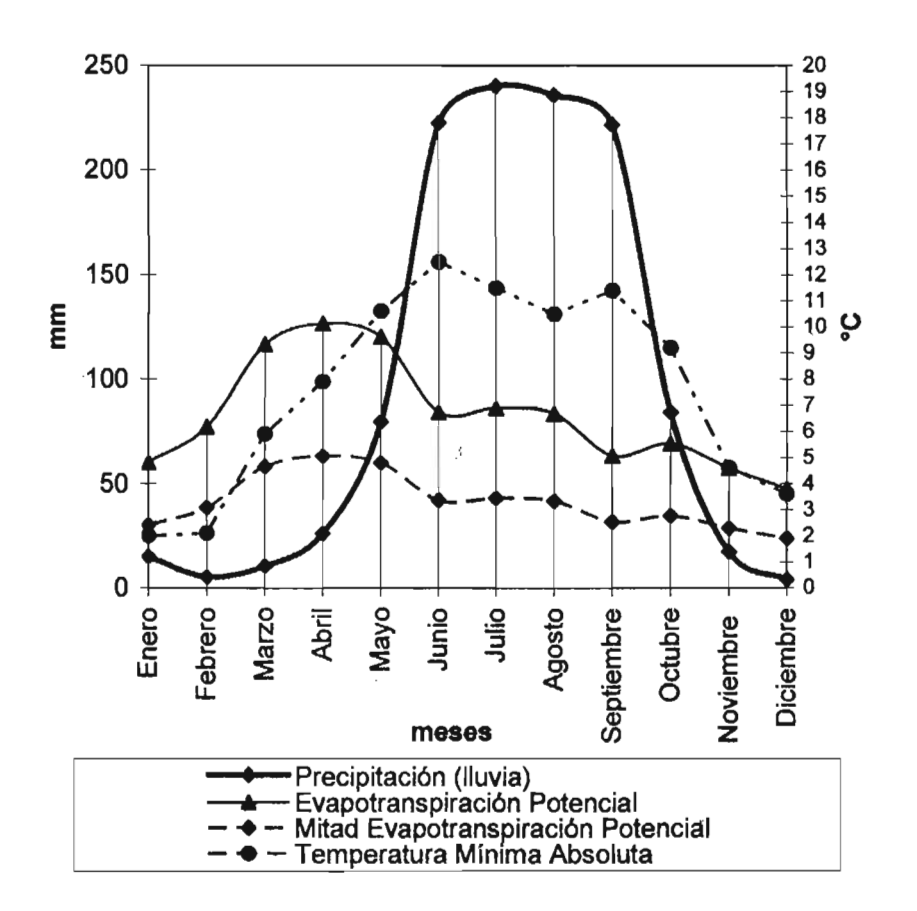

Fuente: Datos ERIC 11, (2000). Estación Climatológica Tenancingo, Tenancingo, Estado de México. Elaboró, Guillermo Tomás Rosales Dorantes.

## Estación Climatológica Malinalco, Malinalco, México.

La estación climatológica Malinalco, Malinalco, México. Clave (15154) se localiza a

18° 59' de latitud norte y 99° 59' de longitud oeste del meridiano de Greenwich. A una altitud de 1740 msnm. Se ubica al noreste de la Sierra de "El Carmen". Contiene 21 años de registros de bases de datos de precipitación, evaporación y temperatura. Período de funcionamiento desde 1961 hasta 1987.

El inicio de lluvias y del periodo de crecimiento se determina de la siguiente forma (a):

En base al cuadro 15, será R1, el mes de mayo y R2, el mes de junio. La formula a emplear es la siguiente y en ella se sustituyen los valores.

t = intersección {[[R1-(E1/2)] \*30] / [R1-R2+ (E2/2)-(E1/2)]}

 ${([81.2-(70.3)]*30]/[81.2-243.1+(52.6)-(70.3)]} = -2$  días

Cuadro 15. Datos climatológicos normales para determinar tipo y duración del período de crecimiento, estación Malinalco, México.

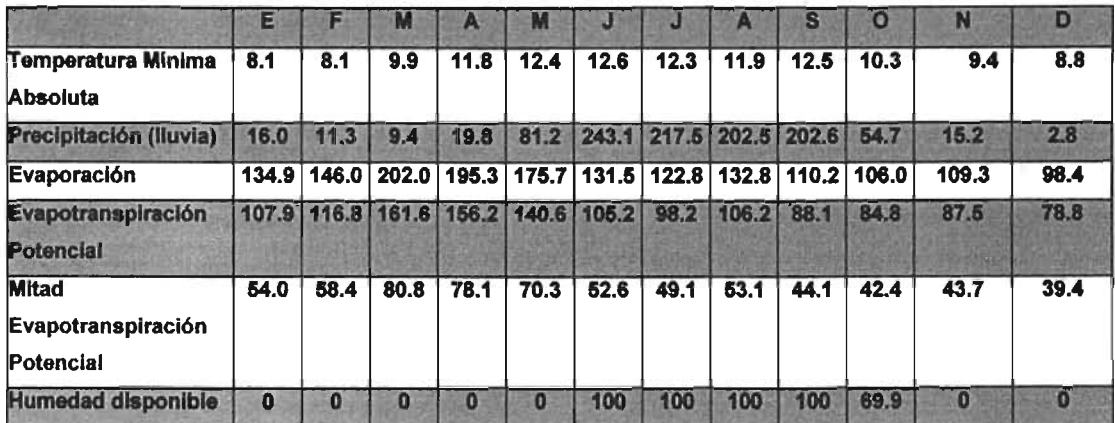

Fuente: Datos ERIC 11, (2000). Estación Climatológica Malinalco, Malinalco, Estado de México. Elaboró, Guillermo Tomás Rosales Dorantes.

Sí el mes inicia a contar a partir de la primera quincena del mes. Entonces, al quince de mayo se le quitan dos días. La fecha de inicio de lluvias y del período de crecimiento es el día 13 de mayo.

El Inicio ( $b_1$ ) y final ( $b_2$ ) del periodo húmedo. Se requiere tanto de los datos de junio y julio.

 $t =$  intersección  $\{[(R1-E1)*30] / [R1-R2+E2-E1]\}$ . **ESTA TESIS NO SALE** 

# **DE LA BIBLIOTECA**

Para el inicio del periodo húmedo se requieren datos de mayo y junio.

(b1) {[(R1-E1)\*30] / [R1-R2+E2-E1])

(**b**<sub>1</sub>)  $\{[(81.2-140.6)^*30]/[81.2-243.1+105.2-140.6]\} = 9$  dias

Entonces, inicia en la primera quincena de mayo el período húmedo y a éste se suman 9 días, la fecha considerada será el 24 de mayo.

Para terminación del periodo húmedo se toma septiembre y octubre  $(b_2)$ 

(b2) {[(R1-E1)\*30] / [R1-R2+E2-E1])

 $(b_2)$  {[(202.6-88.1)\*30] / [202.6-54.7+84.8-88.1]} = 23 dias

Cómo es final, se considera la primera quincena de septiembre y se le suman 23 días. La fecha de final de período de lluvias es el 8 de octubre.

Final de la estación lluviosa (c) se consideran los meses de octubre y noviembre:

 $t =$  intersección {[[R1-(E1/2)] \*30] / [R1-R2+ (E2/2)-(E1/2)]}

(c){[[54.7-(42.4)]\*30]/ [54.7-15.2+ (43.7)-(42.4)]) = 9 días

Porque es final de estación de lluvias se considera la primera quincena de octubre y se agregan 9 días. La fecha de final de las lluvias es el día 24 de octubre.

Terminación del periodo de crecimiento (d):

Cuando existe periodo húmedo y humedad almacenada, al final de la estaciona lluviosa se consideran el numero de días hasta que se agotan las reservas de humedad del suelo (no pueden ser mayores a 100 mm (FAD, 1978).

Al final de octubre se tiene almacenado 69.9 mm de agua, al principio de

noviembre la utiliza en los cultivos. El período de disponibilidad de humedad a partir de los inicios de diciembre en el subsuelo es de 23.9 ó 24 días. Por ello, el período de crecimiento termina el día 24 de noviembre. La duración del período de crecimiento es de 196 días. Las fechas son del 13 de mayo hasta el 24 de noviembre.

El Gráfico 10, señala la P que supera a la ETP para parte del año, por ello, el tipo de periodo de crecimiento es de tipo normal.

Gráfico 10. Determinación del Tipo Período de crecimiento, estación climatológica Malinalco, México.

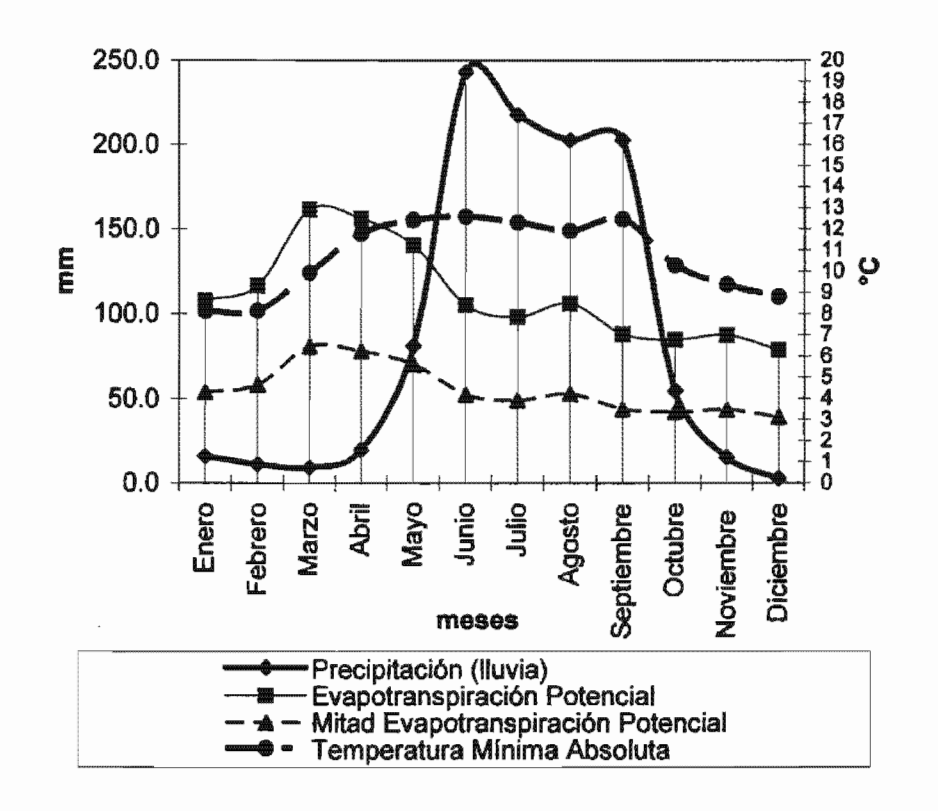

Fuente: Datos ERIC II, (2000) Estación Climatológica Malinalco, Malinalco, Estado de México. Elabor6, Guillermo Tomás Rosales Dorantes.

A continuación, en el cuadro 16 se muestran de forma resumida las variables requeridas para estimar las fechas que constituyen cada componente del período de crecimiento de acuerdo a FAO y retomando a Gómez aplicando a Papadakis.

Cuadro 16. Fechas de Inicio, duración y final del período de crecimiento de tres estaciones climatológicas (GÓmez).

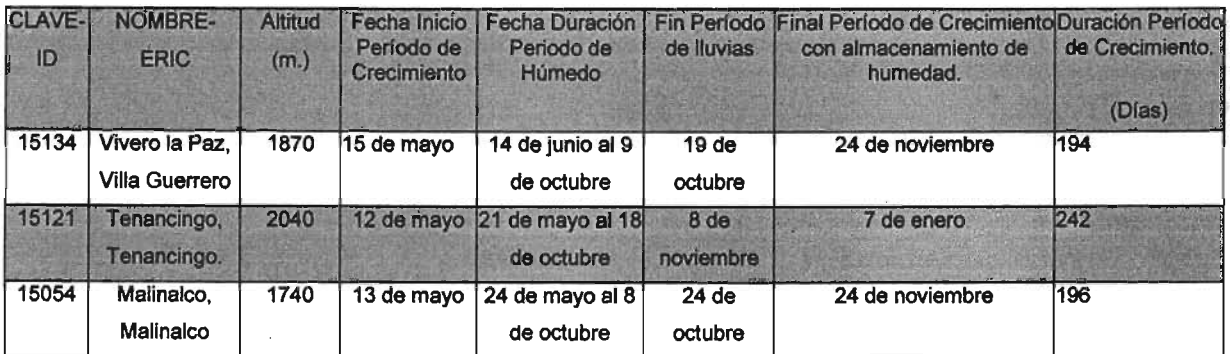

Fuente: Datos ERIC 11, (2000). Aplicando periodo de crecimiento según Gómez a FAO Elaboró, Guillermo Tomás Rosales Dorantes.

En el cuadro anterior se definió el número de días con disponibilidad de humedad tanto de lluvia como la almacenada en el terreno en tres puntos representados por tres estaciones climatológicas que son parte de la zona de influencia de la región Sierra de "El Carmen". A continuación se realizaran los cálculos de acuerdo a Papadakis, según (Gómez, 1997) que considera la temperatura libres de heladas mínimas a partir de 7°C que señalan una probabilidad de qué de cada diez años, nueve presenten temperaturas iguales o menores a 7°C. Las bajas temperaturas señalan el riesgo de heladas en los agaves, provocando bajo rendimiento fotosintético como el crecimiento, el desarrollo y la reproducción de éstos.

Enseguida se incluyó la influencia de las heladas como un riesgo natural que delimitaría tanto de los agaves como de otros cultivos. La importancia de estimar las heladas en el período de crecimiento es que permiten delimitarlo aún más a éste. Finalmente, al aplicar la metodología de Papadakis puede disponerse como recurso ambiental, el período de crecimiento óptimo de la microrregión de estudio y la forma en que pueden ser afectados los cultivos de agave y por ende su ubicación geográfica que afecte su reproducción vegetativa.

A los gráficos realizados a las tres estaciones climatológicas de la zona de influencia de la región de estudio, puede añadirse la temperatura promedio mínima absoluta para conocerse la distribución de las temperaturas normales mínimas

absolutas a través del año y observar si son una amenaza a la agricultura y si influirían en la producción vegetativa de los agaves. (Véanse Gráficos 8, 9 Y 10).

En los siguientes párrafos, se aplicó la metodología de la estimación de riesgo de heladas de Papadakis, de acuerdo a (Gómez 1997) porque se puede cuantificar a escala de días, la fecha de la última helada, la primera helada y el periodo libre de heladas. Teniendo como base las temperaturas promedio mínimas absolutas. La metodología de Papadakis se adapta al modelo de ZAE de FAO.

# Influencia de las heladas en el período de crecimiento en el área de influencia de la Región Sierra de "El Carmen"

Consideró (Gómez, 1997) propone aplicar para el método de zonificación agroecológica, el método de Papadakis que determina la probabilidad de heladas a distintos porcentajes a escala diaria. Esto debido que la metodología de zonificación agroecológica de FAO, considera que la temperatura mínima de 6.5°C es una helada e influyen en el perrodo de crecimiento. El método de Papadakis permite estimar la proporción de un mes, temperaturas iguales o menores a 7°C que son sensibles a los agaves que fueron propuestos en la presente tesis.

Papadakis clasifica la probabilidad de heladas en tres rangos de temperaturas. La primera denominada como Periodo libre de heladas promedio (probabilidad aproximada del 50%), considera temperaturas base a O°C; La segunda le nombra como Periodo libre de heladas disponibles (probabilidad aproximada de 70%), toma en cuenta temperaturas base de 2°C. Por último, la llamada como periodo libre de heladas mínimo (probabilidad aproximada de 90%), como base temperaturas a 7°C. Entonces para los fines de la presente tesis se utilizará como base la tercera condición porque esta más asociada a los requerimientos de los agaves de estudio.

De acuerdo a Gómez el período libre de heladas mínimas se considera cuando el promedio de las temperaturas más bajas son mayores a 7°C. "Se comienza con el mes que le sigue al más frió. Se asume que el promedio de las temperaturas más

bajas corresponde al día primero del mes cuando la temperatura va en ascenso y se considera que corresponde al último día, cuando va descendiendo, además la variación de mes a mes es lineaL"

A continuación se ejemplificará la metodología de Papadakis. La condición para determinar el período libre de heladas mínimas con temperaturas bajas mayores a 7°C. La probabilidad de ocurrencia es al 90%, quiere decir que de cada 10 años, nueve tendrán heladas de =< 7°C.

# Cálculo de Última Helada de la estación climatológica Vivero la Paz, Villa Guerrero, Estado de México.

Los meses utilizados en el cálculo de la última helada son a partir del mes que le sigue al más frío. Los meses son febrero y marzo, con temperaturas de 6.3 y 7.9°C respectivamente, las temperaturas van aumentando y los valores de temperatura se consideran desde el inicio de cada mes (Véase Cuadro 17).

Cuadro 17. Normal temperatura mínima absoluta, estación climatológica Viveros la Paz, Villa Guerrero, Estado de México.

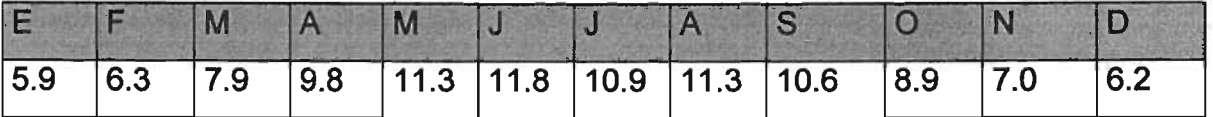

Fuente: ERIC 11. Datos de temperatura mínima. Elaboró: Guillermo Tomás Rosales Dorantes.

7.9°C es el valor de temperatura del día primero del mes de marzo y para el día primero de febrero es de 6.3°C, con estos valores de temperatura se estimará la fecha que marca el final de las heladas y el inicio del periodo de crecimiento. Aplicamos la siguiente formula:

El porcentaje de probabilidad de helada a *rc=* «7.9 -7.0) 1(7.9 - 6.3» \* 100, éste resulta 0.56 y representa el 56% de probabilidad. Aplicamos una regla de tres, considerando el mes de marzo que tiene 31 días para conocer la proporción o días del mes que cumplen con la condición de presentarse las temperaturas bajas a 7°C. La expresión es, 31 días - 100% = x - 56%. Entonces, 17.36 días, son los que cumplen ésta condición.

Marzo tiene 31 días, a estos días se les restará los 17.36 días y con ello se indica qué día termina la última helada e inicia el periodo de crecimiento, así como el periodo libre de heladas. En éste caso, se trata del día 14. La fecha de última de helada es el 14 de marzo (Véase cuadro 19).

# Cálculo de Primera Helada de la estación climatológica Vivero la Paz, Villa Guerrero, Estado de México.

Los meses que definen la primera helada son los meses entre octubre y noviembre, con temperaturas de 8.9 y 7.0 °C respectivamente. Las temperaturas van decreciendo y los valores de temperatura se colocan al día último de cada mes (Véase cuadro 17). 8.9°C es el valor de temperatura del día último del mes de octubre y para el día último de noviembre será de 7.0°C, con estos valores de temperatura se estimará la fecha que marca el inicio de las heladas y el fin del periodo de crecimiento. Aplicamos la siguiente formula:

Porcentaje de probabilidad =  $((8.9 - 7.0) / (8.9 - 7.0))$ , entonces, resulta 1 y representa el 100% del mes de noviembre libre de heladas. Aplicamos una regla de tres, considerando el mes de noviembre que tiene 30 días para conocer la proporción del mes que cumpliría la condición de presentarse las temperaturas bajas mayores a 7°C. La expresión sería: 30 días - 100% = x - 100%. Entonces, 30 días y son los que cumplen la condición.

El mes de noviembre ésta libre de heladas. Por ello, se ajusta la fecha al 30 de noviembre, indicando el día que inicia la primera helada y finaliza, el periodo de crecimiento y el periodo libre de heladas (Véase cuadro 19)

# Periodo Libre de Heladas de la estación climatológica Vivero la Paz, Villa Guerrero, Estado de México.

Consultando el calendario Juliano contabilizamos entre el periodo de ultima y primera helada dando como resultado el periodo libre de heladas. La estación
climatológica de Vivero la Paz tiene un periodo libre de heladas de 262 días. En las fechas de 14 de marzo hasta el 30 de noviembre (Véase Cuadro 19).

De la misma forma se aplicó a las estaciones climatológicas de Tenancingo, Tenancingo, México y Malinalco, Malinalco, México.

De acuerdo con los datos calculados para estimar la ocurrencia de heladas, y retomando el balance hídrico elaborado anteriormente, puede definirse los ajustes de los periodos de crecimiento en las tres estaciones climatológicas que rodean la Región Sierra de "El Carmen".

La estación climatológica Vivero la Paz tiene un período de crecimiento de 193 días, considerando la humedad disponible, abarcando del 15 de mayo al 24 de noviembre. Ajustando sin la disponibilidad de humedad, las fechas fueron 15 de mayo al 19 de octubre. El período de crecimiento fue de 158 días (Véase Cuadro 18). En cuanto al cálculo del periodo libre de heladas éste es de 262 días. La última helada se presenta el 14 de marzo y la primera helada el 30 de noviembre. No existe la probabilidad de heladas que afecten el período de crecimiento en el lugar donde se ubica la estación climatológica (Véase Cuadro 19).

La estación climatológica Tenancingo tiene un período de crecimiento de 241 días, tomando en cuenta la humedad disponible, iniciando el 12 de mayo y terminando el 7 de enero. Adecuando sin la disponibilidad de humedad,. las fechas fueron 12 de mayo al 14 de noviembre. El período de crecimiento fue de 181 días (Véase Cuadro 18). En relación al cálculo del período libre de heladas éste es de 202 días. La última helada se presenta el 27 de abril e inicia el 14 de noviembre. No existe la probabilidad de que las primeras heladas afecten el período de crecimiento en donde se encuentra la estación climatológica (Véase Cuadro 19).

La estación climatológica Malinalco tiene un período de crecimiento de 196 días, con humedad disponible, iniciando el 13 de mayo y finalizando el 24 de noviembre. Adecuando sin la disponibilidad de humedad, las fechas fueron 13 de mayo al 24 de octubre. El período de crecimiento fue de 165 días (Véase cuadro 18). En cuanto al cálculo del período libre de heladas éste es de 365 días. El lugar donde se encuentra la estación climatológica no es susceptible a heladas (Véase Cuadro 19).

Cuadro 18. Ajuste del período de crecimiento por disponibilidad de humedad a tres estaciones climatológicas.

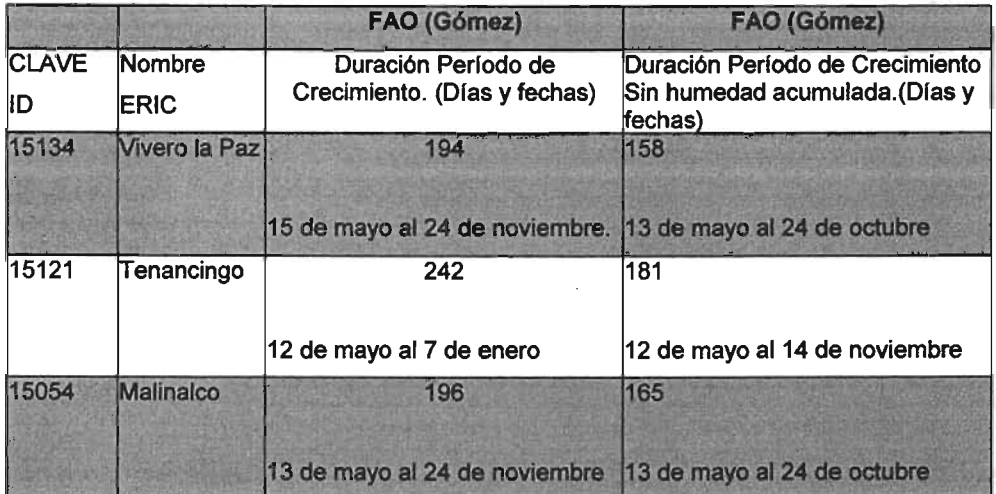

Fuente: Datos ERIC II, (2000). Normales Climatológicas de Malinalco, Tenancingo y Vivero la Paz del Estado de México. Elaboró: Guillenno Tomás Rosales Dorantes.

Cuadro 19. Ajuste por período libre de heladas, período de crecimiento a tres estaciones climatológicas, Estado de México.

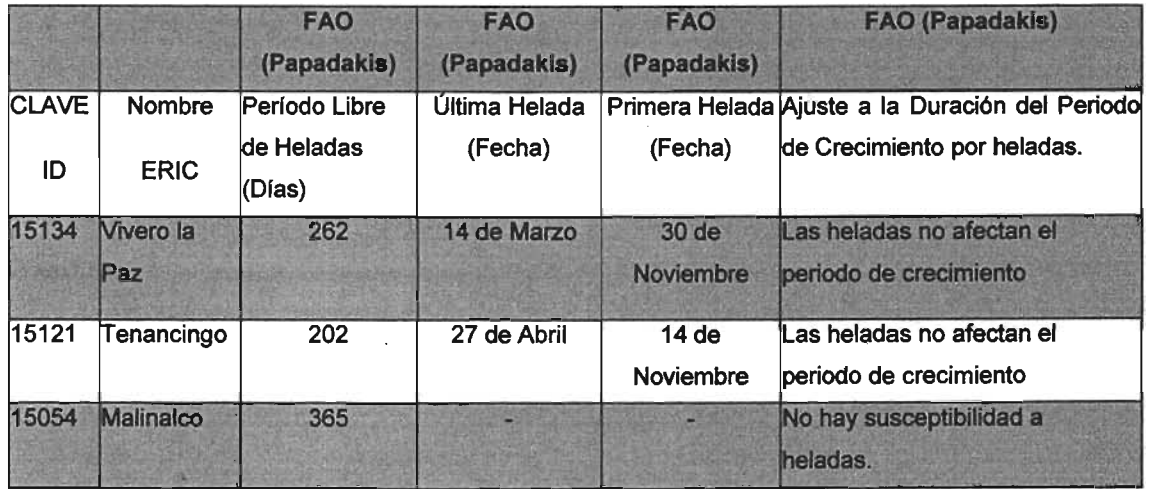

Fuente: Datos ERIC 11, (2000). Normales Climatológicas de Malinalco, Tenancingo y Vivero la Paz del Estado de México. Elaboró: Guillermo Tomás Rosales Dorantes.

La primera quincena de mayo inicia el período de crecimiento en los tres lugares

donde se encuentran las estaciones climatológicas. Sólo en la estación climatológica Malinalco no es susceptible a heladas <= 7°C que afecten todo el año el lugar. En los siguientes párrafos se indicara con los mapas de isotermas las particulares características microrregionales de la probabilidad de heladas en la zona de estudio.

Finalizando y retomando la información de los campesinos en la zona de estudio, el período de crecimiento inicia a finales de mayo y principio de junio, resultado de dirección de los vientos que traen consigo la humedad y que se encajonan en las montañosas, influyendo en la distribución de lluvia en las vertientes que componen.

## 3.5 Unidad cartográfica

Para la realización de este tema se tomó como referencia la información digital suelos de (CONABIO, 1995), Escala 1:250,000. Esta tiene como base, el Sistema de Clasificación de Suelos FAO/UNESCO, modificada por la Dirección Geografía, 1970 (Véase Mapa 5). En el área de estudio se reconocen unidades de suelos de los veinticinco tipos de suelos clasificados en el sistema (Véase cuadro 1)

## Feozem.  $(H)$  (suelo pardo)

En el caso de la zona de estudio, se identifican dos superficies que contienen unidad de suelo denominada Feozem. Las áreas suman 10.719 km<sup>2</sup> y el 50.16% del área total, siendo ésta la unidad de suelos clase de textura es media y presenta la fase de profundidad lítica somera (Véase Foto 12).

De acuerdo con la guía para la interpretación de cartografía: Edafología de (INEGI, 1990). Estos están presentes en varias condiciones climáticas, desde zonas semiáridas, hasta tropicales muy lluviosas y templadas. En diversos tipos de terrenos, desde planos a montañosos. La vegetación natural que sustentan es

la de bosque de encinos, encino-pino, pastizal natural e inducido y matorral crasicaule

Foto 12. Feozem en las localidades de la Joya Redonda, Pachuquilla y El Palmar de Guadalupe.

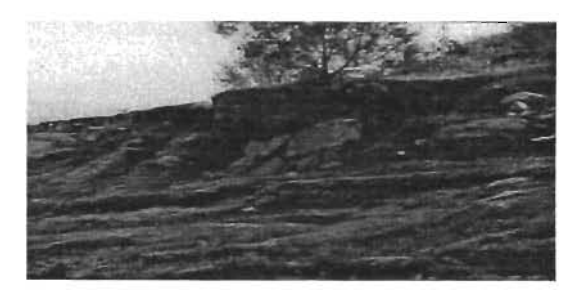

Fuente: Guillermo Tomás Rosales Dorantes, 2003.

Su característica principal es una capa superficial obscura, suave, rica en materia orgánica (más de 1 %), muestran un horizonte A molico, suave, saturación de bases mayor de 50%. Por lo tanto el contenido de nutrientes (Ca, Mg y K) es elevado.

Muchos feozems profundos y situados en terrenos planos se utilizan en agricultura de riego y temporal, de granos, legumbres u hortalizas, con altos rendimientos. Otros menos profundos, o aquéllos que se presentan en laderas y pendientes, tienen rendimientos más bajos y se erosionan con mucha facilidad. Sin embargo, pueden utilizarse para el pastoreo o la ganadería con resultados aceptables. La subunidad, Feozem Haplico (Hh), tiene las características generales descritas anteriormente.

Según, la sfntesis geográfica del Estado de México por INEGI (2001), éste subtipo de Feozem es el más fértil al uso agrícola y el. más abundante. En general, la clase textura de estos es media y su drenaje interno varia de drenado a moderadamente drenado. Las limitaciones físicas para su uso y manejo son la presencia de una capa lítica (rocosa) o dúrica (tepetate) a menos de 50 cm. de profundidad. La susceptibilidad a la erosión es leve en las zonas planas; moderadas en las laderas con pendientes más fuertes. Sobre llanuras de· piso rocoso o cementado, lamerías, laderas tendidas y edificios volcánicos. Se asocian

con suelos Vértisoles, Regosoles, Litosoles, Cambisoles y Luvisoles.

De acuerdo con la guía de interpretación cartográfica: edafología de (INEGI, 1990) La clase textura está referida a los 30cm superficiales del suelo y al contenido de partículas de diferentes tamaños. Se utiliza nomenclatura numérica para representarla. El superíndice  $1$ , representa a suelos de textura gruesa que en la superficie son arenosos, lo que puede ser causa de problemas como poca retención de agua o pocos nutrientes en los mismos. El superíndice  $2$ , se refiere a suelos con textura media parecida a los limos de los ríos. Abunda el limo, y es la textura con menos problemas de drenaje, aireación y fertilidad. El superíndice  $3$ . representa a suelos arcillosos (de textura fina), que tiene mal drenaje, poca porosidad, son duros al secarse, se inundan y tienen problemas de laboreo.

Por otro lado, se define a la fase física como de tipo superficiales y de profundidad. Las primeras son aquellas de fase pedregosa. Se refiere a la presencia de fragmentos de roca mayores de 7.5 cm. de largo en la superficie del terreno o cerca de ella. Fase gravosa se refiere a la presencia de gravas (piedras menores de 7.5 cm. de largo) en la superficie del terreno o cerca de ella. En el caso de las segundas, se refiere a capas duras que se encuentran a cierta profundidad y limitan la capacidad del suelo para prácticas agrológicas, entre otros aspectos. De éstas dominan las de fase lítica, someras que se encuentran a menos de 50 cm. de profundidad y definidas por una capa de roca dura y continua o un conjunto de trozos de roca muy abundantes que impiden la penetración de las raíces.

## **Acrisolo (A) (suelo ácido)**

En segundo lugar se ubica la unidad de suelos llamada Acrisol. Ocupa un área de 5.428 de km2 y representa el 25.40% de la superficie total, La clase textura es media y no presenta ningún tipo de fase física (Véase Foto 13).

A partir de la guía de interpretación cartográfica: edafología de (INEGI, 1990). Son suelos que se encuentran en zonas tropicales o templadas muy lluviosas. En

R9

· condiciones naturales tienen vegetación de selva o bosque. Se caracterizan por tener acumulación de arcillas en el subsuelo; por sus colores rojos, amarillos, o amarillos claros con manchas rojas; y por ser generalmente ácidos o muy ácidos. En México se usan en agricultura con rendimientos muy bajos, salvo que se cultiven en él frutales como cacao, café, piña, marañon, etc., en cuyo caso se obtienen rendimientos de medios a altos.

Foto 13. Acrisol, predomina en el Zapote y parte en Pachuquilla.

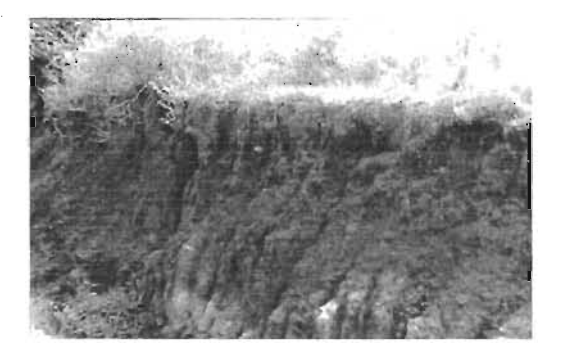

Fuente: Guillermo Tomás Rosales Dorantes, 2003.

# Rendzina. (E)

En tercer lugar se ubica la unidad de suelos llamada Rendzina. Ocupando dos zonas que sumadas sus áreas dan 2.077 de  $km^2$  y representan el 9.72% de la superficie total, La clase textura es media y presenta la fase de profundidad lítica somera (Véase Foto 14).

Foto 14. Rendzina, al sur de la localidad del Zapote.

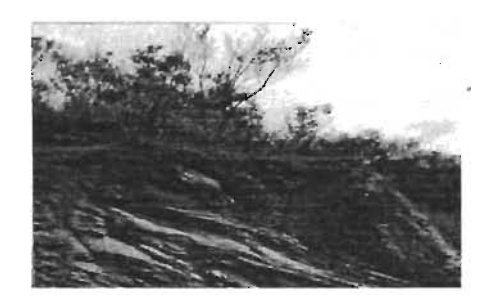

Fuente: Guillermo Tomás Rosales Dorantes, 2003.

Con base en la guía de interpretación cartográfica: edafología de (INEGI, 1990),

se trata de suelos poco profundos y pegajosos que se presentan sobre rocas calizas. Estos suelos se presentan en climas cálidos o templados con lluvias moderadas o abundantes. Se caracterizan por poseer una capa superficial abundante en humus y muy fértil, que descansa sobre roca caliza o en algún material rico en cal. No son muy profundos. Cuando se encuentran en llanos o lomas suaves se utilizan para sembrar henequén con buenos rendimientos, y maíz, con rendimientos bajos. Si se desmontan se pueden usar en la ganadería con rendimientos bajos o moderados, pero con gran peligro de erosión en laderas y lomas. El uso forestal de estos suelos depende de la vegetación que presente. Su susceptibilidad a la erosión es moderada.

Por otra parte, según la síntesis geográfica del Estado de México por (INEGI, 2001), tienen un horizonte A molico con espesor mayor de 10 cm. y menor de 50 cm., rico en materia orgánica de color pardo oscuro o gris y con una alta disponibilidad de nutrientes (saturación de bases mayor de 50%), el cual descansa directamente sobre la roca con altos contenidos de carbonato de calcio. La formación de estos suelos es de origen residual o a partir de roca caliza o calizalutita.

En general la capa de suelo que presentan se caracteriza por su clase textura media y por tener concentraciones suaves y pulverulentas de carbonatos de calcio. Su drenaje interno varía de moderadamente drenado a drenado y muestra alta susceptibilidad a la erosión. Se asocian a Litosoles, Feozems y Vertisoles. La vegetación que soportan es la de selva baja caducifolia, bosque de encino-pino y pastizal inducido. Las limitantes físicas por profundidad somera y pendientes escarpadas, hacen muy restrictivo su uso para cuestiones agrícolas, por lo que su uso más adecuado es el forestal.

## **Andosol. (7) (tierra negra)**

Por último, se presenta la unidad de suelos nombrada Andosol. Tiene un área de 3.144 de km<sup>2</sup> y representa el 14.71% de la superficie total, La clase textura es media y presenta la fase física de profundidad litica profunda (Foto 15).-

91

## Foto 15. Andosol, en el Carmen.

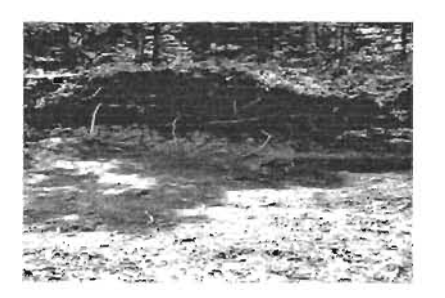

Fuente: Guillermo Tomás Rosales Dorantes, 2003.

Por último, en base con la guía de interpretación cartográfica: edafología de (INEGI, 1990), el Andosol se encuentra en áreas donde ha habido actividad volcánica reciente, puesto que se originan a partir de las cenizas volcánicas. En condiciones naturales tiene vegetación de bosque de pino, abeto, encino, etcétera, o si los volcanes se encuentran en zona vegetal, tienen vegetación de selva. Se caracterizan por tener una capa superficial de color negro o muy oscuro (aunque a veces es clara) y por ser de textura esponjosa ó muy suelto.

En México se utilizan en agricultura con rendimientos bajos, pues retienen mucho el fósforo, y este no puede ser absorbido por las plantas. También se utilizan con pastos naturales o inducidos, principalmente con pastos amacollados; el uso en el que menos se destruyen como recurso natural es el forestal, mediante la explotación del bosque o la selva que generalmente se desarrolla en ellos. Son muy susceptibles a la erosión. El andosol húmico presente se caracteriza por presentar en la superficie una capa de color oscuro o negro, rica en materia orgánica, pero muy ácida y muy pobre en nutrientes.

### 3.6 Régimen de Humedad del Suelo.

De acuerdo con la carta de régimen de humedad del suelo perteneciente al (Atlas Nacional de México, 1990), considera cinco clases de humedad. Las clases de suelo se consideran con humedad útil si reciben un mínimo mensual de cien milímetros. En caso de suelos planos y profundos es de ciento cincuenta milímetros. En suelos permeables y someros es de cincuenta milímetros. Toma en cuenta los primeros cincuenta centímetros, de profundidad.

El régimen de humedad del suelo en la zona de estudio es el tipo Xerico el cual puede contener entre 90 a 180 días con humedad consecutiva al año. La precipitación puede ocurrir en cualquier época del año. Pero será mayor a la evapotranspiración durante tres a seis meses. El mapa recomienda que en caso de desarrollarse la actividad agrícola y ante el régimen de humedad de tipo xérico, deba entonces considerarse la aplicación de riego y considerar cultivos que se ajusten a la disponibilidad de humedad.

### 3.7 Pendientes.

La pendiente del terreno es un factor del relieve que define la utilización de la tierra en las actividades primarias como la agricultura, la ganadería y la selvicultura. La inclinación del terreno es un factor fundamental en el establecimiento de un cultivo, porque ella determina la profundidad del suelo y la penetración de las raíces en éste.

Este factor determinará la vegetación natural en cuanto a la cantidad de radiación solar que recibirá una vertiente en un momento y lugar dado, teniendo como Influencia la latitud y la orientación de la estructura orogénica. También, la pendiente aunada a fenómenos hidroclimáticos influye en el modelado de la superficie terrestre que vinculado a la agricultura denota qué, en las zonas más escarpadas, la erosión hídrica será alta y consecuentemente la perdida de suelos.

La pendiente del terreno se clasifica por tipo de ladera y ésta establece las actividades agrológicas a implementar. También impone las limitantes para la mecanización de los suelos. De acuerdo a los requerimientos de los agaves se distinguen cinco clases de rangos y la superficie que ocupan en la sierra del "Carmen" en el Estado de México (Véanse Cuadro 20 y 21).

Cuadro 20. Clases de pendientes, tipo de agricultura, aplicaciones y limitantes para los agaves.

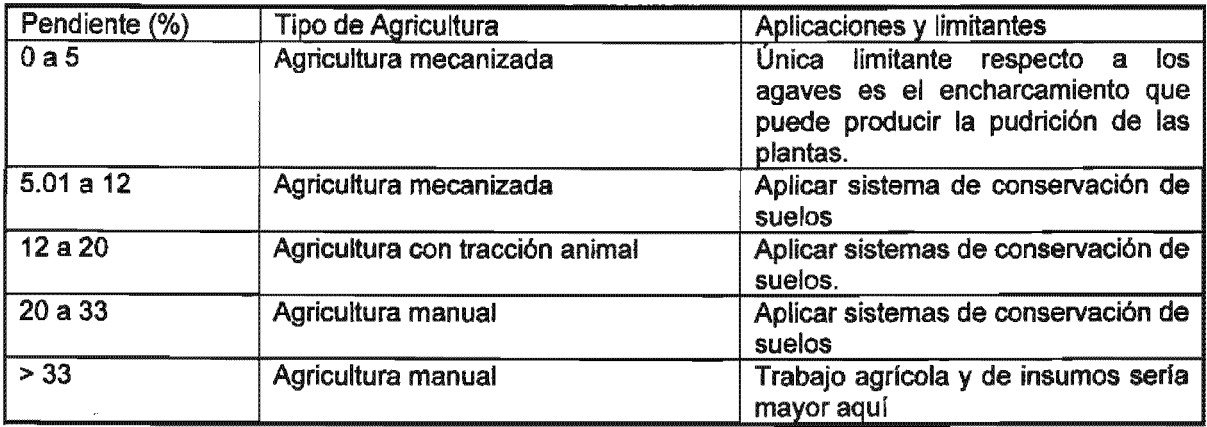

Fuente: Olvera Salgado, et al, (2000) y Colegio de Postgraduados de Chapingo, (1977). Elaboró: Guillermo Tomás Rosales Dorantes

Cuadro 21. Rangos de pendientes asociados a tipo de ladera y superficie ocupada en la Sierra de "El Carmen".

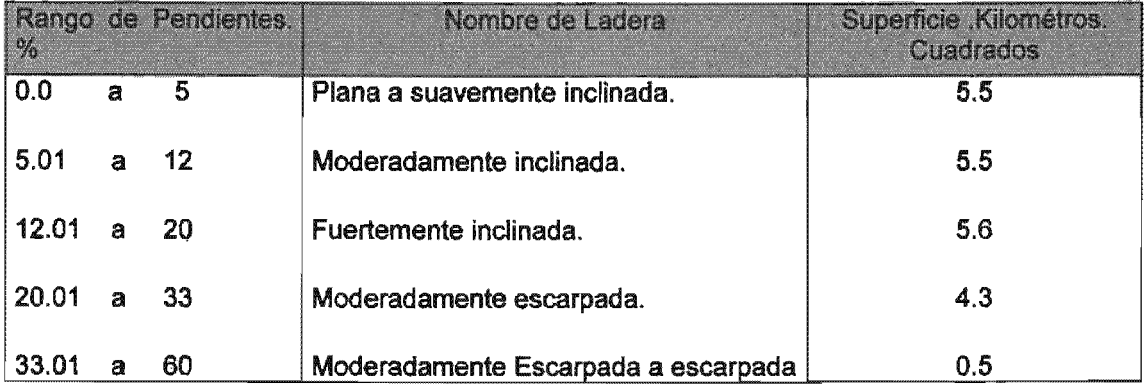

Fuente: A partir de la clasificación geomorfológica de (Palacios, 1982) y la clasificación de pendientes bajo criterios de limitantes de mecanización y de pendientes requerida para el cultivo de agaves (Olvera Salgado, et al, 2000). Elaboró Guillermo Tomás Rosales Dorantes

Por último, los porcentajes de pendientes más altos están asociados a las partes más escarpadas del terreno, De acuerdo al (Colegio de Postgraduados de Chapingo, 1977), dice respecto a las pendientes:

"Se consideraron como terrenos sin limitantes aquellos rangos inferiores a los 15° (33%). La pendiente del terreno es importante porque está en relación con su capacidad para erosionarse, la capacidad de regeneración natural o artificial de una cobertura vegetal y la facilidad de explotación. Las pendientes consideradas en esta clasificación son adecuadas para el desarrollo agrícola debido a que por lo regular no presentan condiciones de inestabilidad geomorfológica (fundamentalmente pérdida excesiva de suelo por erosión) y son favorables para el desarrollo de los suelos y, consecuentemente, para la agricultura."

El mapa de pendientes se generó a partir de datos puntuales de elevación o cotas de nivel cada 200 m., previamente digitizados y en formato digital disponibles por (CONABIO, 1998) con base al modelo digital de elevación de (INEGI, 1998). Mediante interpolación del método spline en un Sistema de Información Geográfica se obtuvieron cotas cada 100m. Posteriormente, se utilizó el modulo 3D para el modelado de elevación y mediante el método de interpolación denominado: Triángulos de Thissen se obtuvo la pendiente la cual fue ajustada y editada a cinco clases de rangos de acuerdo a los requerimientos del trabajo de tesis (Véase Mapa 12).

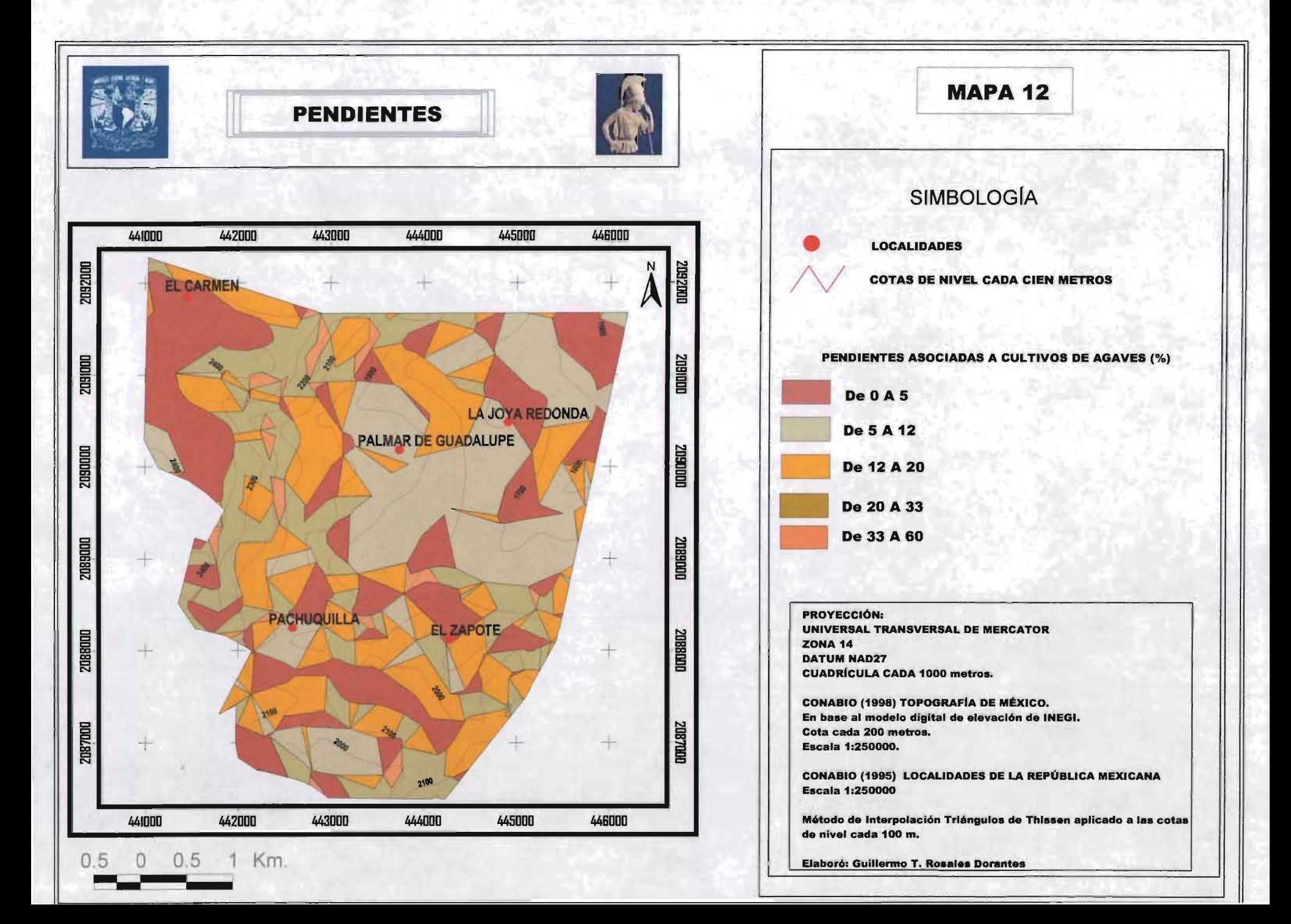

4. Evaluación de Zonas Agroecológicas para el Agaves tequilana Weber y el Agave angustifolia Hawk en la Sierra "Del Carmen" en el Estado de México.

La misma metodología de la FAO señala que ésta es flexible, adaptable y en ella pueden realizarse modificaciones. Sin embargo, los procedimientos de diagnóstico deben definirse en función de los cultivos que se deseen introducir, así como en el momento de evaluarse los recursos de tierras considerando la respuesta de los cultivos a la zona de estudio.

Este capítulo tiene el objetivo de evaluar los recursos naturales disponibles de la Región Sierra de "El Carmen", enfocados a los requerimientos ecológicos para el crecimiento, desarrollo y reproducción vegetativa de los agaves de estudio.

La evaluación se realizó en dos fases. La fase primera contemplo evaluar el potencial agroclimático que existe en la Región Sierra de "El Carmen"; En la siguiente fase, comprendió asociar la primera fase con la valoración de los elementos físioedáficos que definirán en el terreno, la distribución espacial óptima, subóptima y marginal de los cultivos. Por último, las zonas agroecológicas de los agaves se presentaron en un mapa que define las zonas potenciales con rangos óptimos, subóptimos y marginales.

### 4.1 Evaluación Agroclimática.

#### Las temperaturas Diurnas y las temperaturas nocturnas.

Con base en los estudios de (Ruiz-Corral, et al, 2002), aplicados en Amatitan y Arandas Jalisco, México. Se determinaron regiones térmicas óptimas, subóptimas y marginales para el cultivo de agave tequilana en el estado de Jalisco.

"El propósito fue un estudio de la respuesta fotosintética estacional en plantaciones ubicadas en las regiones más importantes de cultivo de A. tequilana... La identificación de regiones con potencial térmico para A. tequilana requirió comparar la respuesta de la fotosíntesis a la temperatura en Amatitan, Jalisco (AMAJ) Y Arandas, Jalisco (ARAJ), con las características térmicas del Estado de Jalisco mediante un sistema de información geográfica (SIG) IDRISI 4.1 (Eastman, 1993). Con esta información se determinaron tres estratos térmicos para el cultivo de A. fequilana: óptimo, subóptimo y marginal, y tres variables regionalizadoras: temperatura nocturna media anual, temperatura diurna media anual y probabilidad de ocurrencia de temperaturas  $\leq 7$  °C al menos un día durante el año. La estratificación térmica fue diseñada para localizar regiones con menor probabilidad de daños por temperaturas bajas en las plantas de A. tequilana, y regiones donde las temperaturas día/noche favorezcan la fotosíntesis".

La metodología usada en el anterior trabajo se aplicará en la presente tesis con el fin de evaluar las condiciones potenciales agroclimáticas de la Sierra del "Carmen" en el Estado de México.

Las variables regionalizadoras de temperatura promedio de mínimas absolutas, de temperaturas diurnas anuales y de temperaturas nocturnas anuales son índices agroclimáticos que tienen afinidad con los agaves en cuanto a que se asocian a la respuesta de crecimiento, desarrollo y reproducción vegetativa, y serán los que determinen en la primera fase de la evaluación, las zonas agroclimáticas potenciales para el cultivo de los agaves.

#### Las temperaturas minimas.

Los cultivos como las plantas silvestres poseen sustancias químicas denominadas inhibidores que funcionan como reguladores de crecimiento y desarrollo. Las plantas a bajas temperaturas responden a la formación de sustancias que inhiben el crecimiento, el desarrollo y la reproducción vegetativa. Sin embargo, existen temperaturas cardinales que afectan fisiológicamente a las plantas hasta causarle clorosis. Los agaves son sensibles a temperaturas menores o iguales a 7°C. Es importante señalar que el estudio de las bajas temperaturas en toda región, sobre todo en los dos agaves propuestos, debe realizarse con las temperaturas promedio de las mínimas absolutas porque ellas expresan las condiciones

97

extremas de las temperaturas mínimas que afectan a estos cultivos.

A continuación, mediante los índices agroclimáticos de temperatura promedio mínima absoluta, de la temperatura promedio diurna anual y la temperatura promedio nocturna anual se definieron las zonas potenciales agroclimáticas de la producción vegetativa de el Agave fequilana Weber y el Agave angustifolia Hawk.

#### 4.1.1 Régimen térmico.

Como se mencionó en tres capítulos anteriores, la Región Sierra del "Carmen" se ubica en una serranía. La altitud causa las variaciones de la temperatura a través del año. Los datos de temperatura conocidos son de las estaciones climatológicas presentes alrededor de la zona de estudio, principalmente en zonas más bajas de donde se encuentra la zona de análisis. Por tanto, estos datos son puntuales.

Pese a ello, esta base de datos posibilita la elaboración de estimaciones de temperaturas en regiones arriba de donde fueron registrados. Esto permite la construcción de isotermas (líneas de igual valor de temperatura, resultado de una correlación de relieve y altitud). Los valores que se tienen a través del año están determinados por el movimiento del ecuador térmico hacía el norte y al sur, inducido por el movimiento de traslación que realiza el planeta alrededor del Sol y por el ángulo de inclinación que sufre el eje terrestre en su movimiento, influyendo en la cantidad y duración de la radiación solar recibida sobre la faz de la Tierra y la que origina distintos fenómenos atmosféricos en el planeta. Las isotermas permiten conocer la distribución de las temperaturas promedio de mínimas absolutas que muestran el riesgo de heladas para los agaves. También, la distribución espacial de temperaturas diurnas y nocturnas que permiten denotar zonas óptimas, subóptimas y marginales para la producción vegetativa de los agaves.

Además, antes de interpolar y estimar las isotermas para cada variable regionalizadora, se requiere ajustar y corregir las temperaturas a la zona de estudio. Se debe primeramente estimarse el gradiente térmico con la altitud y la latitud, el valor resultante describe la variación en grados centígrados por cada cien m. de altitud.

Las estaciones climatológicas que permiten determinar el valor del gradiente térmico en la Región Sierra de "El Carmen" son las estaciones de Tenancingo a 2020 msnm, con una temperatura promedio anual de 19°C y Vivero la Paz a 1870 msnm, con una temperatura promedio anual de 18.3°C. El valor del gradiente térmico es de 0.58°C por cada 100m de altitud.

A continuación se describirán los mapas con isotermas que permiten la evaluación de las condiciones térmicas de la zona de estudio para la adaptabilidad de los agaves propuestos en éste trabajo.

Cada mapa representa un escenario que muestra la distribución espacial de las temperaturas que tienen el objetivo de presentar la susceptibilidad o Iimitante a la producción vegetativa de los agaves. Los mapas fueron elaborados mediante el método spline del modulo de interpolación que tiene el sistema de información geográfica Arc View 3.2. (Véase anexo A)

#### Isotermas en la Región Sierra de "El Carmen" en el Estado de México.

## Isotermas Promedio de Minimas Absolutas. (Enero)

A partir de los datos de temperatura mínima absoluta con una serie histórica desde 1961 hasta 1987, de los registros existentes se seleccionó el mes más frío, enero, de la estación Malinalco, Malinalco, México. Se construyo el mapa de isotermas promedio de mínimas absolutas que indican la susceptibilidad de los agaves a las heladas. La temperatura como indica la ficha agroecológica respectiva de cada cultivo, señala a las temperaturas  $\leq$  a 7 °C, como referente.

En la Región Sierra de "El Carmen" existe una gran variación de las altitudes que van desde los 1600 a los 2400 msnm, la altitud influye en la disminución de la temperatura y la distribución de las isotermas. Las isotermas obtenidas van de entre 4 a 8 °C. Existe una importante extensión de superficie susceptible a temperaturas que presentan un riesgo a los agaves (Véase Mapa 13).

## Isotermas de temperaturas Diurnas y Nocturnas.

Las formulas que se utilizaran en el cálculo de los índices agroclimáticos de temperaturas diurnas y nocturnas son las utilizadas por (Medina, 1998) y citadas (Ruiz-Corral, J. A. el al, 2002)

Las siguientes fórmulas para determinar las temperaturas nocturnas anuales y las temperaturas diurnas anuales en el trabajo de temperaturas óptimas y marginales:

Tn=24.82709-0.000282AL (R2=O.93)

Td=32.8394-0.000271AL (R2=O.90)

Tn= Temperatura nocturna.

Tn= Temperatura diurna.

L. Latitud de la estación climatológica.

A. altitud de la estación climatológica.

A partir de las fórmulas se calculan las temperaturas diurnas anuales y las temperaturas nocturnas anuales. Las principales variables requeridas para elaborar los cálculos son:

La temperatura media, la temperatura mínima, la temperatura máxima y la duración del día o fotoperiodo calculado para la latitud de las estaciones climatológicas cercanas a la zona de estudio.

## Isotermas diurnas anuales (Fototemperaturas)

En la Región Sierra de "El Carmen" están presentes temperaturas diurnas entre 21 a 24°C. De acuerdo a los requerimientos agroecológicos de temperatura del

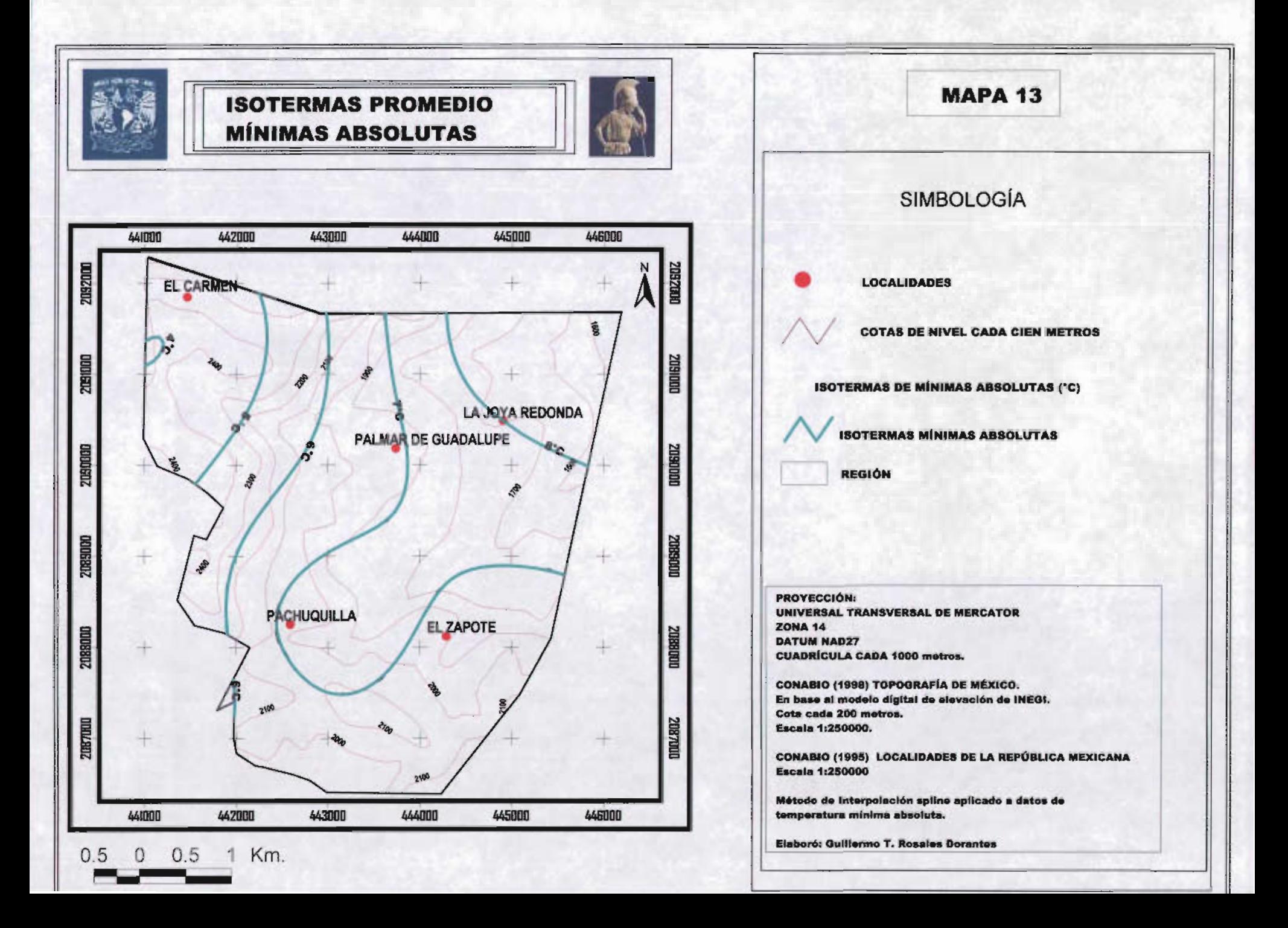

Agave tequilana Weber cubre los requerimientos de temperatura y de forma óptima. En cuanto al Agave angustifolia Haw se encuentra con valores térmicos que se consideran marginales para su producción (Véase Mapa 14).

#### **Isotermas nocturnas anuales (Nictotemperaturas)**

En la Región Sierra de "El Carmen" prevalecen temperaturas nocturnas entre 13 a 16 "C. Retomando los requerimientos térmicos de cada cultivo, puede decirse que el Agave tequilana Weber presenta condiciones óptimas para su producción. En cuanto al Agave angustifolia Haw, las temperaturas no le favorecen y están dentro de los valores térmicos marginales (Véase Mapa 15).

Aunado al estudio térmico se presentan los aspectos de humedad por precipitación por lluvia que se describe a continuación.

#### **4.1.2 Isoyetas.**

De sur a norte de la Región Sierra de "El Carmen" se distribuyen las isoyetas que van de entre 1100 a 1150 mm anuales. De acuerdo a los requerimientos de humedad que señala la ficha agroecológica para el Agave tequilana Weber se requieren entre 1050 a 912 mm. La humedad está dentro de los parámetros del tipo climático de los semicálidos templados (A)C y dónde los municipios del estado de Jalisco productores del agave tequilero presentan los rendimientos de producción óptimos, 96 a 160 ton/Ha. (Véanse Ficha agroecológica A. Agave tequilana Weber y Mapa 16).

## **4.1.3 Resultados primera etapa de Evaluación.**

En ésta primera etapa al sobreponerse los mapas de la variable regionalizadora de temperaturas iguales o mínimas de 7°C, las isotermas diurnas anuales y las isotermas nocturnas anuales se define la zona potencial agroclimática por régimen térmico que favorece de forma óptima al Agave tequilana weber para su producción vegetativa. Además, posee la zona de estudio la precipitación que se presenta en el estado de Jalisco. A continuación se finalizará la etapa de

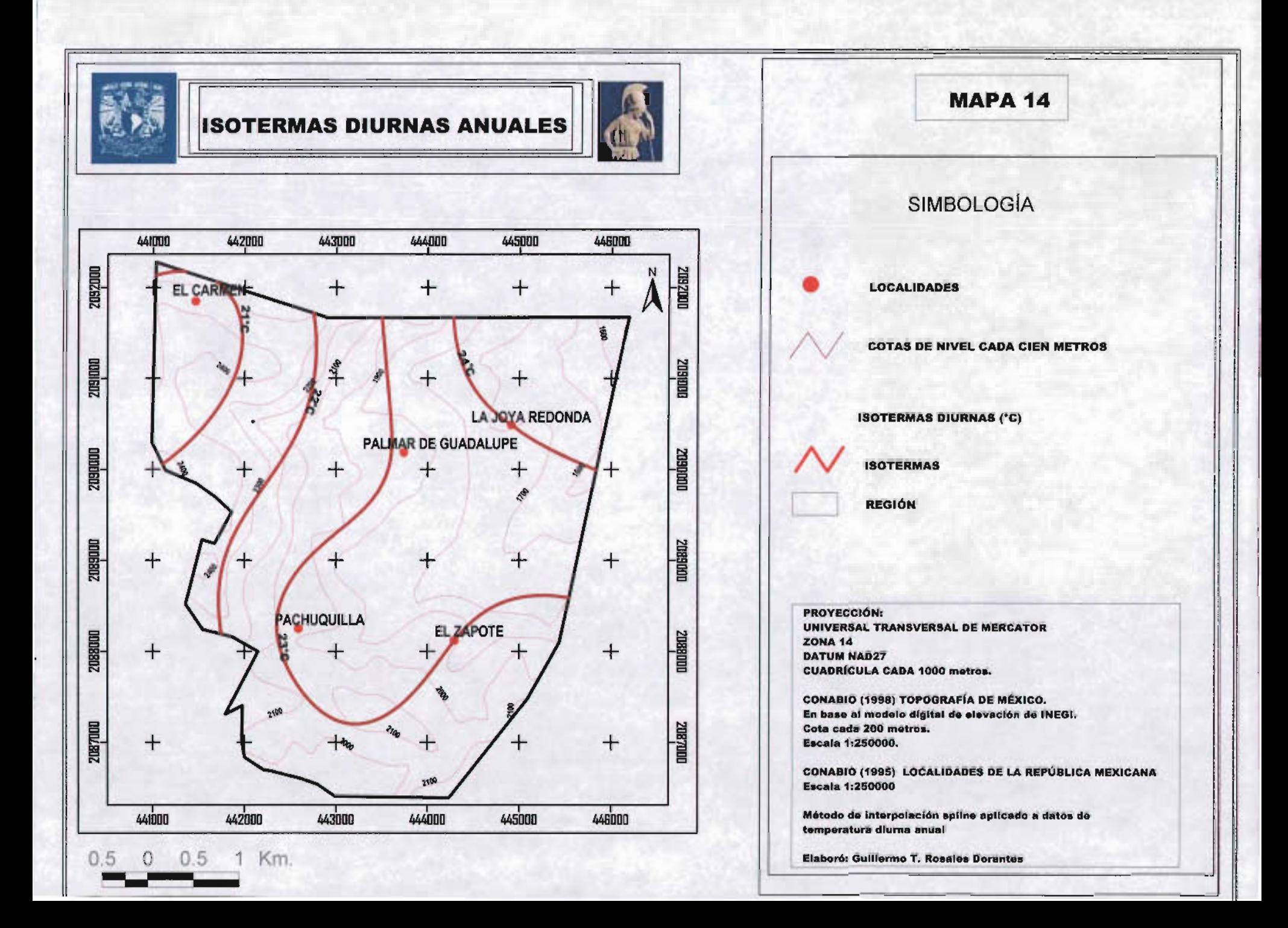

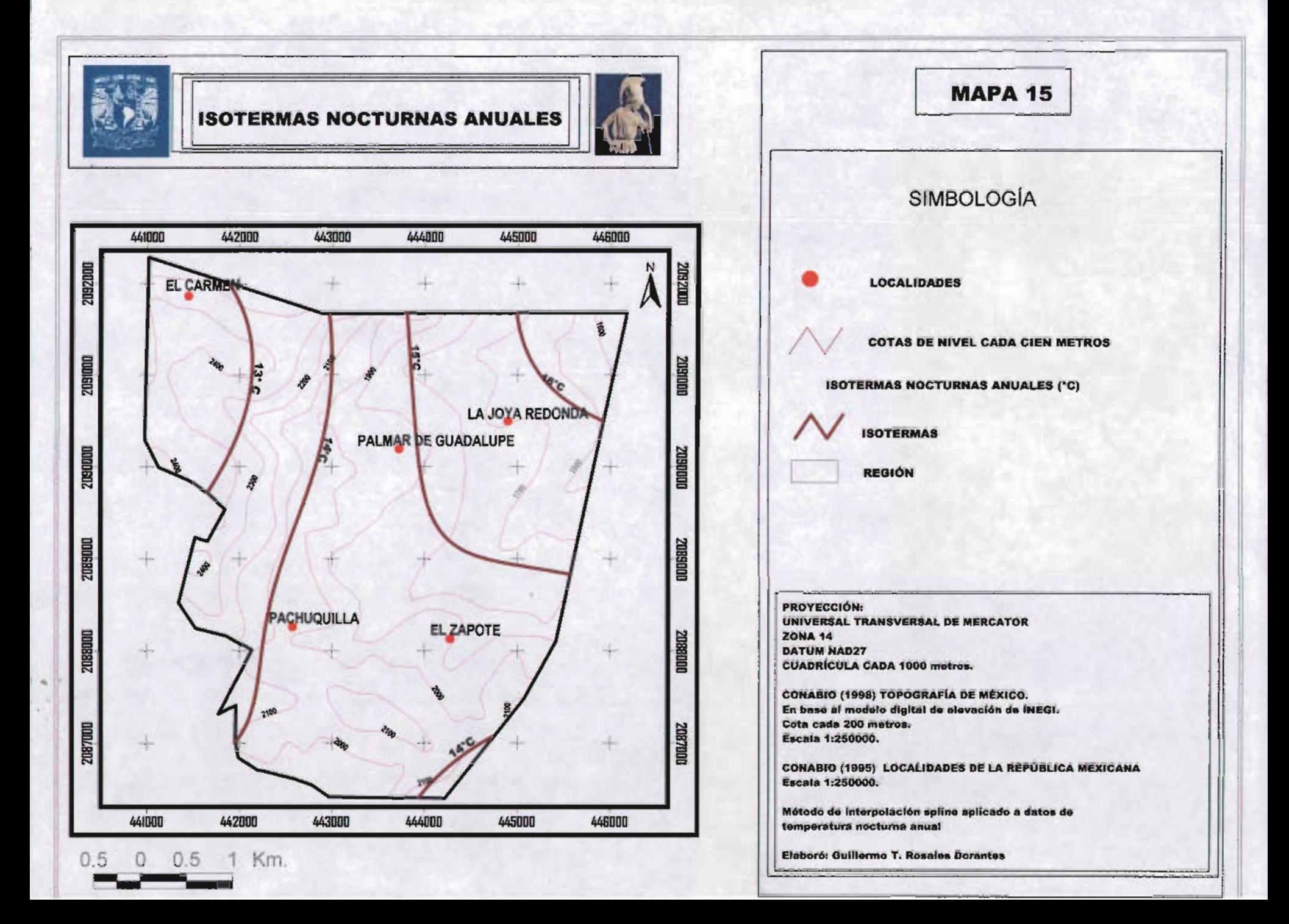

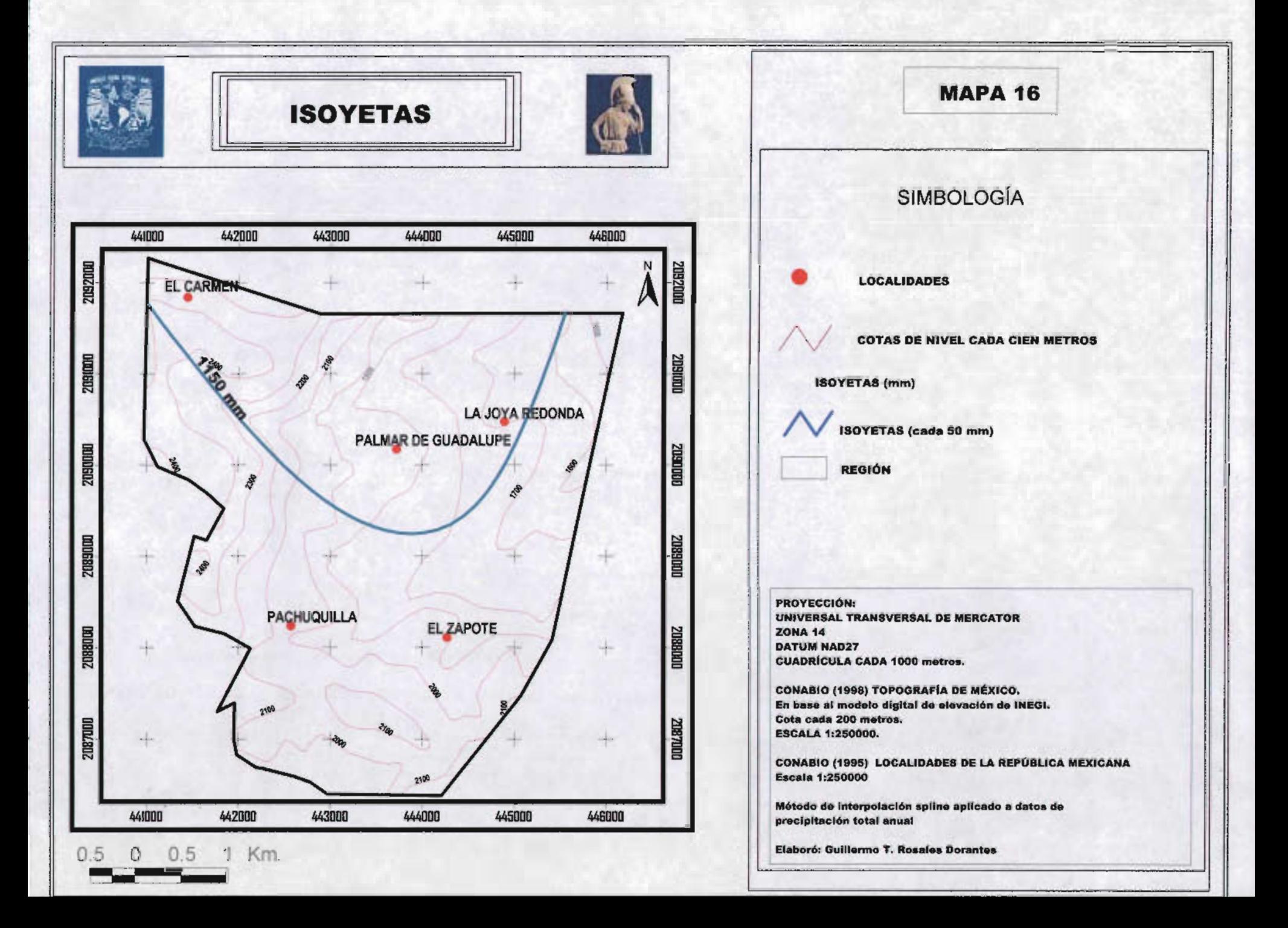

evaluación con los aspectos Iimitantes físicos del terreno.

# 4.2 Evaluación Física

## 4.2.1 Suelos.

Los suelos dentro de la zona óptima de producción por temperatura están representados por el Acrisol húmico, el feozem haplico y la rendzina. Refiriéndose a la ficha agroecológica, será en el feozem háplico el que cubra el requerimiento de sustrato por contener una textura media como los limos de los ríos que permite el drenaje al interior de él, posibilitando que los cultivos no se aneguen y se pudran. También, permite al agave porosidad necesaria para su aireación y penetración de sus raíces. (Véase mapa 5)

Actualmente, se han desarrollado fertilizantes que son utilizados en las plantaciones y permiten la ampliación de la frontera que tenia restricción por características mineralógicas. El boletín de la página de agroenlace (www.agroenlace.com). señala en relación a los beneficios de los fertilizantes:

"Dados los altos estándares de calidad exigidos en la producción de agave azul, la fertilización cobra una importancia clave en este cultivo. Una excelente combinación de nutrientes para este propósito es la que ofrece SUL-PO-MAG (también conocido... como K-Mag y Sulfato de Potasio Magnésico) que aporta . . magnesio, azufre y potasio inmediatamente disponibles para la planta. El magnesio es vital para la fotosíntesis, proceso que permite la acumulación de azúcares que son muy importantes en el rendimiento y la calidad de las "piñas" del agave. Además el magnesio ayuda a aprovechar al máximo el nitrógeno y el potasio. Razones por las cuales este elemento no debe faltar en un programa de fertilización. El azufre es el cuarto elemento en importancia dentro de un programa de nutrición vegetal. Ayuda a la síntesis de aminoácidos, componentes esenciales de las proteínas cuya presencia garantiza la calidad de la producción El potasio aporta resistencia a la planta contra las enfermedades y la ayuda a soportar condiciones climáticas adversas. Aparte de que es esencial para la formación de

azúcares y almidones que requiere la planta para su desarrollo. SUL-PO-MAG es ampliamente recomendado en suelos calcáreos para satisfacer las necesidades de calcio, potasio y magnesio que se presentan en la temporada alta del agave, lapso en el que se da la formación de azúcares de reserva en la "piña". Otra de sus propiedades, es que libera poco a poco los nutrientes para que sean mejor aprovechados por la planta.

## 4.2.2 Pendientes.

Las pendientes presentes en la zona con capacidad agroclimática para la producción del agave tequilana weber están entre los valores menores al 30%. (Véase Mapa 12), según (Olvera Salgado, et al, 2000), pueden planearse la siembra de agaves de acuerdo a la pendiente y prevenirse la erosión de forma que las líneas de cultivo y número de individuos estén en relación con la inclinación del terreno, favoreciendo el aminorar la perdida de suelo.

# 4.2.3 Resultados segunda etapa de Evaluación.

Por los aspectos de fertilizantes para suelos, la innovación de conocimiento y de la tecnología permite ampliar la frontera agrícola. En cuanto a la pendiente sólo requiere de acondicionamiento del terreno en forma de terrazas para aprovechar al máximo el potencial climático para el desarrollo vegetativo del agave tequilana weber. Por ello, no existiría restricción en la zona con potencial agroclimático para el cultivo del Agave tequilana Weber.

## 4.3 Zona Potencial Agroclimática para el Agave tequilana Weber.

El cultivo del Agave tequilana Weber no tiene restricciones térmicas, al contrario están presentes temperaturas óptimas.Temperaturas diurnas que oscilan entre 15.0 a 25.0 °C, y temperaturas nocturnas que fluctúan entre 10.0 a 16.0 °C. Las isoyetas varían entre 1050 a 1150 mm estando en los parámetros. de subtipo climático de semicálido templado con lluvias de verano. Los suelos con acondicionamiento del terreno para evitar su erosión y el uso de fertilizantes posibilitan la producción vegetativa del Agave tequila Weber. La única restricción a la producción del cultivo propuesto sería debido a la organización productiva y de tipo económica, debido a que debe crearse una infraestructura, sin ésta afectaría su viabilidad (Véase Mapa 17).

La zona potencial determinada para el Agave tequilana Weber principalmente estuvo definida por los elementos agroclimáticos de temperatura. La superficie obtenida de acuerdo al estudio es de 8.19 km<sup>2</sup> que representa el 38.3% de el área total de la Región Sierra de "El Carmen". El área obtenida por los índices agroclimático tiene para el Agave tequila weber un comportamiento de producción vegetativa óptima.

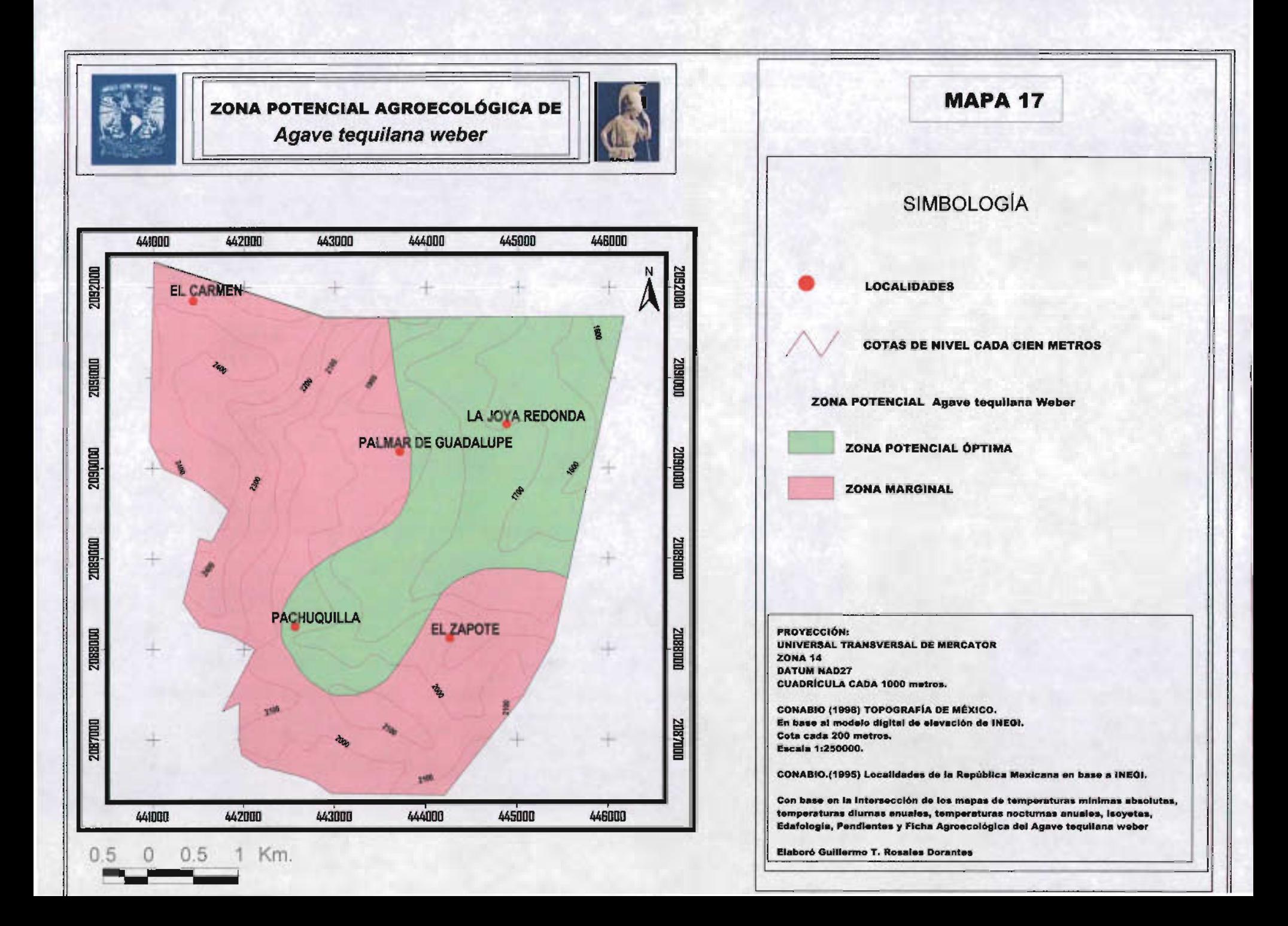

### **CONCLUSIONES.**

En referencia en la comprobación de la hipótesis de si la Región Sierra de "El Carmen" tiene las condiciones análogas agroclimáticas y fisioedáficas de los lugares de producción por excelencia, se comprobó que sólo una variedad de agave estudiada en la primera etapa de la evaluación agroclimática, el Agave tequilana weber cubrió los requerimientos ambientales necesarios. La superficie de la zona potencial determinada para el Agave tequilana Weber desde el aspecto agroclimático con base en la variable regionalizadora de temperatura fue de 8.19 km $^2$ , lo que representa el 38.3% de el área total de la región Sierra de "El Carmen". En el caso del Agave angustifolia Hawk, desde el punto de vista agroclimático, la temperatura es Iimitante para su producción. Lo anterior se debe a que el Agave angustifolia Hawk requiere ambientes con condiciones térmicas mayores para su adaptación, como puede notarse en su respectiva ficha de requerimientos ambientales.

Avocándose al Agave tequilana weber, existen condiciones de unidades de suelo, propias de Jalisco, principalmente feozem haplico, que posibilita de forma natural su adaptación, además, el suelo no es limitante para su ubicación ya que existen fertilizantes que poseen los requerimientos mineralógicos para compensar su crecimiento y desarrollo vegetativo.

Las pendientes para la adaptación son menores o iguales a 33%, y predominan en las zonas de estudio rangos iguales o menores a ellas. En cuanto a la profundidad del suelo, las unidades de suelo presentes no son Iimitantes para su establecimiento porque el Agave tequilana Weber requiere de suelos delgados como minimo de 10 centímetros. de profundidad. Existen técnicas agrológicas para sembrarlo y limitar asi la erosión.

Finalizando, en la Región Sierra de "El Carmen" existe una superficie de 8.09 km<sup>2</sup> que representa el 38.3% de su área total que tiene el potencial óptimo para la producción vegetativa del Agave tequilana Weber cumpliendo sus requerimientos ambientales. Las localidades principalmente beneficiadas serian la Joya Redonda,

El Palmar de Guadalupe, Pachuquilla y el Zapote.

En cuánto a la segunda hipótesis se comprobó que las zonas agroecológicas de la metodología de zonificación agroecológica son una buena herramienta tanto para la caracterización como de la evaluación, en este caso de estudio, a escala microrregional ésta herramienta permitió conocer el potencial agroclimático del Agave tequilana Weber y de la Iimitante para el Agave angustifolia Hawk en la Región Sierra del "Carmen" en el Estado de México.

Las zonas agroecológicas de la metodología de la zonificación agroecológica de FAO son una herramienta ambiental y puede con ella evaluarse desde el punto agroclimático primordialmente la respuesta de los cultivos sean agaves, hortalizas, cereales y frutales, al clima de una región dada. A partir de la metodología propuesta, la dependencia de los cultivos al clima nos permite evaluar el grado de la adaptabilidad de cultivos existentes o en proceso de introducción, como se describió en el presente estudio. Los índices agroclimáticos fueron los instrumentos de la agroclimatología que resultaron fundamentales para ésta metodología.

También se debe señalar la importancia de las bases de datos de la información climática porque sin ella, no es posible aplicar metodologfas. Es necesario señalar que debe darse una continuidad a los registros de las estaciones climatológicas de la región porque tanto definen la caracterización y evaluación ambiental de ella y una eficacia en la planeación agrícola.

Por otro lado. En cuanto a los aspectos sociales de la Región Sierra del "Carmen" en el Estado de México se tienen los siguientes resultados:

Las actividades primarias son la que ocupa mayor porcentaje en la zona de estudio, entre ellas, la actividad agrfcola. Los porcentajes de la Población Económica Activa (PEA) de la población ocupada indican que casi una quinta parte son los que sostienen a la población de cada localidad. Por ello, deben promocionarse estudios que continúen el mejoramiento e introducción de cultivos que se acondicionen a las características ambientales.

Predomina la agricultura de temporal donde la producción de maíz y fríjol se destina al autoconsumo. Existe un potencial de cultivos como de hortalizas y frutales que pueden utilizar para su alimentación y comercialización. Sin embargo, son pocos los campesinos que destinan su producción a la comercialización y a un mercado.

El presente cambio de uso de suelo en el 2000, nota el aumento de la frontera agrícola que desplaza las superficies de bosque de pino, bosque de encino y de la selva baja caducifolia. Predomina la necesidad de zonas de producción con destino a su alimentación. Sin embargo, la práctica tradicional de roza, tumba y quema afecta las condiciones ecológicas de la región Sierra "Del Carmen" provocando según testimonios de los entrevistados que ha disminuido la fertilidad de suelos, los períodos de lluvias en los últimos años no han sido buenos porque han cambiado las fechas de inicio del período de lluvias y provoca confusión en arriesgar la producción de maíz a condiciones inestables del tiempo. La adaptación que han realizado los campesinos exceptuando a los campesinos del Carmen, ha sido la solicitud al gobierno municipal de Malinalco en la construcción de bordos para el almacenamiento de agua que se destinará a sus parcelas.

La presente tesis deja a futuros usuarios un acervo de datos de requerimientos agroecológicos de dos cultivos que tienen una importancia social, cultural y económica en el país. Principalmente, al que se elaboró de los requerimientos térmicos del Agave angustifolia Hawk. Además de comprobar que la metodología es flexible para adecuar los análisis ambientales. Sobre todo de la aplicación de la Agroclimatología como pilar de la metodología.

El mapa final permitiría a la sociedad campesina, al igual que sus autoridades locales y municipales, considerar la propuesta de la inserción en zonas ya destinadas a práctica actual de cultivos tradicionales por uno de forma alternativa y de importancia económica.

107

## Resultados.

La elaboración de las fichas de requerimientos ambientales cubren parte de los inventarios de la metodología de FAO y permite a los futuros usuarios contar con datos que están dispersos o que no se han presentado en artículos de publicaciones científicas, libros científicos, en Internet u otros medios de divulgación y difusión científica.

Se presentan mapas temáticos con información básica como parte de los inventarios de tierras de la metodología de FAO. Otros mapas son de elaboración propia a partir de la información climatológica disponible y que permitieron la evaluación de la respuesta de los agaves a las condiciones prevalecientes a la Región Sierra de "El Carmen" en el Estado de México.

La metodología de zonas agroecológicas de FAO aplicada en la Región Sierra de "Carmen", demostró en ésta zona, el tipo de periodo de crecimiento que es normal y se da durante el verano. La duración del periodo de crecimiento estuvo afectada por bajas temperaturas que son consideradas heladas a partir de <= 7°C para los agaves, notándose, esta condición en las estaciones climatológicas de Tenancingo, Tenancingo y Vivero la Paz, Villa Guerrero, México. En cambio, la estación climatológica Malinalco, Malinalco, México no existe la probabilidad de presentarse en ningún mes una helada.

En cuanto a la evaluación desde el punto de vista agroclimático, se obtuvo a partir de la temperatura tres variables regionalizadoras el tipo de fotosíntesis presente en los agaves; ésta se denomina metabolismo acido crasicaule (CAM). Lo anterior permitió en primera instancia, la definición de una zona potencial agroclimática. Sólo el Agave fequilana Weber resultó favorable a las condiciones agroclimáticas descritas.

Las interpolaciones de las variables regionalizadoras a partir de un método desarrollado y efectuado en un sistema de información geográfica, permitieron simular la distribución de las temperaturas sobre la zona de estudio. El método empleado de interpolación denominado spline, posibilita hacer simulaciones a escalas microrregionales y regionales. Además, permite la estimación de valores no disponibles en zonas montañosas porque sólo se tiene información puntual, generalmente, en zonas bajas de cuencas o valles.

El mapa 17 "Zona Potencial Agroecológica del Agave tequilana Weber", sintetiza el trabajo de la aplicación de las zonas agroecológicas de la metodología de la zonificación agroecológica de FAO.

### Aportes.

El mapa representa la distribución geográfica de la zona potencial con condiciones óptimas para la producción vegetativa del Agave tequilana Weber en la Región Sierra de "El Carmen" en el suroeste del Estado de México. En él se resalta los estudios de escala geográfica microrregional y avocados a los agaves. Permite que los agricultores de las localidades de El Zapote, La Joya Redonda, Pachuquilla y el Palmar de Guadalupe tomen decisiones en la reconversión de cultivos. Éste puede incorporarse a la planeación agrícola local porque de forma científica y metodológica se ha demostrado la posibilidad de la adaptación del Agave tequilana Weber a ésta zona geográfica. La escala de análisis puede ampliarse a nivel municipal. Resulta de una metodología que es aplicable y reproducible para otras regiones del país y puede utilizarse para otras variedades de cultivos.

### Limitantes.

No se ha incluido las Iimitantes socioeconómicas de los agricultores, lo que seguramente mostraría una disminución en la región "apta" para el agave.

Se trabajó con datos mensuales y no decenales, por lo que los resultados podrían mejorarse.

Las bases de datos que posibilitaron la aplicación de la metodología no es uniforme y por ello, se hace un llamado a las instituciones correspondientes, de

una constante y confiable información de datos climatológicos porque de la información obtenida y validada, pueden precisarse la aplicación de metodologías que son útiles al agromexicano.

No se implementó un estudio complementario de fenología de los agaves en la Región Sierra de "El Carmen" porque no existen parcelas experimentales que tengan, al menos, agaves con ocho años de vida.

Bibliografía.

Aguilar. M. A., Aguilar, F. J., Carvajal F. y Agüera F. (2002). Evaluación de diferentes técnicas de interpolación espacial para la generación de modelos digitales del terreno agrícola. Almería, España. Departamento de Ingeniería Rural.

Berzoza, M. (1993). Zonificación Agroclimática del cultivo de la cebolla en algunas zonas de la República Mexicana. Tesis de Maestría. Colegio de Postgraduados , Montecillos México.

Comisión Nacional del Agua (CNA). (S/F). Normales climatológicas 61- 90. Estado de Oaxaca y Jalisco, Datos de Precipitación, temperatura mínima, temperatura máxima.

Campos, A.S. (1989). Primera estimación del potencial agrícola del Estado de San Luís Potosí. Ln. Arteaga Ramón. Memorias de la <sup>11</sup> Reunión Nacional de. Agroclimatología. Chapingo, México.

Colegio de Postgraduados. (1977). Manual de Conservación del Suelo y del Agua. Colegio de Postgraduados-SARH-SSP, Chapingo, México. pp. 65-105

\_\_\_\_\_\_\_\_\_ (1998). Catálogo de Tesis con índice de contenido temático. Colegio de Posgraduados, Montecillos, México. Pp. 97-98, 127, 129 Y 186.

Daubenmire, R.F. tr. Gabriela Berrondo de Benavides. (1989). Manual de Botánica y Ecología. México, Limusa, segunda reimpresión, Volumen IV. p. 99, 106-108,212.

**Encarta**  $\circledR$  (2005). Biblioteca de Consulta Microsoft  $\circledR$  1993-2004 Microsoft Corporation. Reservados todos los derechos. Descripción de sección de hoja.

Enviromental Systems Research Institute (ESRI), Sistemas de Información Geográfica (SIGSA). (1992-1998) Introducción a Arcview GIS: Manual del Curso con Ejercicios. México. ESRI-SIGSA, pp. 1.2 a 1.8.

Fucikovsky Z. L. (2004). Agave tequilana VAR. Azul y sus principales enemigos visibles e invisibles. En el cuarto simposio Internacional sobre Agavaceae y Nonilaceae. Centro de Investigación Científica de Yucatán, A.C. Mérida, Yucatán. p. 54-55.

García, E., (1989). Apuntes de Climatología. México, UNAM. P.37

Gómez Díaz, J.D. (1993). Modelling of Land Production Potencial of Maize (Zea mays) in different zones in Mexico. Thesis of Master of Science. University of Ghent, Belgium.

Gómez Díaz, J. D. (1997). Clasificación Climática de Papadakis con aplicaciones a la República Mexicana. Departamento de Suelos. México. Universidad de Chapingo. P.9

Gómez Rojas J.C. (1980). La Agricultura en el Estado de Aguascalientes (Aspectos Agroclimáticos y Socioeconómicos). Tesis de Maestría, Departamento de Postgrado. Facultad de Filosofía y Letras, Universidad Nacional Autónoma de México. México.

\_\_\_\_\_\_\_ (1985). Medio Ambiente y Agricultura. Ln Maderey Laura (comp.) Memorias de la 1. Reunión de Agroclimatología. México. Universidad Autónoma de México. p.280.

\_\_\_\_\_\_\_ (1988). Agroclimatología y Espacio Geográfico en el Noreste del Estado de Morelos. Tesis de Doctorado, Departamento de Postrado. Facultad de Filosofía y Letras, Universidad Nacional Autónoma de México. México.

Hinojosa, R, A. (2004). El TLCAN y los principales problemas en las cadenas productivas de algunos productos industriales: Agave tequilero. Henequén y Algodón hueso. México. Universidad Autónoma de Chapingo.

112

Instituto Mexicano de Tecnologia del Agua (IMTA) (2000). Extracción Rápida de Información Climática (ERIC 11). Bases de Datos del Estado de México.

Instituto Nacional de Estadistica, Geografia e Informática. (2001). Síntesis de Información Geográfica del Estado de México. México. INEGI. pp. 80- 81,85.

\_\_\_\_\_\_\_\_\_\_\_\_\_\_\_\_\_\_. (2001). XII

Censo General de Población y Vivienda 2000: Sistema para la consulta de tabulados y bases de datos. Estado de México. Sistema Contar 2000, Versión 4.0.2

(1990). Guías para la interpretación de Cartografía: Edafología. México. INEGI. pp. 15-18, 23-24 Y34

Medina Barrios M.P. (1995). Metodología para obtener índices Agroclimáticos. Tesis de Licenciatura. Colegio de Geografía, Facultad de filosofía y Letras. Universidad Nacional Autónoma de México. p. 28, 258

\_\_\_\_\_\_\_\_. (2002). Regionalización Agroclimática de la zona rural del Sur del Distrito Federal. para actividades agrícolas. pecuarias y forestales. Tesis de Maestría. Facultad de filosofía y Letras, Departamento de . . Postgrado. Universidad Nacional Autónoma de México. Pp.107, 108 y 268

Organización de las Naciones Unidas para la Agricultura y la Alimentación (FAO), Servicio de Recursos, Manejo y Conservación de suelos Dirección de Fomento de Tierras y Aguas, (1997). Zonificación agroecológica: Guía general. Roma, boletín de suelos de la FAO 73 p.5, 7, 9, 10,11-14

Olvera Salgado, Wruck Spillecke, W., Reyes López, A. Cortés Torres H. G. (2000). Modelos tipo y beneficio de las líneas vegetativas intermedias en suelos de ladera. X Congreso Nacional de Irrigación. Chihuahua, Chihuahua, México

Ortiz, T.C. (1989). Potencial Agroclimático en el estado de Hidalgo. In Arteaga Ramón. Memorias de la <sup>11</sup> Reunión Nacional de Agroclimatología. Chapingo, México.

Ortiz, V.M., (1988). Delimitación Climática de Áreas Homogéneas en la Zona Centro de México. <sup>11</sup> Congreso Interamericano de Meteorología. México, D.F., pp. 7-10.

Palacio A, A. Y Gómez R. J.C. (1989). Perspectiva Geográfica de la Agroclimatología. Memorias de la <sup>11</sup> Reunión Nacional de Agroclimatología. LN. Arteaga Ramírez Ramón (comp.) Universidad Autónoma de Chapingo. México pp.53-58.

Palacios Prieto José Luís. (1982). Análisis Geomorfológico de la Región de Cuemavaca-Tenancingo-Ixtapan de la Sal, Estados de Morelos *v* México. Tesis de Maestría, Facultad de Filosofía y Letras, Departamento de Postgrado, Universidad Nacional Autónoma de México, México. P.28, 85-86.

Ruiz-Corral José A. Pimienta-Barrios, Eulogio y Zañudo-Hernández, Julia. (2002). Regiones Térmicas óptimas y marginales para el cultivo de Agave teguilana en el Estado de Jalisco. Agrociencia 36(1): 41 - 53.

Rzedowski J. (1981). Vegetación de México. L1MUSA, México. Pp. 100- 104.

Sánchez, G.M., Ortíz, C.A., Márquez R.F. y José María de la C.S. (1989). Clasificaciones Agroclimáticas de Cultivos. In Arteaga Ramón. Memorias de la <sup>11</sup> Reunión Nacional de Agroclimatología. Chapingo, México.

Secretaria de Agricultura y Recursos Hidráulicos (SARH) y organización Meteorológica Mundial (OMM). (1979). Compendio de Apuntes para la formación del Personal Meteorológico de la Clase IV. México. Volumen 3, Meteorología. Pp.42-48

114
Secretaría de Agricultura, Ganadería, Desarrollo Rural, Pesca y Alimentación (Sagarpa) y, Servicio de Información y Estadística Agroalimentaria y Pesquera (SIAP). (2004). Anuario Estadístico de la Producción Agrícola 2003: Jalisco, Morelos, Oaxaca y Querétaro. SIAP, México.

Tamayo Jorge L. (1962). Geografía General de México: Geografía Física. Instituto de Investigaciones Económicas, segunda edición, México. Tomo 1. pp.402 -452.

Valenzuela A.G., Foroughbakch, R... Vázquez G, J. A Y Pereyra A. (2004). Diagnóstico de sustentabilidad del Manejo Agrícola del Agave azul. Caso de estudio: Valle de Amatitán, Jalisco. En el IV Simposio internacional sobre agavaceae y Nonilaceae. Centro de investigación Científica de Yucatán, A.C. Mérida Yucatán. p.10

Cartografía temática (digital e impresa)

Comisión Nacional del Agua (CNA) (1998). Cartografía digital de Cuencas Hidrológicas. Proyección, Sistema de Coordenadas Geográficas. Datum NAD27.Escala 1:250000

Comisión Nacional para el Conocimiento y Uso de la Biodiversidad (CONABIO), (1998). Cartografía Digital de Climas en base a García. 1: 1000000.

\_\_\_' (1995). Cartografía Digital de Edafología en Base a FAO/UNESCO. Proyección, Sistema de Coordenadas Geográficas. Datum NAD27. 1:250000.

\_\_\_ (1995). Cartografía Digital de Localidades de la República Mexicana en base a INEGI. Proyección, Sistema de Coordenadas Geográficas. Datum NAD27. 1:250000.

\_\_\_' (1998). Cartografía Digital de Precipitación Total Anual. Proyección, Sistema de Coordenadas Geográficas. Datum NAD27. 1:1000000.

\_\_\_, (1998). Cartografía Digital de Temperaturas Máxima Promedio Con base en el Atlas Nacional de México del Instituto de Geografía. Proyección, Sistema de Coordenadas Geográficas. Datum NAD27. 1:1000000.

\_\_\_' (1990). Cartografía Digital de Temperaturas Media Anual con base en el Atlas Nacional de México del Instituto de Geografía. Proyección, Sistema de Coordenadas Geográficas . Datum NAD27. 1:1000000

\_\_\_' (1998). Cartografía Digital de Temperaturas Mínima Promedio con base en el Atlas Nacional de México del Instituto de Geografía. Proyección, Sistema de Coordenadas Geográficas. Datum NAD27. 1:1000000.

\_\_\_, (1998). Cartografía Digital de Topografía de México en base al modelo digital de elevación de INEGI. Proyección, Sistema de Coordenadas Geográficas. Datum NAD27. 1:250000.

Gobierno del Estado de México (1992). Atlas del Estado de México: Mapa 10. Fauna de la sección 11. "Naturaleza". Escala 1:1000000 Gobierno del Estado de México. P.41-42.

Instituto de Geografía, Universidad Nacional Autónoma de México. (1990). Regímenes de Humedad del Suelo IV. 6.2. México. Atlas Nacional de México.

Instituto Nacional de Ecología. Cartografía Digital Uso de Suelo y Vegetación 1975 y 2000. Proyección, Lambert. Datum NAD27. 1:250000.

**Instituto Nacional de Geografía, Estadística e Informática** (2000) Marco Geoestadístico Municipal 2000. Proyección, Lambert. Datum NAD27. 1:250000.

Páginas Web.

Instituto Nacional de Estadística, Geografía e Informática (INEGI), www. bcn.cl/pags/publicaciones/serie-estudios/esolis/155-0 (2 de enero de 2004)

www.agroenlace.com/ver boletin.php?lIave boletin=7 (20 de octubre de 2003)

Fernando Vargas Márquez, www.planeta .com/parques nacionales de México-planeta.htlm. (20 marzo de 2004)

www.biologia.org/?pid=5000&id=32. ACHÁ, D. & F. FONTÚRBEL. 2000. Las plantas *C31* C4 y CAM. Revista Estudiantil de Biología 1 (1): 28-33 (5 de noviembre de 2004)

www5.ulpgc.es/servidores/desp11/c1ase6Bib.htlm#burrough86 (10 agosto de 2004)

http//email. umayor.cl/-ingfores/sig/anali2/cap2.html/local S/n s/f. Capítulo 2. Creación de superficies continúas a partir de datos puntuales. (12 de agosto de 2004)

http://www.ahatoro.com/site/espanol/agave.html(25 de noviembre 2004)

http://www.tequilacasareal.com/region.htm. (28 de octubre 2004)

www.agrored.com.mx. (7 de mayo 2004).

www.amatitan.com.mx (20 de septiembre 2004)

www. Infoaserca.gob.mx. Revista claridades "Agave tequilero; Pencas que abrazan al mundo" (30 de Mayo 2004)

http://www.dgeta.edu.mx/portal\_dgeta/panorama2\_47.htm. "Se exportaron el año anterior 100 millones de litros de tequila", por AFP, en "La Jornada", sección Economía, enero 2 de 2004, p. 15.

http://www.eumed.net/cursecon/ecolat/mx/2005/mebb-maguey.htm. Miguel E. Berumen Barbosa. La cadena productiva maguey-mezcal: su incidencia en la deforestación y erosión en el estado de Oaxaca. (10 de marzo 2005).

# **Anexo A**

 $\sim 10^{-11}$ 

# Anexo A. Los Sistemas de Información Geográfica y Los Modelos Espaciales en Estudios Microrregionales.

El presente anexo tiene la particularidad de introducir a los lectores y no especialistas sobre los sistemas de información geográfica, que permiten el uso y control de bases de datos climatológicas para la elaboración mediante un modulo de spatial analyst de mapas que tienen una base estadística la elaboración de interpolaciones espaciales, en donde permiten modelar en la superficie la distribución espacial de la temperatura o de las precipitaciones; También existe otro modulo nombrado surfer para la realización de modelos digitales del terreno que muestran en perspectiva 3D la topografía del terreno. Se explican los métodos de interpolación spline y triángulos de Thissen que utilizan cada modulo. Por último se explican como se hicieron los mapas que modelaron las isotermas de nictotemperaturas, las temperaturas diurnas, las heladas y las isoyetas de la precipitación, que posibilitaron definir y evaluar las zonas potenciales para los dos tipos de variedades de agaves.

#### A.1 Los Sistemas de Información Geográfica. (SIG)

Un SIG no es sólo un software o programa para realizar mapas. Es una herramienta con una plataforma robusta que corre en una computadora de escritorio a partir de una interfase gráfica de usuario, ventanas con particulares menús y botones. La finalidad del software es para la toma de decisiones y comprobar hipótesis de trabajo. En el programa se pueden relacionar elementos geográficos, representados por información vectorial vinculada a rasgos físicos de la realidad (puntual- estaciones climatológicas, Iineal- carreteras y polígonaldivisión municipal) ó raster (mallado ó grid- estimación de pendientes, modelos de elevación del terreno) de tipo espacial ligada con información de forma tabular qué puede ser editada y actualizada.

El SIG contiene herramientas que permite al usuario ingresar datos tanto tabulares como de formatos distintos a los archivos nativos shapefile (.shp) como CAD Reader, IMAGE entre otros, consultar, analizar y desplegar información

geográfica. Principalmente pueden investigarse relaciones geográficas con los datos y definir relaciones entre múltiples series de datos. En los mapas se pueden integrar tablas, gráficas e imágenes desde una variedad de formatos. También, puede programarse con Visual Basic ó Avenue, creando iconos que personalizan tareas a las necesidades del usuario.

En un SIG, la información geográfica posee un sistema de referencia espacial en relación a un tipo particular de proyección, en México es común que sea por la escala de análisis de tipo geográfica, Universal Transversal de Mercator y Lambert. Los puntos pivote de las proyecciones se relacionan con el Datum sea el, NAD27 e ITRF92.

Actualmente un SIG, con base en (ESRI, 1992-1998), comprende cuatro elementos básicos:

La Gente es un grupo de personas que maneja, organiza los planes y coordina el sistema para lograr metas en sus proyectos. Entre mejor capacidad y entrenamiento tengan encontraran en el software un potencial para resolver problemas.

El Software esta aunado de forma estrecha con el Hardware. Es una interfase gráfica que posee herramientas para ingresar datos, herramientas para realizar búsquedas, análisis y despliegue con propiedades cartográficas. Dependerá de la capacidad de la computadora en la realización de procesos matemáticos veloces para realizar análisis espaciales o de interpolación; Realización de geoprocessing: unir y cortar; Además, la capacidad de almacenar robustas bases de datos de fuentes como GPS, mapas o bases de datos relacionales que pueden ser compartidas con otros usuarios en un ambiente de trabajo o en la red con múltiples usuarios.

#### A.2 Los Modelos Espaciales

Los modelos espaciales son los que simulan la distribución de los fenómenos

121

(precipitación, temperatura, concentración de gases, pH...) sobre la superficie terrestre. El área, extensión y temporalidad que tenga cada fenómeno en particular esta dado por aspectos geográficos como el relieve, la altitud, características físico edáficas, acciones antrópicas y entre otros.

Los modelos espaciales que representan los fenómenos sobre la faz de la Tierra, requieren instrumentos con precisión. La distribución de los instrumentos, el lapso de registros y el número de lecturas esta en función de los objetivos que pretendan los proyectos o programas de gobierno, iniciativa privada, de investigación u otras. La particularidad de los valores cuantificados es que tienen una localización (x, y), es decir, puntual sobre el terreno.

La certidumbre de la modelación espacial dependerá de una red de monitoreo o muestreo, la disponibilidad de los datos cuantificados y su calidad.

#### Interpolación

Los modelos espaciales requieren aplicar a los valore obtenidos de los instrumentos de medición, métodos estadísticos de probabilidad y ecuaciones que estimen la distribución espacial y temporal de variables sobre la superficie de la Tierra. Las interpolaciones son la respuesta. La interpolación cconsiste en un proceso de predicción de valores desconocidos de una variable en localizaciones concretas, a partir de los valores conocidos. Los resultados dependen del algoritmo aplicado, el tipo de base de datos y de la definición del área seleccionada.

#### A.3 Interpolación Espacial.

El proceso de interpolación espacial consiste en la estimación de los valores que alcanza una variable Z en un conjunto de puntos definidos por un par de coordenadas(X, y). partiendo de los que adopta Z en una muestra de puntos situados en una área determinada. La estimación de valores fuera de un área determinada se denomina extrapolación.

Todos los métodos de interpolación se basan en la presunción lógica de que cuanto más cercanos estén dos puntos sobre la superficie terrestre más se parecerán. Por tanto, los valores de cualquier variable cuantitativa que midamos en ellos serán más próximos, para expresarlo más técnicamente, las variables espaciales muestran autocorrelación espacial.

## **Diseño muestral para la interpolación.**

Al conjunto de puntos que contienen una o varias variables y se quiere interpolar, constituyen una muestra.

En relación con la localización de estos puntos de muestreo pueden darse diversas situaciones atendiendo a dos factores El primero, Si podemos o no decidir su ubicación. Finalmente, Si podemos aumentar el tamaño muestral (número de puntos) una vez hecho el muestreo.

## **Métodos de Interpolación**

Los diferentes métodos de interpolación desarrollados pueden dividirse en dos tipos fundamentales:

1. Métodos de interpolación globales, utilizan toda la muestra para estimar el valor en cada punto de estimación.

2. Métodos de interpolación locales, utilizan solo los puntos de muestreo más cercanos. (spline y Triángulos de Thissen).

Los métodos de interpolación ha utilizar en la metodología de la zonificación agroecológica de FAO es por un lado, el spline para las variables regionalizadas de temperatura (mínima, diurna y nocturna) e isoyetas. En el caso de Triángulos de Thissen son para crear superficies como las pendientes del terreno y modelos de elevación del Terreno.

## A.3.1 Método de Interpolación Spline.

El método de spline ajusta funciones polinómicas y en general producen resultados muy buenos con la ventaja de poder modificar una serie de parámetros. en función del tipo de topografía.

El Método de interpolación spline se considera un método local, usa la información proveniente de los vecinos o puntos con valores similares para calcular el valor del atributo. Los resultados están determinados por la cantidad de puntos con información, y la menor discontinuidad que tengan en un área determinada, así más será la probabilidad de ser exacta la distribución de los valores obtenidos.

## Generación de cuña "splines".

De acuerdo a (Aguilar M.A, 2002), "Splines, uniforma los datos, utiliza un tipo de promedio al interior de la ventana que define la región de influencia de los vecinos alrededor de un punto. Splines son funciones matemáticas equivalentes a una regla flexible. Se las llama "piece-wise functions" pues son capaces de ajustar un número pequeño de puntos de una manera exacta y al mismo tiempo asegurar que la unión de los segmentos es continua. En general, tienen una forma dada por  $p(x)=pi(x)xi < x < xi+1$ ,  $i=0,1,.....k-1$ ;  $i=1,2,.....,k-1$ 

Los puntos xi,..... x k-1 que dividen el intervalo (xO, xk) en k subintervalos se les llama puntos de quiebre y los puntos de la curva en esas posiciones se los llama nudos. Las funciones pi  $(x)$  son polinomios de grado  $E$  m. Para m = 1, 2 y los splines son llamados lineal, cuadráticos y cúbico respectivamente. El nombre bicúbico es reservado por el caso 3D donde son interpoladas superficies y no líneas".

"Dado las dificultades prácticas de cálculo de splines por un gran conjunto de subintervalos independientes como es el caso de una Hnea númerizada, la gran mayoría de aplicaciones y software utilizan la B-splines. B-splines son sumas de splines que por definición tienen un valor cero al exterior del intervalo de interés.

En particular, S-splines permiten realizar ajustes locales usando polinomios de orden bajo".

"El método Splines se las encuentra implementadas prácticamente en todo los SIG comerciales. Cuando se trabaja en 20 o 3D, la variación natural de la función y los errores de medida hacen que un spline calculado de manera exacta crea en la superficie artefactos de valores muy altos o muy bajos. Con el fin de eliminar este problema, los SIG disponen de un método que comúnmente se lo llama thin plates splines; En este caso, el cálculo preciso del spline es reemplazado por un promedio local. Entre las ventajas de este método es que el cálculo es rápido' (utiliza pocos puntos para realizar la interpolación), los valores interpolados obtenidos por medio de splines son muy próximos al valor real (errores son pequeños). En contraste con los métodos basados en el cálculo de un tipo de promedio, splines conservan la información de alta frecuencia (detalles). La continuidad e igualdad smoothness de una función spline permite el cálculo de derivadas de una manera rápida y eficiente; por lo tanto, estas funciones son ideales para análisis topológicos y geométricos. Entre sus desventajas podemos mencionar que el uso de B-splines crea complicaciones en el cálculo de áreas y perímetros. Otro problema es la decisión de utilizar los datos como break points o no. En función de esta decisión, resultados totalmente diferentes pueden ser obtenidos con el mismo conjunto de datos".

# A.3.1.1 Construcción de Mapas de Isotermas a partir del Método de interpolación Spline.

En los estudios regionales o de escala mesoclimática, por lo general, se utilizan para estimar las isotermas una red de estaciones climatológicas donde se pueden determinar las variaciones de la temperatura de un lugar y momento dado. Principalmente, las estaciones climatológicas están más concentradas en las cabeceras municipales que en zonas agrícolas o situadas en partes bajas de valles y serranías.

Por ello, los trabajos microrregionales como el caso de la presente tesis, requieren

de una densidad mayor de puntos de control para denotar su distribución espacial y temporal semejante a la real. Los trabajos en agroclimatología a escala local o microrregional requieren de observaciones más detalladas de como los elementos climáticos están incidiendo localmente sobre los cultivos sea en una planicie, en valles o en una serranía. En el caso que compete en la construcción de las isotermas es pertinente la correlación de la altitud y la temperatura por ser un estudio local.

El ajuste microrregional de la temperatura inicia el recalcular el gradiente térmico local a partir de dos estaciones climáticas que se encuentren a la misma latitud. Requiriendo los datos de diferencia en temperatura en °C y la diferencia de altitud entre ellas significativas (Cuadro 21).

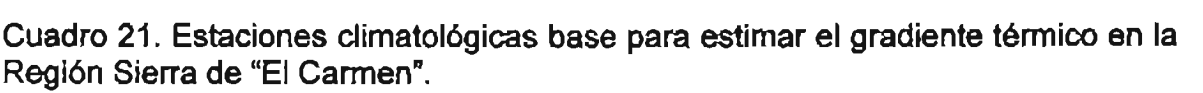

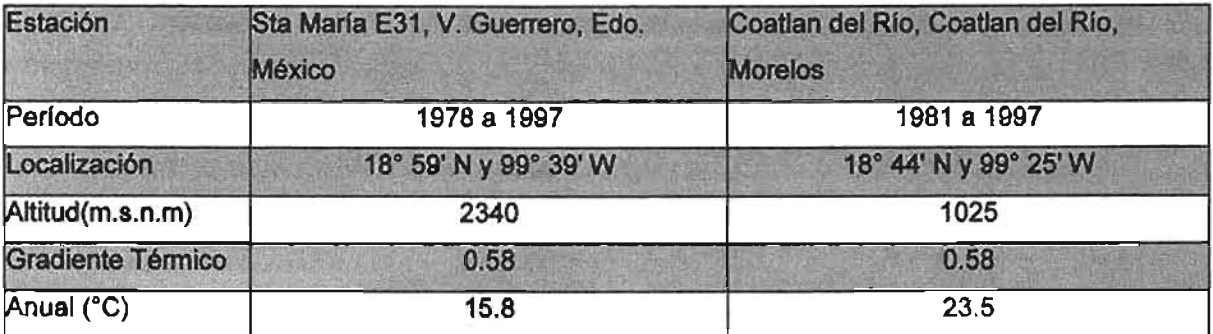

Fuente: Instituto Mexicano de Tecnologla del Agua (IMTA), (2000). Extractor rápido de información cimatológica (ERIC 11). Datos de Temperatura del Agua (INTIA), (2000). Extractor lapido de l

De acuerdo a (García, 1989) "El gradiente térmico es de 0.65 °C por cada 100 m de aumento en altitud es un promedio general para toda la Tierra". Mediante el gradiente térmico se pueden calcular las temperaturas dentro de la región. El determinado en la zona de estudio es de 0.58 °C.. La formula que permitió determinar el gradiente térmico es:

Gradiente térmico = (Diferencia en temperatura °C) \* 100 / Diferencia en altitud en m.

La formula para calcular la temperatura de un lugar a una altura "X", es:

### Temperatura lugar alto = temperatura lugar bajo - diferencia altura \* gradiente / 100

Al obtener el gradiente térmico local, el siguiente paso fue agrupar en lo posible puntos de control que permitan mostrar la distribución de las isotermas mfnimas absolutas, las isotenmas diurnas anuales y las isotenmas nocturnas anuales (Véanse Figura 11 y Cuadro 22).

Figura 11. Distribución de puntos de apoyo para calcular isotenmas de temperaturas mfnimas, diurnas y nocturnas .

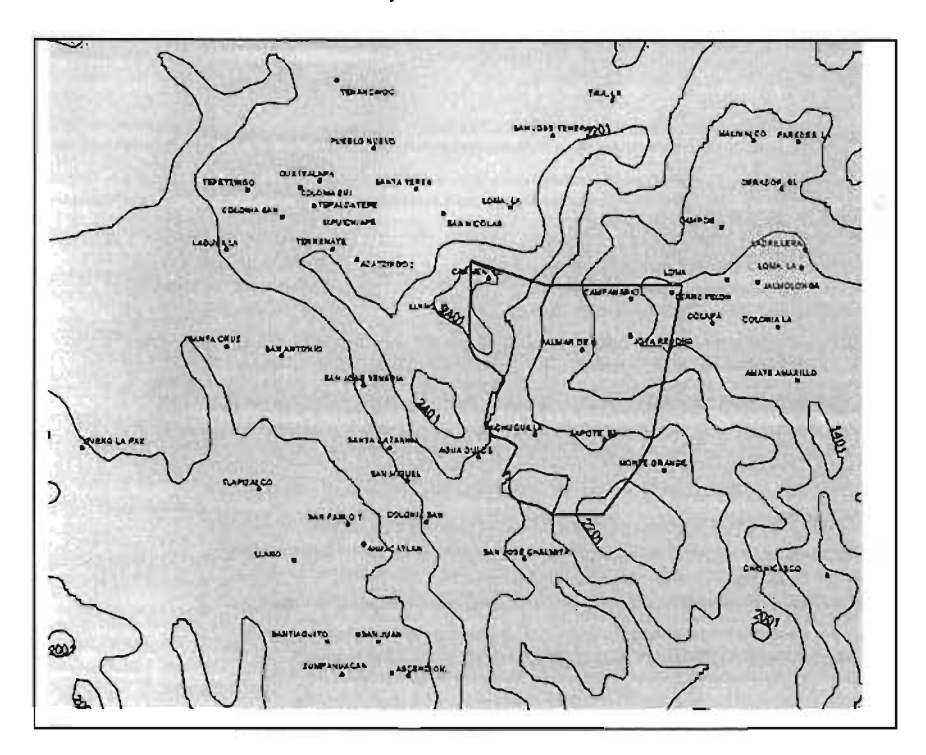

**Fuente: Con base en los datos de coordenadas geográficas de ERIC 11. Elaboro Guillermo Tomás Rosáles Oorantes.** 

Cuadro 22. Localidades para detenminar las temperaturas mfnimas absolutas,

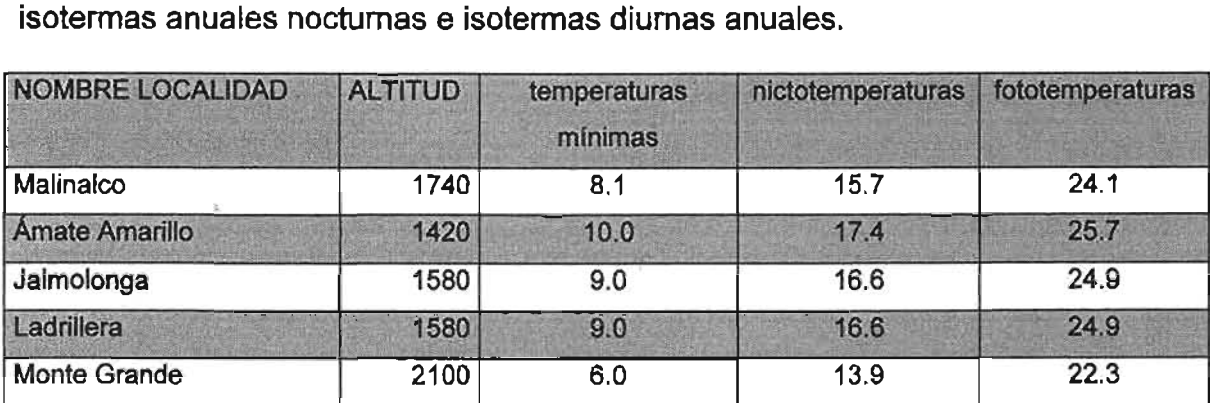

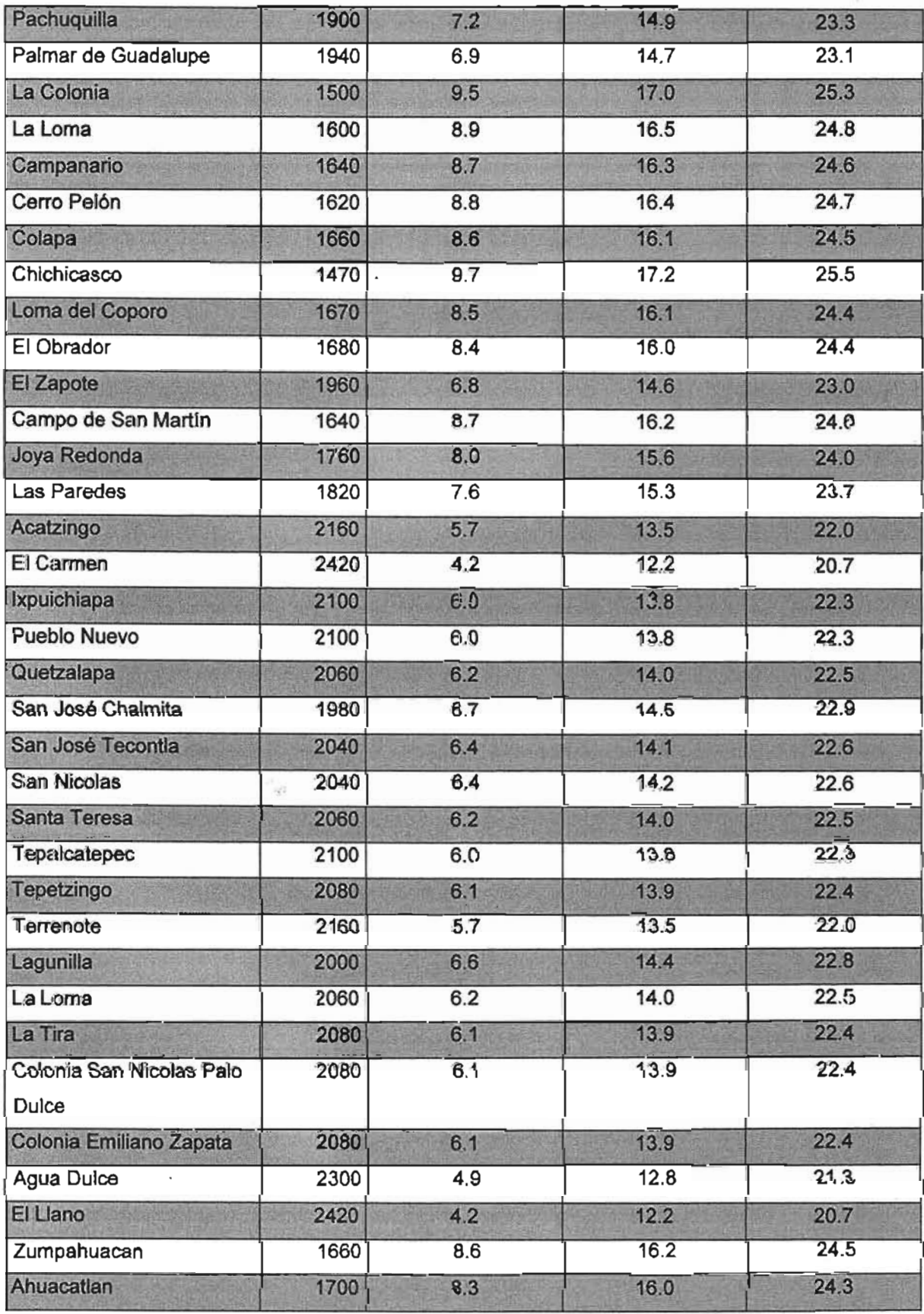

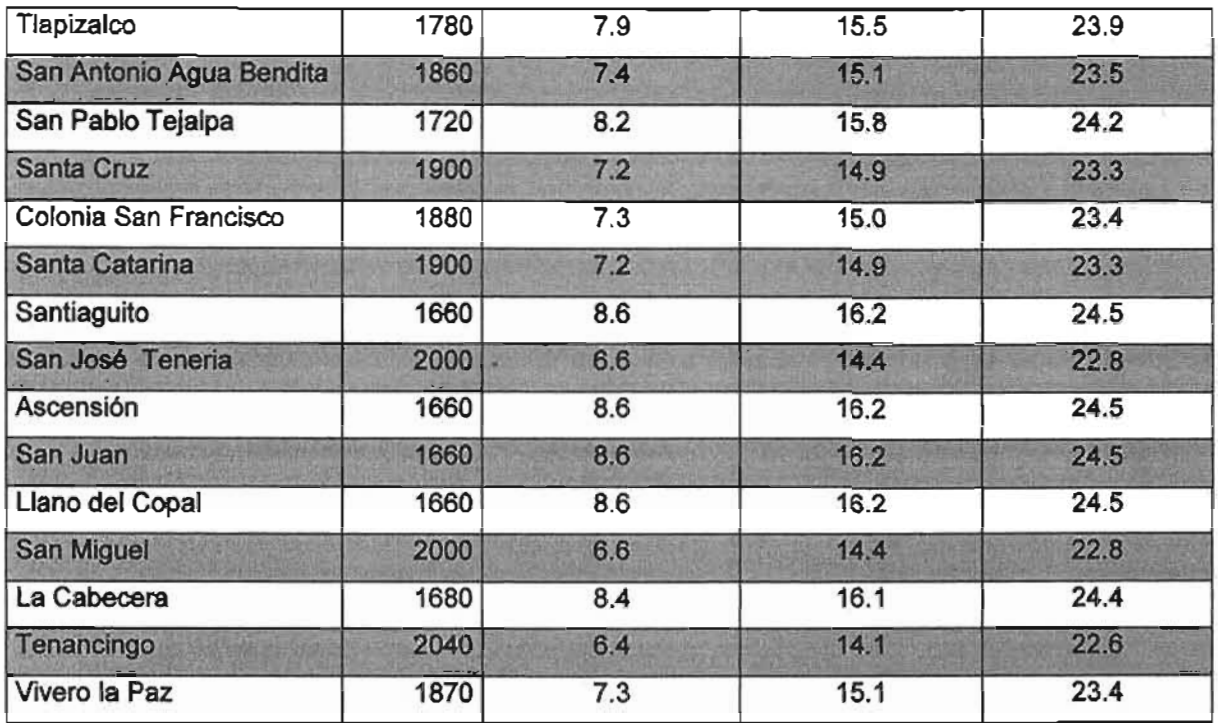

Fuente: CONABIO. Datos de cartografia digital de localidades 2000 en base a INEGI. Proyección Geográfica, Datum NAD27. Escala 1:250000. Elaboró Guillermo Tomás Rosales Dorantes

Finalmente, al seleccionarse interpolar grid con el método spline del modulo surface del Sistema de Información Geográfica, ArcView 3.2 se introducen, calculan y estiman las temperaturas de 58 lugares con altitud conocida que se encuentran dentro o bordeando la zona de estudio (Véanse Mapas 13, 14 y 15).

# A.3.1.2 Construcción de Mapa de Isoyetas a partir del Método de Interpolación Spline.

La distribución espacial y temporal de las isoyetas definidas por la precipitación en un área, están condicionadas por factores climáticos.

1 La influencia de las masas oceánicas hacia el continente donde la humedad afecta el litoral.

2 La presencia de las masas de aire húmedo originadas por los ciclones que se forman en verano y las masas de aire polar de invierno que afectan al continente.

3 La exposición de las vertientes a las masas de aire húmedo. La altitud que influye en el fenómeno de la sombra meteorológica en donde a barlovento hay mayor humedad y a sotavento la disminución de ésta.

4 Por último, debido a las lluvias de convección durante el transcurso del dfa. Por ello, el patrón de la distribución espacial y temporal de la humedad es más aleatoria que la temperatura.

El mapa de isoyetas se estimó de acuerdo al método de interpolación Spline, el cual requiere de doce puntos como mfnimo de referencia, representando las estaciones climatológicas con datos de precipitación normal (Véanse Figura 9 y Cuadro 23). La distribución espacial se modelo en el sistema de información geográfica, Arcview 3.2 con el modulo surfer (Véase Mapa 16).

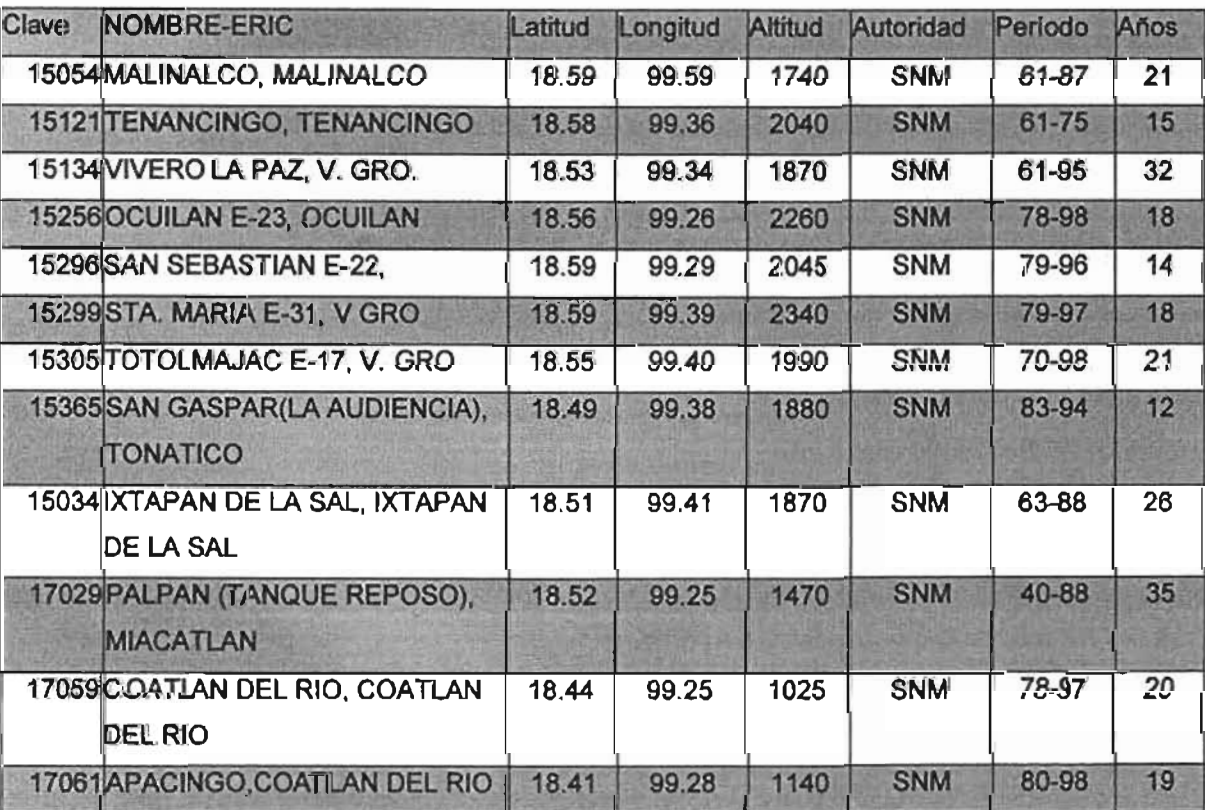

Cuadro 23. Estaciones climatológicas para calcular la distribución de isoyetas en la Región Sierra de "El Carmen".

**Fuente: IMTA. (2000) Extracción Rápida de Información Climética (ERIC 11). Bases de Datos del Estado de México y Morelos.** 

## A.3.2 El Método de Interpolación Triángulos de Thissen (Tin)

De acuerdo a (Burrough, 1986), El Método de interpolación Triángulos de Thissen (Tin) se considera un método local y deterministico, usa la información proveniente de los vecinos o puntos con valores similares para calcular el valor del atributo. La generación de áreas cercanas al punto más próximo, a partir de un conjunto de puntos previamente definidos.

La triangulación lineal es un método exacto de interpolación basado en la generación previa de una malla irregular de triángulos (TIN) cuyos vértices coinciden con los puntos muéstrales. Dicha malla se obtiene mediante la conocida triangulación de Delaunay. La interpolación de puntos dentro de la topología obtenida se realiza suponiendo que dichos puntos pertenecen a la superficie plana de primer orden que se apoya en los vértices de cada triángulo. Los resultados sobre superficie están determinados por la cantidad de puntos con información y, la menor o mayor discontinuidad que tengan entre ellos en un área determinada.

También se señala que esta forma de utilización de los polígonos Thiessen es especialmente apropiada cuando los datos son cualitativos ya que en tal caso otros métodos de interpolación resultan inaplicables. Ejemplos: Área de influencia de datos pluviométricos, Área de influencia de zonas industriales o comerciales, Área máxima que puede cultivar un campesino en función de su localización geográfica y Establece la continuidad del Ph de un área a partir de puntos muéstrales.

## Generación de isolíneas

Las isolíneas son líneas que unen puntos con el mismo valor para una variable determinada. Representan en un SIG los resultados obtenidos mediante métodos de interpolación como por ejemplo las curvas de nivel de un Modelo Digital de Elevación (MDT). Su uso es habitual para representación de datos que tienen una distribución continua en una superficie.

## Modelo Digital del Terreno (MDT)

Son representaciones digitales de la topografía del territorio. Su obtención de realiza a partir de una información puntual de cotas de altitud, o de las curvas de nivel. Se usan también algoritmos de interpolación a partir de puntos de Polígonos Thissen (TIN), Inverso a la distancia, Medias móviles y Krigging; A partir de curvas, Lineal y no lineal y de un modelo digital del terreno (MOT) que puede representarse de forma gráfica en 20 ó 3D. Son necesarios para hacer mapas de Pendientes, Orientación, Perfiles topográficos y Algunas superficies de fricción.

## Representación de supeñicies con GRID o TIN

Según la página Web, (S.ulpgc.es/servidores/desp11/clase6Bib.htlm#burrough86). Las superficies pueden ser creadas por una gran variedad de fuentes de datos, entre ellas, Los TIN pueden ser generados por triangulación de puntos, líneas y de polígonos o a partir de Grid (pueden ser una cuadrícula de barrido digital en la que cada célula de la cuadrícula tiene un valor de elevación).

Finalmente, la interpolación será una herramienta que posibilitará la estimación de las variables climáticas para conocer su distribución espacial y temporal. Los resultados harán más precisa la determinación de zonas agroecológicas.

# A.3.2.1 Cálculo de Pendientes con el Método de Interpolación

## Triángulos de Thissen.

El mapa de pendientes, Se generó a partir de datos puntuales de elevación o cotas de nivel, previamente digitizados y en formato digital disponibles por CONABIO (Véase Mapa 12).

Mediante él modulo 3D para el modelado del elevación y la pendiente del Sistema de Información Geográfica (ARe VIEW GIS) Versión 3.2. Se ingresan los datos de cotas de nivel y aplica un método de interpolación denominado, Triángulos de Thissen. El mapa resultante se edita y definen cinco clases de pendientes donde se obtiene las siguientes superficies por clase. La selección y aplicación de clases

de rangos en la presente tesis esta definida por los requerimientos de los cultivos de agave (Véanse Cuadro 24 y Mapa 12).

Cuadro 24. Clasificación de Pendientes con Iimitantes de mecanización para el uadro 24. Glasnic<br>.ut

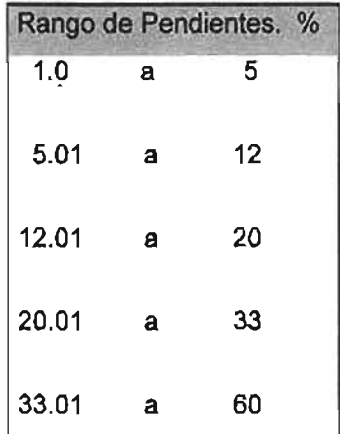

Fuente: Con base en (Olvera Salgado, et al, 2000). Elaboró Guillermo Tomás Rosales Dorantes

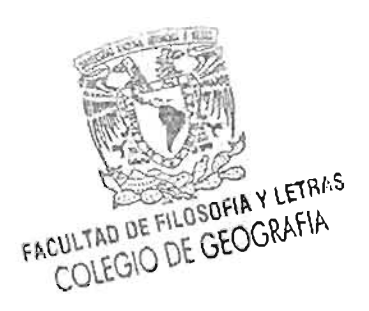